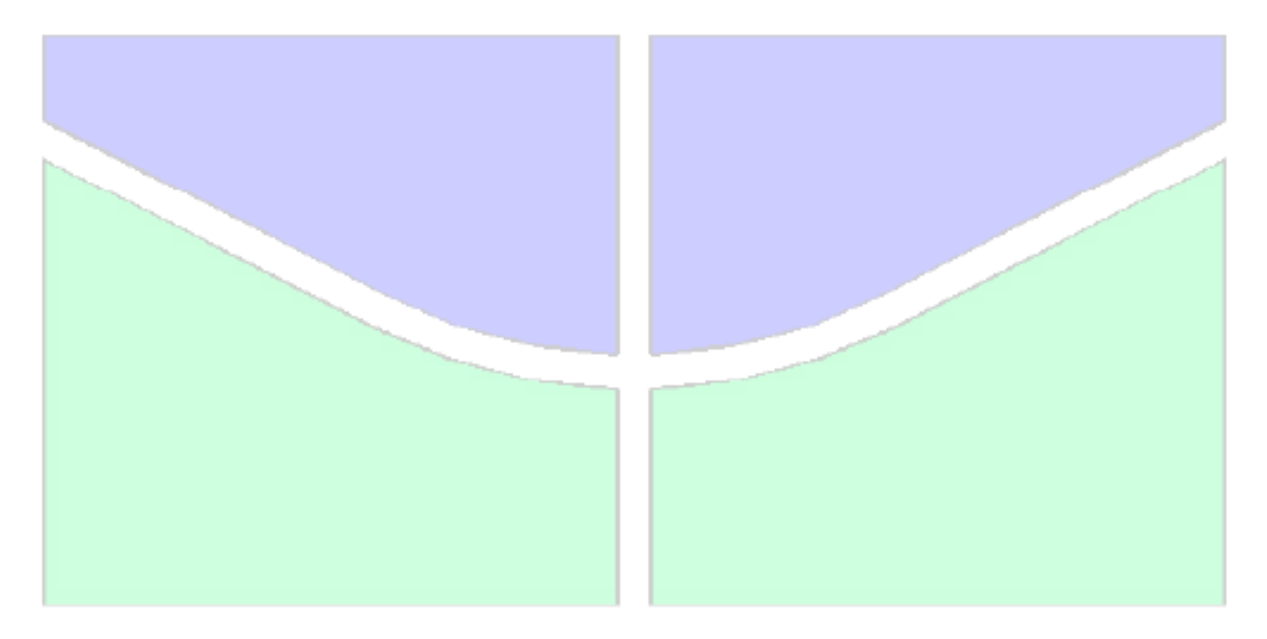

### **MODELAGEM DE CONEXÃO E PARAFUSO EM PONTE FERROVIÁRIA PARA ANÁLISE DE FADIGA**

### **EDUARDO MARTINS FONTES DO RÊGO**

### **DISSERTAÇÃO DE MESTRADO EM ESTRUTURAS E CONSTRUÇÃO CIVIL DEPARTAMENTO DE ENGENHARIA CIVIL E AMBIENTAL**

# **FACULDADE DE TECNOLOGIA UNIVERSIDADE DE BRASÍLIA**

# **UNIVERSIDADE DE BRASÍLIA FACULDADE DE TECNOLOGIA DEPARTAMENTO DE ENGENHARIA CIVIL E AMBIENTAL**

# **MODELAGEM DE CONEXÃO E PARAFUSO EM PONTE FERROVIÁRIA PARA ANÁLISE DE FADIGA**

# **EDUARDO MARTINS FONTES DO RÊGO**

### **ORIENTADOR: ANTONIO CARLOS DE OLIVEIRA MIRANDA**

# **DISSERTAÇÃO DE MESTRADO EM ESTRUTURAS E CONSTRUÇÃO CIVIL**

# **PUBLICAÇÃO: E.DM - 17A/13 BRASÍLIA/DF: AGOSTO – 2013**

# **UNIVERSIDADE DE BRASÍLIA FACULDADE DE TECNOLOGIA DEPARTAMENTO DE ENGENHARIA CIVIL**

# **MODELAGEM DE CONEXÃO E PARAFUSO EM PONTE FERROVIÁRIA PARA ANÁLISE DE FADIGA**

### **EDUARDO MARTINS FONTES DO RÊGO**

**DISSERTAÇÃO SUBMETIDA AO DEPARTAMENTO DE ENGENHARIA CIVIL E AMBIENTAL DA FACULDADE DE TECNOLOGIA DA UNIVERSIDADE DE BRASÍLIA COMO PARTE DOS REQUISITOS NECESSÁRIOS PARA A OBTENÇÃO DO GRAU DE MESTRE EM ESTRUTURAS E CONSTRUÇÃO CIVIL.** 

### **APROVADA POR:**

**\_\_\_\_\_\_\_\_\_\_\_\_\_\_\_\_\_\_\_\_\_\_\_\_\_\_\_\_\_\_\_\_\_\_\_\_\_\_\_\_\_\_\_\_\_\_\_\_\_ Prof. Antonio Carlos de Oliveira Miranda, DSc (UnB) (Orientador)**

**\_\_\_\_\_\_\_\_\_\_\_\_\_\_\_\_\_\_\_\_\_\_\_\_\_\_\_\_\_\_\_\_\_\_\_\_\_\_\_\_\_\_\_\_\_\_\_\_\_**

**\_\_\_\_\_\_\_\_\_\_\_\_\_\_\_\_\_\_\_\_\_\_\_\_\_\_\_\_\_\_\_\_\_\_\_\_\_\_\_\_\_\_\_\_\_\_\_\_\_**

**Prof. Luciano Mendes Bezerra, PhD (UnB) (Examinador Interno)**

**Prof. Remo Magalhães de Souza, PhD (UFPA) (Examinador Externo)**

**BRASÍLIA/DF, 30 DE AGOSTO DE 2013**

### **FICHA CATALOGRÁFICA**

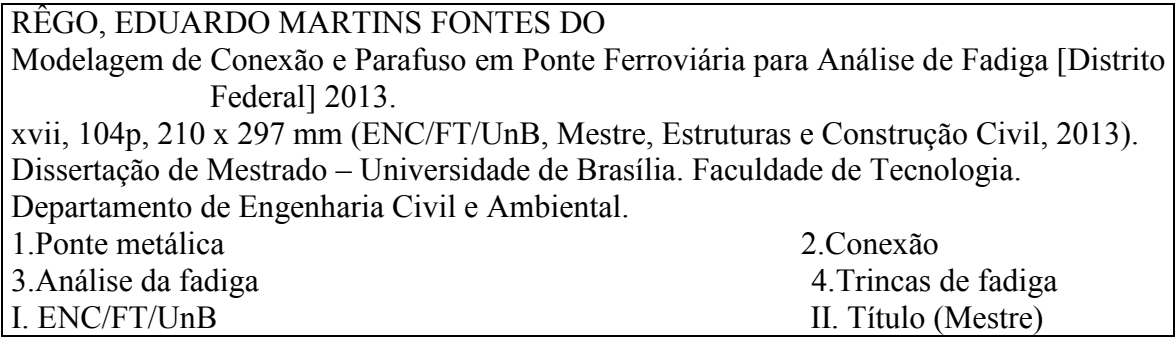

#### **REFERÊNCIA BIBLIOGRÁFICA**

RÊGO, E. M. F. (2013). Modelagem de Conexão e Parafuso em Ponte Ferroviária para Análise da Fadiga. Dissertação de Mestrado em Estruturas e Construção Civil, Publicação E.DM - 17A/13, Departamento de Engenharia Civil e Ambiental, Universidade de Brasília, Brasília, DF, 104p.

### **CESSÃO DE DIREITOS**

AUTOR: Eduardo Martins Fontes do Rêgo.

TÍTULO: Modelagem de Conexão e Parafuso em Ponte Ferroviária para Análise de Fadiga.

GRAU: Mestre ANO: 2013

É concedida à Universidade de Brasília permissão para reproduzir cópias desta dissertação de mestrado e para emprestar ou vender tais cópias somente para propósitos acadêmicos e científicos. O autor reserva outros direitos de publicação e nenhuma parte dessa dissertação de mestrado pode ser reproduzida sem autorização por escrito do autor.

 $\overline{\phantom{a}}$  , and the set of the set of the set of the set of the set of the set of the set of the set of the set of the set of the set of the set of the set of the set of the set of the set of the set of the set of the s Eduardo Martins Fontes do Rêgo

#### **AGRADECIMENTOS**

Ao professor Antonio Miranda por ser um verdadeiro orientador, pelo conhecimento transmitido e por ser grande pesquisador, contribuindo fortemente com pesquisas em diversas áreas da engenharia e, consequentemente, aumentando o valor e reconhecimento da Pós-Graduação em Estruturas e Construção Civil da UnB.

Agradeço ao professor Luciano Bezerra por repassar, de forma incrível, o conhecimento aos seus alunos, e ter me auxiliado em vários momentos.

Aos professores do PECC da UnB e aos professores da minha graduação na UESPI, em especial aos professores Carlos Frederico, Mauricio Campos e Jonathan Nunes.

Agradeço aos meus amados pais, Carmelita Martins e Chagas Fontes, pela dedicação em tornar meu sonho realidade. Ao Wagner, irmão e amigo, por sempre me mostrar o melhor caminho. Agradeço também aos meus familiares por me darem suporte e carinho.

Aos amigos presentes e fisicamente ausentes, pela força e momentos de alegria proporcionados a mim.

À CAPES pelo apoio financeiro, possibilitando a conclusão deste trabalho.

Dedico a meu primo Vilson (em memória). Com sua alegria permanente, vibrou muito quando passei no vestibular para engenharia civil, tornando aquele dia inesquecível.

#### **RESUMO**

#### **MODELAGEM DE CONEXÃO E PARAFUSO EM PONTE FERROVIÁRIA PARA ANÁLISE DE FADIGA**

Autor: Eduardo Martins Fontes do Rêgo Orientador: Antonio Carlos de Oliveira Miranda Programa de Pós-graduação em Estruturas e Construção Civil Brasília, Agosto de 2013

Este trabalho apresenta uma análise numérica estrutural de uma conexão parafusada, tipo viga-viga, em uma ponte metálica ferroviária, para calculo de vida à fadiga. A ponte em questão apresentou falha à fadiga nas conexões e parafusos, onde houve iniciação, propagação de trinca, e fraturamento de parafusos. Várias medidas reais de deformação foram realizadas quando da passagem de trens na ponte. Essas medidas são utilizadas para realização de modelagem e análise numérica pelo software de elementos finitos ANSYS Workbench. Inicialmente, a análise é conduzida para determinar o comportamento das conexões com parafusos ASTM A325 de alta resistência e verificar a resistência deles. Este resultado é usado para criar um modelo computacional padronizado que reflita o real comportamento dos parafusos na conexão. Pontes ferroviárias metálicas estão submetidas a cargas variáveis, logo, a análise da fadiga foi considerada. Através das simulações, é possível obter valores de tensões em pontos específicos na estrutura, podendo-se estimar os fatores de concentração de tensões com o objetivo de avaliar o início das trincas devido à fadiga em partes da estrutura. Em seguida o parafuso com rosca foi modelado com o intuito de estudar e validar o valor do fator de intensidade de tensões *K* na rosca do parafuso. As entradas de dados e resultados são baseadas na instrumentação real da ponte ferroviária metálica.

#### **ABSTRACT**

#### **MODELING OF BOLTED CONNECTION AT RAILWAY BRIDGE FOR FATIGUE ANALYSIS**

Author: Eduardo Martins Fontes do Rêgo Supervisor: Antonio Carlos de Oliveira Miranda Graduate Program in Structure and Civil Construction Brasilia, August 2013

This work presents a numerical analysis of a structural bolted connection, type beambeam on a railway bridge, for calculation of fatigue life. The bridge in question has failed due to fatigue of bolt connections, where the initiation and propagation of crack took place, and finally, the fracture of the bolt occurred. Several measures of deformation were carried out when the trains passed over the bridge. These measures are used to perform modeling and numerical analysis by finite element through ANSYS Workbench software. Initially, the analysis is conducted to determine the behavior of connections with high strength bolts ASTM A325 and to verify their resistance. This first result is used to create a computational standard model that reflects the real behavior of bolts in the connection. Since the railway bridge is subject to variable loading, fatigue analysis is also considered. Through these simulations, it is possible to obtain values of strength at specific points in the structure, which can estimate the stress concentration factors in order to assess the initiation of cracks due to fatigue in parts of the structure. Next, the bolt thread was modeled in order to study and validate the value of the stress intensity factor *K*. The input data and results are based on data from the instrumentation of the railway bridge.

# **SUMÁRIO**

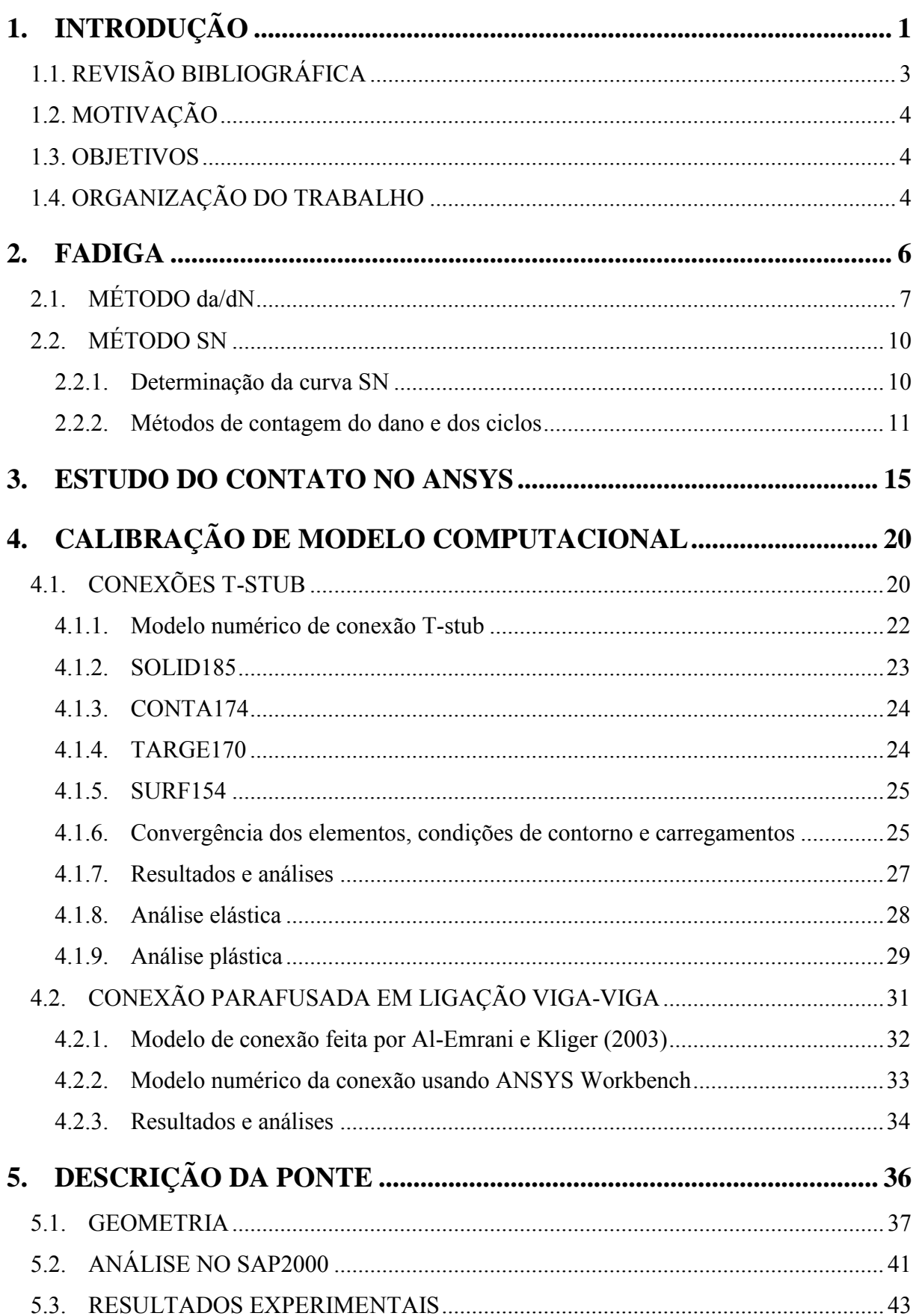

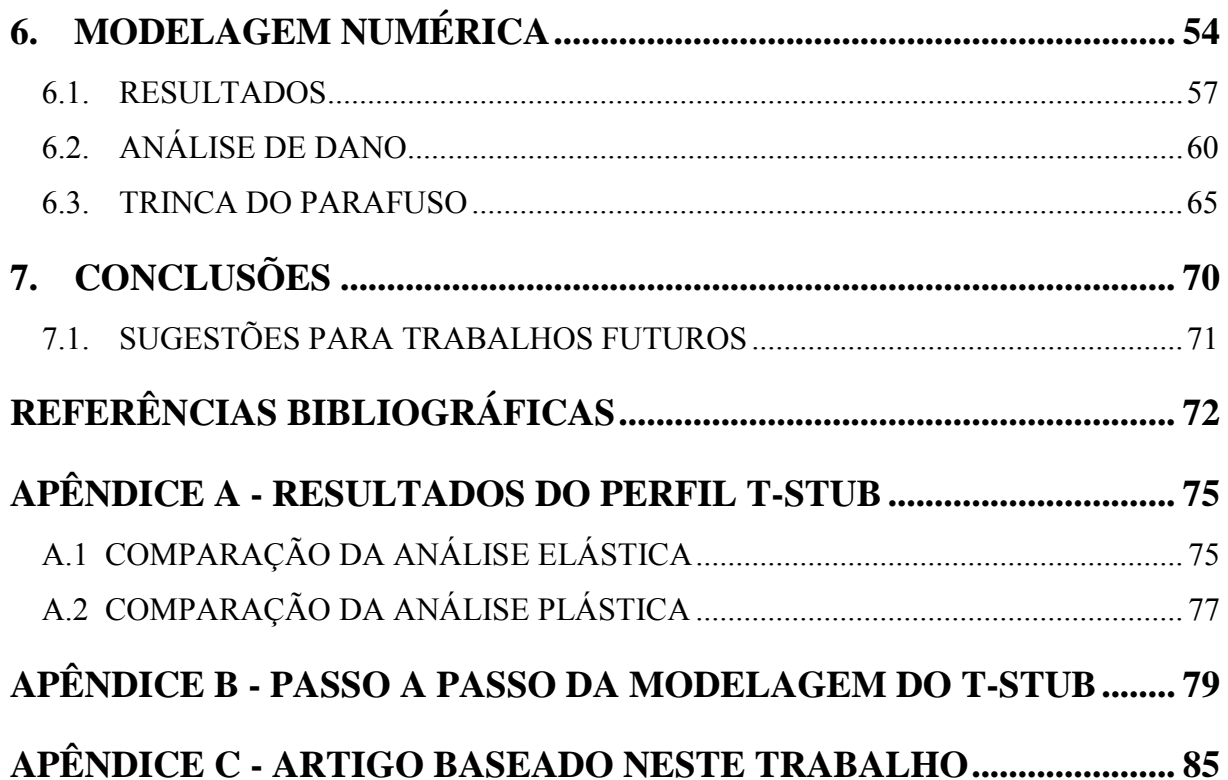

### **LISTA DE TABELAS**

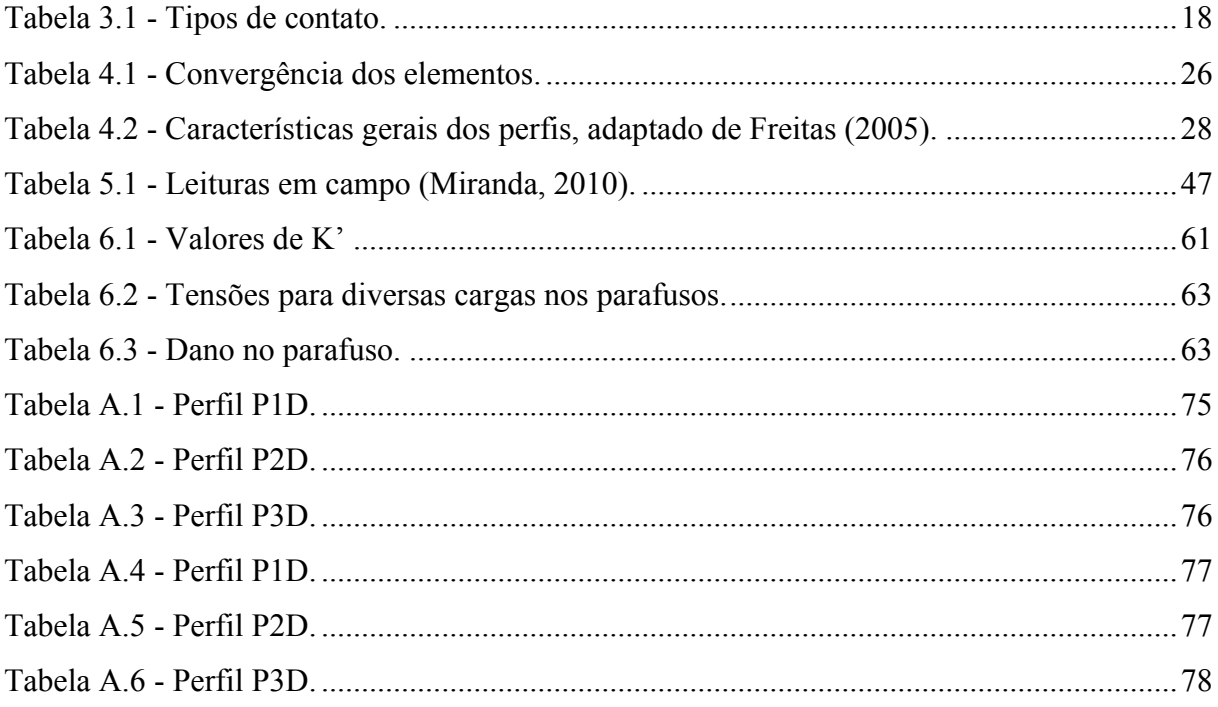

### **LISTA DE FIGURAS**

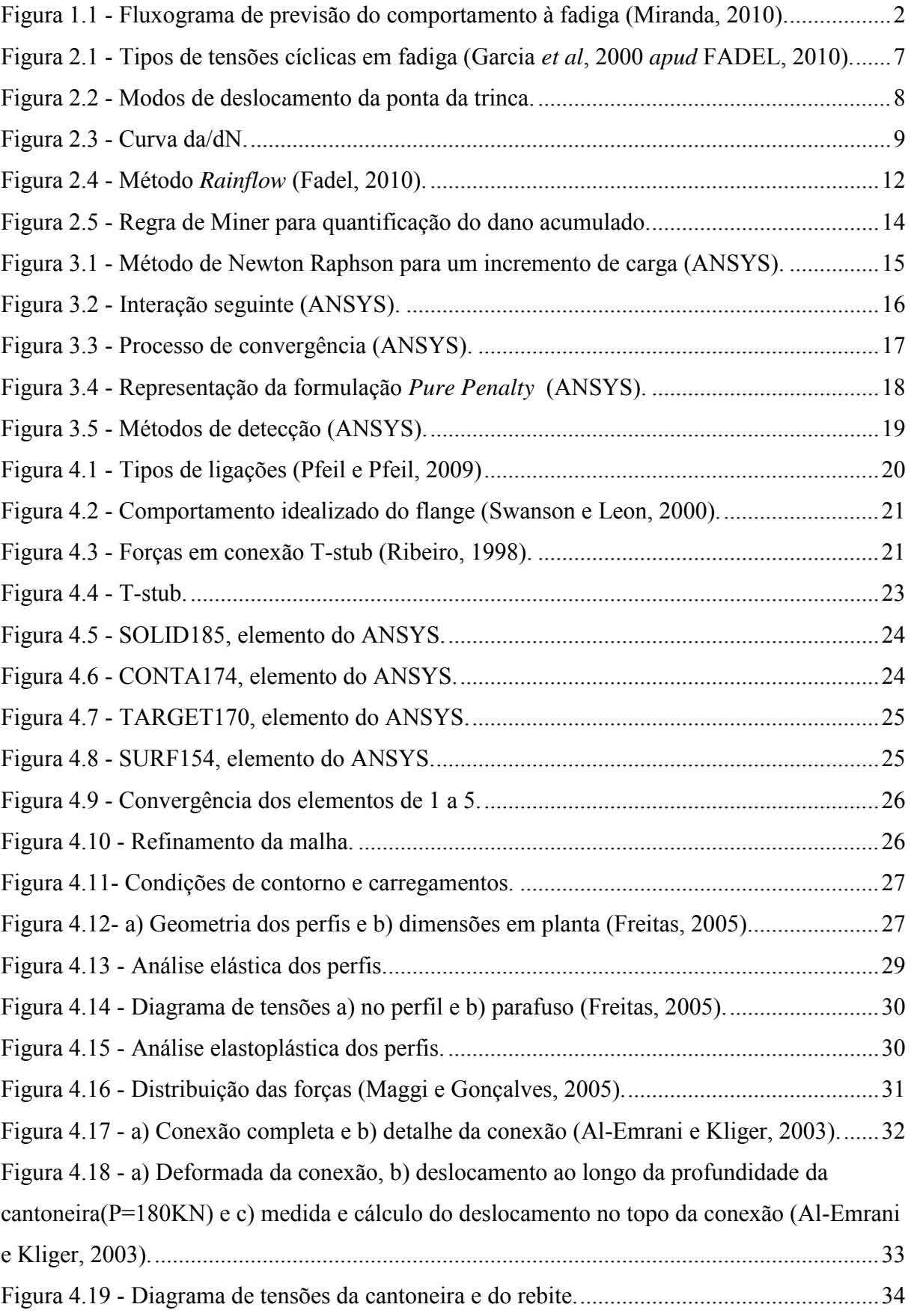

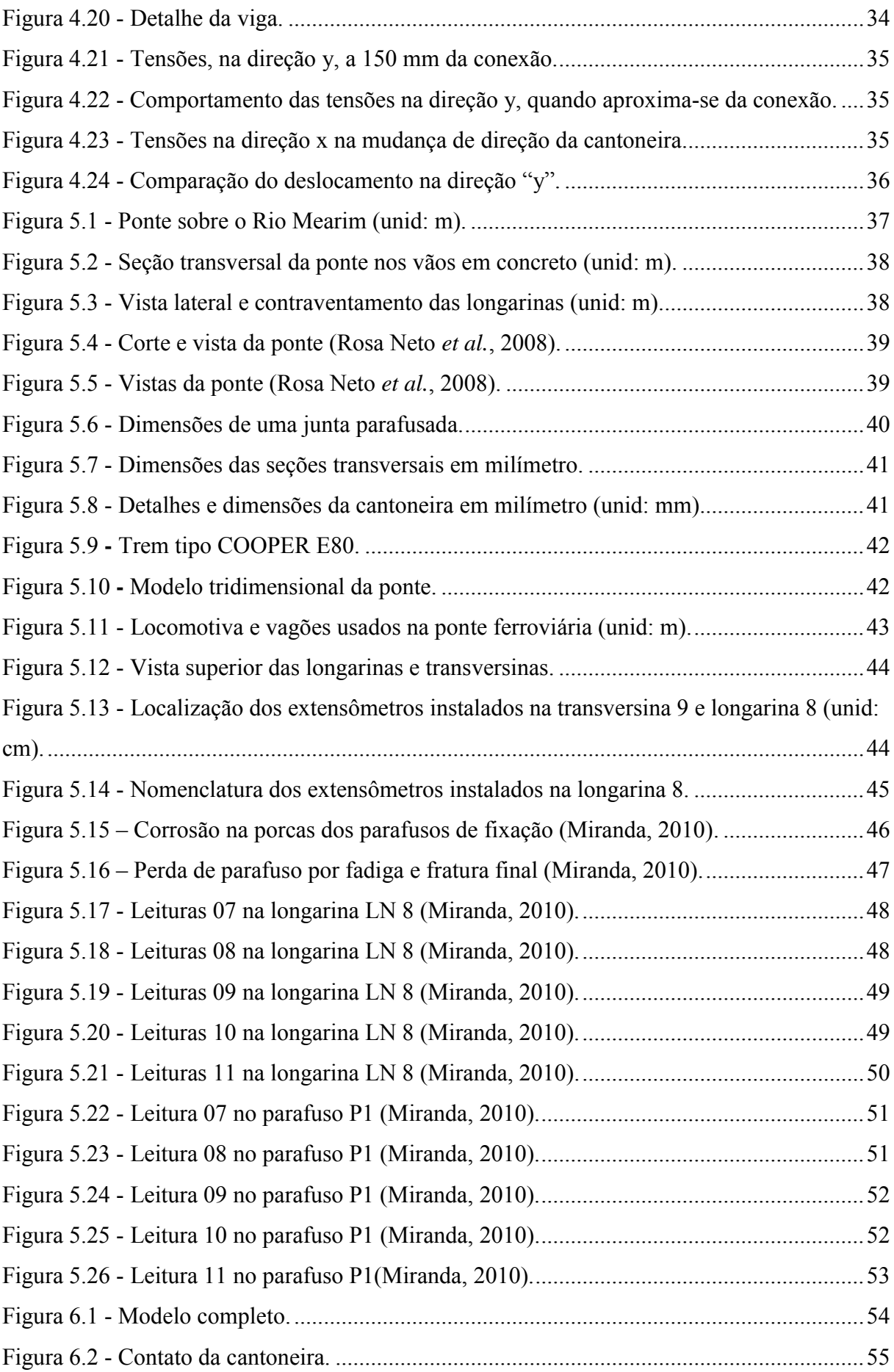

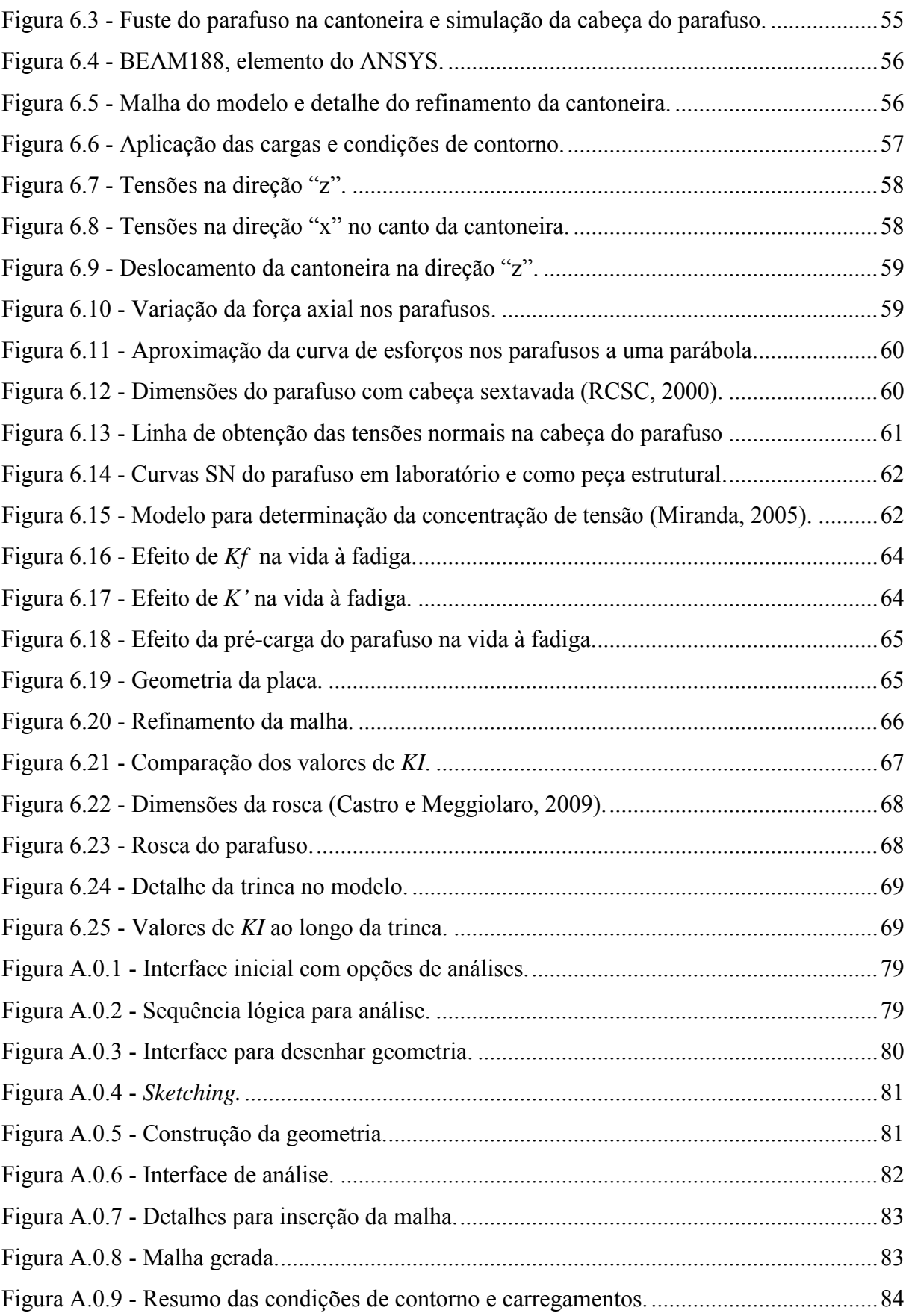

# **LISTA DE SÍMBOLOS, NOMENCLATURA E ABREVIAÇÕES**

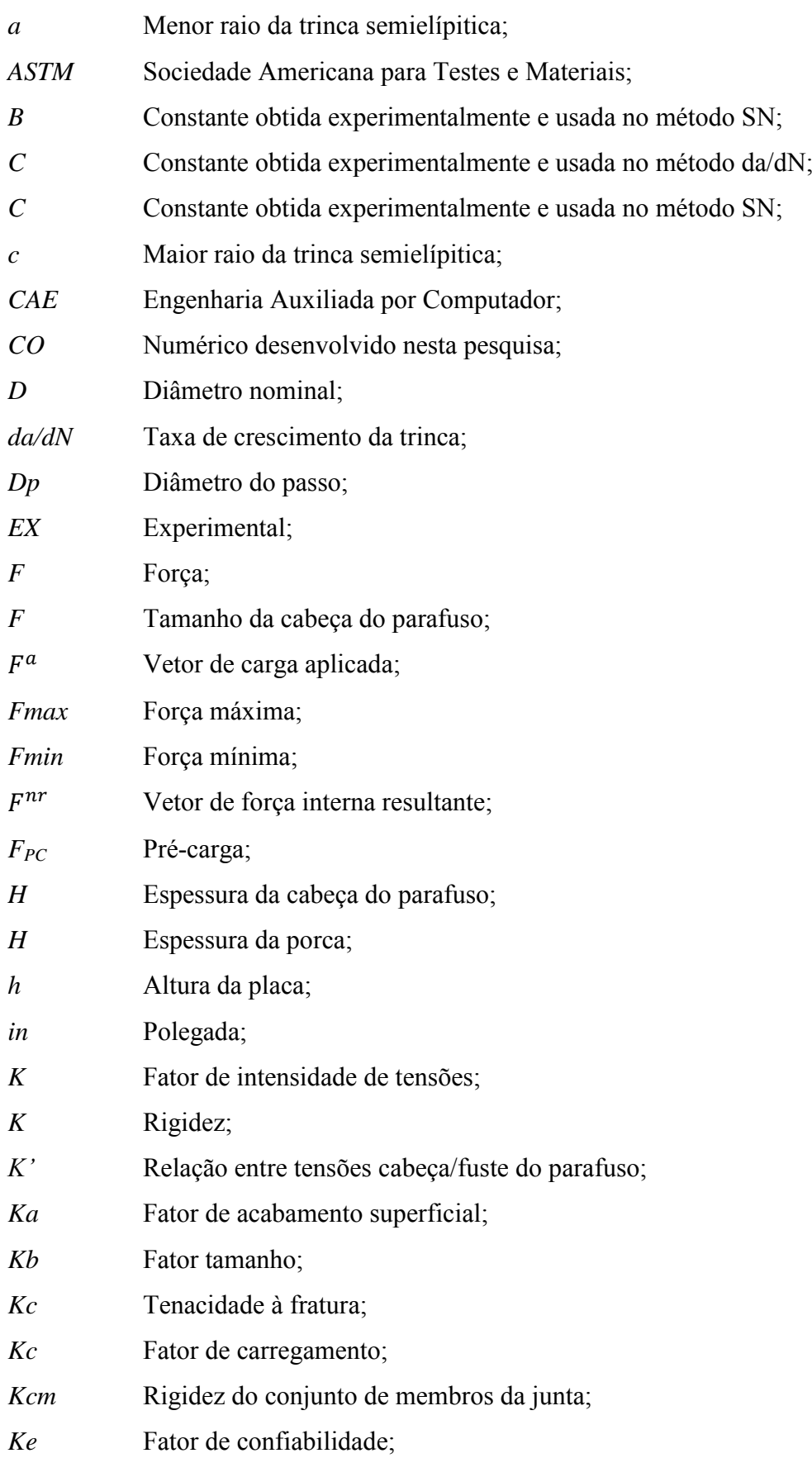

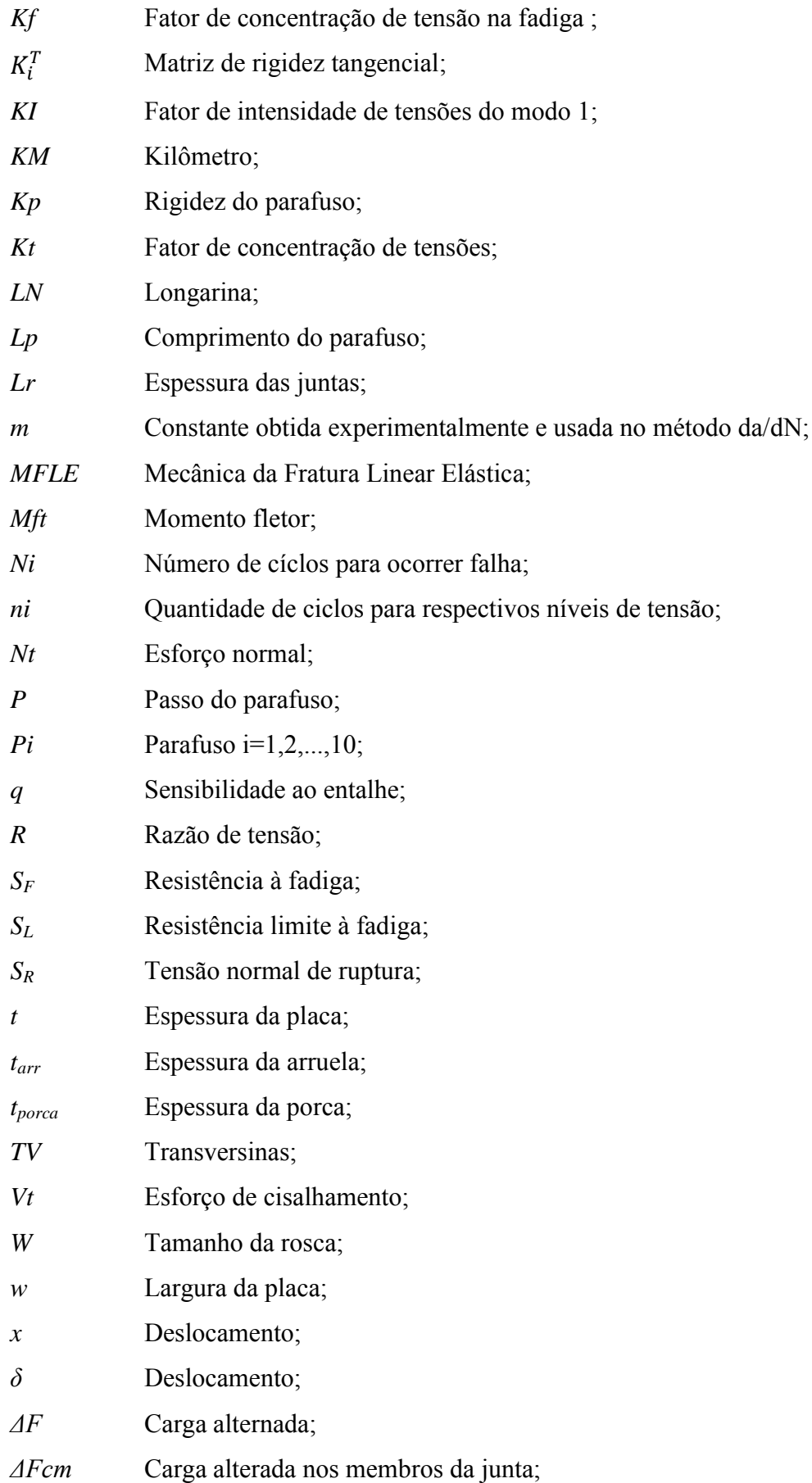

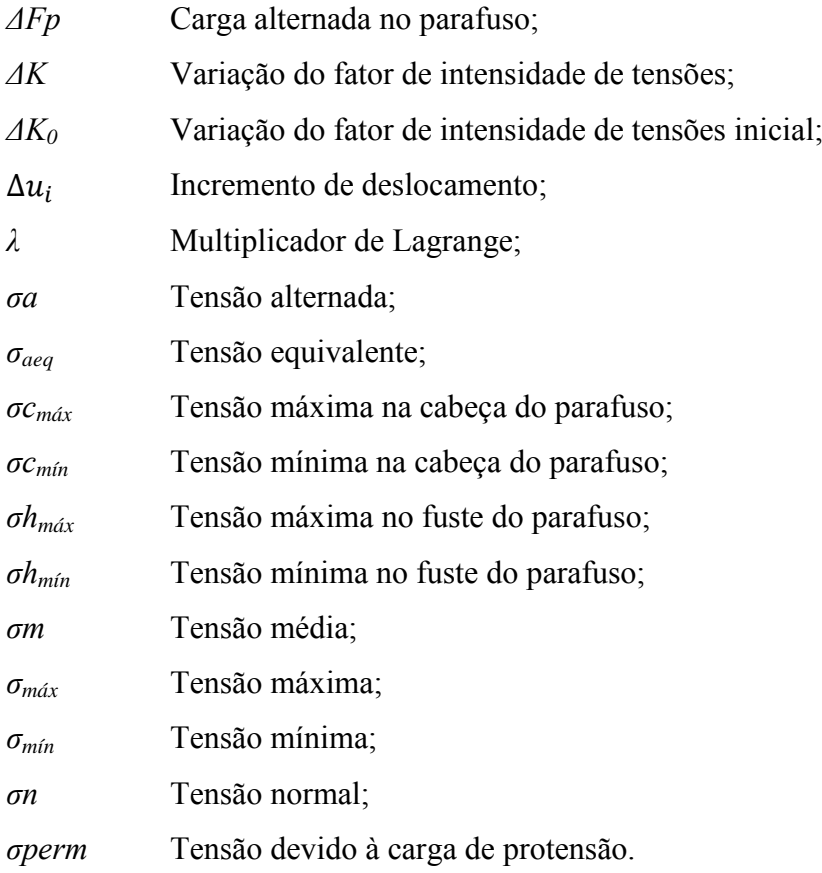

## <span id="page-17-0"></span>**1. INTRODUÇÃO**

As pontes ferroviárias metálicas estão submetidas a carregamentos cíclicos ocasionados pela passagem do trem sobre a estrutura. Devido a estes carregamentos, alguns elementos estruturais sofrem dano devido à fadiga, principalmente nas conexões parafusadas entre as vigas metálicas, onde há grandes concentrações de tensões, mudanças bruscas de geometria, além da presença de furos e entalhes. O parafuso, devido à geometria e solicitação de carga, está sujeito a esse tipo de falha.

Dados experimentais de tensões nos parafusos foram obtidos, evidenciando a influência das cargas cíclicas. Essas são responsáveis pelo aparecimento da fadiga e diminuição da vida útil da estrutura. Tendo grande importância no desenvolvimento do projeto, devese analisar o efeito da fadiga nos elementos estruturais, tanto de forma global como local.

Castro e Meggiolaro (2009) afirmam que, na prática, a previsão do dano e da vida à fadiga requer informações complementares em seis áreas diversas:

- Dimensões geométricas (incluindo principalmente as dos entalhes e das trincas, se presentes na estrutura);
- Cargas de serviço (são dados de entrada nos modelos de dano, logo devem ser medidas, não estimadas);
- Propriedades mecânicas (também devem ser medidas);
- Análise de tensões (nos pontos críticos, geralmente as raízes de entalhes, para prever a iniciação das trincas);
- Análise das trincas (para prever a sua propagação, segundo os conceitos da mecânica da fratura);
- Análise de dano (método da/dN e método SN).

Assim, o processo de dimensionamento funciona como no fluxograma da [Figura 1.1,](#page-18-0) cuja precisão é controlada pela etapa menos acurada. As três primeiras etapas dependem de informações que só podem ser obtidas experimentalmente, mas as três últimas etapas dependem da qualidade do modelo teórico. Logo, só se pode fazer boas previsões quando todas as etapas são igualmente precisas.

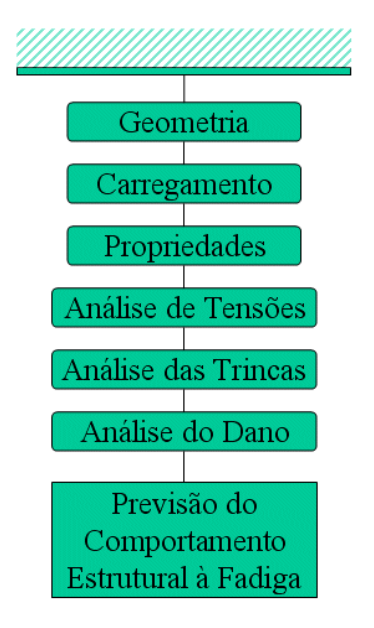

<span id="page-18-0"></span>Figura 1.1 - Fluxograma de previsão do comportamento à fadiga [\(Miranda, 2010\)](#page-89-0).

No piso de pontes ferroviárias metálicas, o sistema de grelha geralmente é usado. Esse é formado por elementos de viga longitudinais (longarinas) e transversais (transversinas), conectados por rebites ou parafusos. Nesse sistema as transversinas transferem cargas para as longarinas através das ligações. As ligações podem ser feita com solda, rebites (pouco utilizado atualmente) e parafusos (largamente utilizado).

Dando ênfase à ligação parafusada, essa deve ser capaz de transmitir a força de um elemento para o outro, por meio dos parafusos. Em seções transversais das barras afastadas da ligação, a tensão, por simplificação, pode ser assumida com distribuição constante. Por outro lado, nas proximidades da região da ligação, a distribuição constante de tensões perde significado e passa a ser considerada como concentrada na região de influência de cada parafuso.

O problema apresenta várias complexidades, tais como não linearidade geométrica e dos materiais, além da presença do contato entre partes da conexão. Busca-se através das análises, encontrar e mensurar, entre outros, os locais com altas concentrações de tensões, que no caso de pontes ferroviárias são agravadas por estarem sujeitas a cargas cíclicas.

#### <span id="page-19-0"></span>**1.1. REVISÃO BIBLIOGRÁFICA**

Diversos trabalhos foram realizados neste mesmo campo. [Frýba \(1980\)](#page-88-1) estudou detalhadamente diversos parâmetros que influenciam na vida útil de uma ponte metálica ferroviária, por exemplo, velocidade do veículo, amortecimento das vibrações, variação do comprimento e tempo da carga móvel na ponte, magnitude da carga, número de ciclos de tensões e sua distribuição.

[Rauert e Hoffmeister \(2011\)](#page-89-1) destacam que para alcançar bons resultados é necessário conhecer os dados reais do projeto e as amplitudes de tensões por monitoramento. A verificação da fadiga pode ser realizada levando em consideração as ações reais (monitoramento) ou as resistências reais (ensaios experimentais).

[Pipinato](#page-89-2) *et al.* (2009) fizeram muitos experimentos em elementos que constituíam uma ponte metálica na Itália. Compararam os valores de cisalhamento nos rebites com os determinas pelo Eurocode, e observaram os fatores que podem afetar a resistência à fadiga.

A importância dos dados coletados em campo é espelhada nos resultados das análises. Para relacionar as diferenças da teoria e prática, [Leander](#page-89-3) *et al.* (2010) fizeram monitoramento em ponte metálica na Suécia, tendo observado que as fissuras na estrutura se desenvolveram, principalmente, devido as ligações mal projetadas.

Modelos computacionais também foram desenvolvidos. Imam *et al.* [\(2007\)](#page-88-2) observaram numericamente a protensão nos rebites, destacando a concentração de tensão na cabeça do rebite.

Com a finalidade de identificar, através de análise global, as conexões críticas, [Imam e](#page-88-3)  [Righiniotis \(2010\)](#page-88-3) modelaram uma ponte ferroviária, localizada no Reino Unido. Nas conexões críticas, os conectores (parafusos ou rebites) geralmente apresentam tensões elevadas, influenciadas pela protensão. [Siriwardane](#page-90-0) *et al.* (2008) analisaram, na prática, a influência da protensão no dano causado pela fadiga em ponte metálica com vão de 160 metros (m), situada em Sri Lanka.

#### <span id="page-20-0"></span>**1.2. MOTIVAÇÃO**

Devido à importância das ligações parafusadas em estruturas de pontes metálicas ferroviárias, obter informações sobre o comportamento de cada elemento constituinte da ligação é imprescindível.

Como essas estruturas são de grande porte, ensaios experimentais tornam-se custosos, uma alternativa é o uso de ferramentas computacionais que utilizam métodos numéricos em elementos finitos. O ANSYS Workbench foi escolhido para simular os modelos numericamente. Análises podem ser desenvolvidas permitindo uma investigação paramétrica mais ampla do comportamento de ligações.

A fadiga também merece destaque, pois a indiferença em relação às cargas cíclicas já provocou diversos acidentes. Existem vários métodos que avaliam o dano da fadiga em estruturas metálicas. Aqui se pretende dar ênfase ao método SN e explanar, de forma sucinta, o método da/dN.

#### <span id="page-20-1"></span>**1.3. OBJETIVOS**

Como objetivo geral, pretende-se modelar e analisar computacionalmente a ligação de uma ponte metálica situada sobre o Rio Mearim, na Estrada de Ferro Carajás.

Além disso, como objetivos específicos, busca-se:

- Comparar resultados de análise de tensões numéricas com dados experimentais obtidos em campo;
- Verificar esforços e tensões nas conexões da estrutura metálica;
- Verificar, na análise numérica, esforços e tensões no parafuso;
- Simular a propagação de trincas nos parafusos;
- Estimar a vida útil dos elementos constituintes da conexão metálica.

#### <span id="page-20-2"></span>**1.4. ORGANIZAÇÃO DO TRABALHO**

Esse trabalho está dividido em 7 capítulos. No Capítulo 1 estão apresentados alguns autores e trabalhos desenvolvidos nesta mesma linha de pesquisa, além da motivação e objetivos da dissertação. O Capítulo 2 apresenta base teórica sobre fadiga, principalmente o método de iniciação de trincas SN e o método da/dN, que estima a taxa de propagação de trincas. No Capítulo 3 tem-se o estudo e conceitos dos elementos

de contato no ANSYS. O propósito do Capítulo 4 é calibrar o modelo, computacionalmente, com modelos experimentais já apresentados na literatura. O Capítulo 5 exibe a descrição da ponte em estudo, com apresentação dos resultados obtidos em campo. No Capítulo 6, tem-se a modelagem e resultados da conexão da ponte, determinação do dano e do fator de intensidade de tensões *K* no parafuso. O Capítulo 7 apresenta as conclusões deste trabalho e sugestões para trabalhos futuros. Adicionalmente, após as Referências Bibliográficas, estão disponíveis os Apêndices A, B e C. No Apêndice A, tem-se os resultados do T-stub, conexão metálica usada para calibrar o modelo computacional; o Apêndice B apresenta modelagem passo a passo da conexão T-stub; e por último, no Apêndice C, um artigo baseado neste trabalho.

#### <span id="page-22-0"></span>**2. FADIGA**

De acordo com [Castro e Meggiolaro \(2009\)](#page-88-4), "Fadiga é um tipo de falha mecânica causada primeiramente pela aplicação repetida de carregamentos variáveis, cuja característica principal é causar a geração e/ou a propagação paulatina de uma trinca, até a eventual fratura da peça. Fadiga é um problema local, que depende muito dos detalhes da geometria e do material do ponto mais solicitado da peça e da carga lá atuante, e que gera falhas localizadas, progressivas e cumulativas". O evento terminal da propagação de trincas por fadiga é a fratura, ruptura ou quebra de uma estrutura em duas ou mais partes, quando ela atinge a carga máxima que pode suportar. Grande parte das colocações sobre fadiga do presente trabalho foram extraídas destes autores.

[Owens e Cheal \(1989\)](#page-89-4) citam a importância dos defeitos na superfície de peças estruturais submetidas às tensões cíclicas, particularmente bordas cortadas, por agirem como geradores de tensões, devendo ser evitadas. O parafuso, devido à mudança na seção da cabeça para o fuste, assim como a presença da rosca, apresenta concentração de tensões de tração, que favorece a falha por fadiga.

O processo da fadiga pode ser dividido em três etapas, como segue:

1) não é perceptível a olho nu, aparecem em zonas de alta concentração de tensão ou regiões de baixa resistência local como defeitos de superfície;

2) nessa etapa as trincas criam uma zona de tração plástica em sua extremidade e, além desse ponto, crescem na direção perpendicular ao da carga aplicada;

3) ocorre quando é atingido o limite de tenacidade à fratura ou ao valor crítico do comprimento da trinca, momento em que a seção transversal da peça remanescente não suporta a carga aplicada.

A ruptura por fadiga pode ser frágil ou dúctil, dependendo do material e do tipo de tensões cíclicas a que o elemento estrutural está submetido.

As tensões cíclicas se apresentam basicamente de três formas, como mostrado na [Figura](#page-23-1)  [2.1.](#page-23-1)

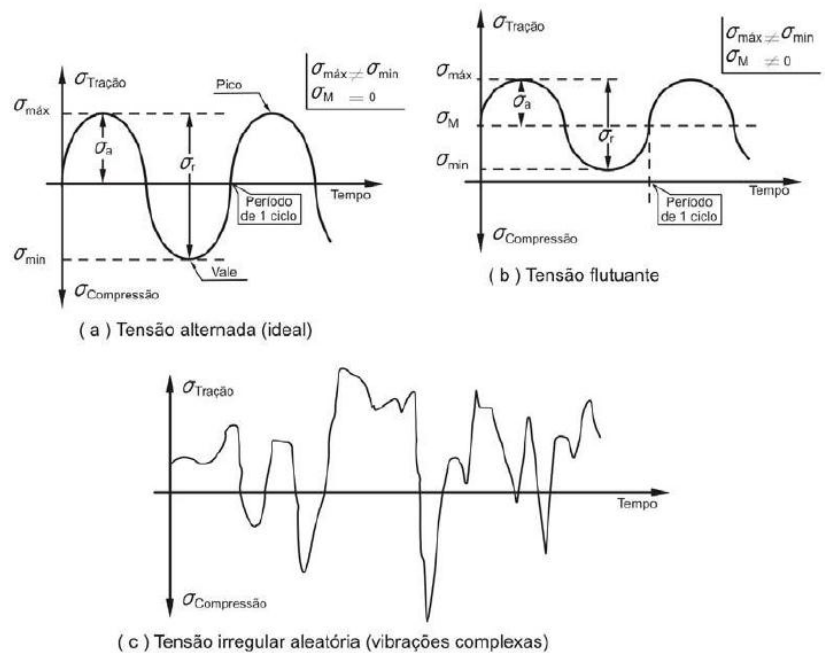

<span id="page-23-1"></span>Figura 2.1 - Tipos de tensões cíclicas em fadiga (Garcia *et al*, 2000 *apud* [FADEL,](#page-88-5)  [2010\)](#page-88-5).

A tensão média  $\sigma_m$  é normalmente quantificada pela razão de tensão  $R$ , a qual é definida pela [Equação 2.1.](#page-23-2)

<span id="page-23-2"></span>
$$
R = \sigma_{\min}/\sigma_{\max} \qquad \qquad \text{Equação 2.1}
$$

A razão de tensão assume o valore *R*=-1, para tensões alternadas com tensão média nula e *R*=0, para tensões flutuantes. Obtido esses dados, podem-se usar o método SN para previsão de fadiga e o método da/dN para crescimento da trinca.

#### <span id="page-23-0"></span>**2.1. MÉTODO da/dN**

O método da/dN é baseado na integração da taxa de propagação da/dN das trincas, e aplica-se à previsão de vida residual à fadiga das estruturas trincadas. O método usa os conceitos da Mecânica da Fratura Linear Elástica (MFLE) no qual descreve a magnitude e a distribuição do campo de tensões *K* na vizinhança de uma trinca.

A MFLE limita-se ao estudo do comportamento de fratura dos materiais essencialmente frágeis, deixando de ser válida quando uma deformação plástica significativa precede uma falha, ou seja, para materiais com características dúcteis, já que a plasticidade contribui intrinsecamente para o aumento de tenacidade pelo consumo de energia.

Os principais objetivos da MFLE são: determinar a maior carga que uma estrutura trincada pode suportar em serviço; determinar a maior trinca tolerada por uma estrutura em serviço; calcular a taxa de propagação de trincas e a vida residual das estruturas trincadas sob carregamentos reais de serviço.

A taxa de propagação das trincas está intimamente ligada ao fator de intensidade de tensão *K*, este parâmetro descreve a magnitude do estado de tensões existente nas proximidades da ponta da trinca. Portanto, a taxa de propagação de trincas da/dN depende primariamente da gama de variação do fator de intensidade de tensões *ΔK*. *ΔK* depende do modo de abertura da trinca. Três modos podem existir: modo I de abertura, modo II de cisalhamento no plano e modo III de cisalhamento fora do plano.

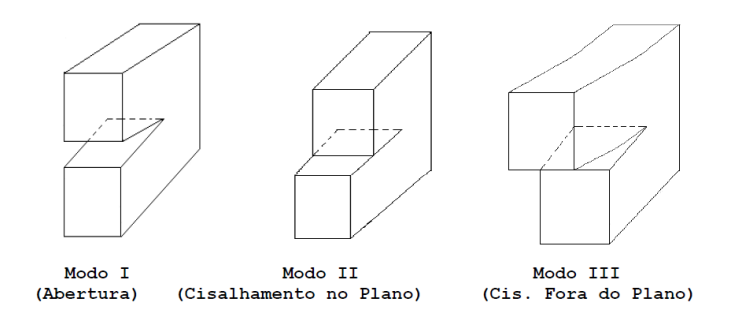

Figura 2.2 - Modos de deslocamento da ponta da trinca.

<span id="page-24-0"></span>Expressões de *K* estão disponíveis em livros e manuais, para diversas configurações de geometria e carregamento. Entretanto, para componentes estruturais reais, uma expressão para o fator de intensidades de tensões nem sempre está disponível. Desta forma, um engenheiro pode usar o senso comum e utilizar uma expressão aproximada, obtida de um manual, para resolver o problema real. De outro modo, pode-se usar um método numérico, como o método dos elementos finitos, para obter uma expressão para o fator de intensidade de tensões ao longo do comprimento da trinca. Essa metodologia é indicada para grandes estruturas, onde é possível controlar o crescimento das trincas em função da localização. Além disso, pode ser auxiliada por ferramentas computacionais e inspeções em campo.

O regime de propagação das trincas pode ser estabelecido pelo modelo proposto por Paris *et al.* [\(1961\)](#page-89-5), conforme [Equação 2.2.](#page-24-1)

<span id="page-24-1"></span>
$$
\frac{da}{dN} = C. \left(\Delta K\right)^m
$$
 Equação 2.2

Onde os parâmetros *C* e *m* são constantes obtidas experimentalmente e dependem do material utilizado. A constante *C* sofre influência das propriedades mecânicas do material, como, por exemplo, módulo de elasticidade, tensão limite de escoamento, tensão real de fratura, deformação real de fratura e tenacidade à fratura. [Rosa Neto](#page-89-6) *et al.* [\(2008\)](#page-89-6) enfatizam que o aumento em qualquer destas variáveis faz com que a constante *C* diminua. O expoente *m* normalmente está situado na faixa de 2 até 5. [Anderson](#page-88-6)  [\(1995\)](#page-88-6) estabeleceu diversas curvas considerando *m*=4, para realização de experimentos.

A curva da/dN apresenta três regiões conforme mostra a [Figura 2.3.](#page-25-0) A fase I caracterizase por um limite *ΔK<sup>0</sup>* em que abaixo desse não ocorre propagação de trincas. Nesta região o crescimento da fissura é extremamente influenciado pela microestrutura do material. Na fase II a trinca cresce linearmente, há formação de estrias na superfície, e o material pode ser tratado como contínuo. Nesta fase não se verifica uma grande diferença entre as taxas de propagação para diferentes tipos de aços, o que indica que a vida de propagação não é substancialmente alterada pela escolha de um ou outro tipo de aço.

A última fase é caraterizada pela propagação instável da trinca, quando o fator de intensidade de tensão *K* atinge um valor limite, crítico para o material, denominado de tenacidade à fratura *Kc*. Na literatura há diversas tabelas com valores de *Kc*, alguns valores podem ser obtidos no livro escrito por [Stephens](#page-90-1) *et al.* (2000).

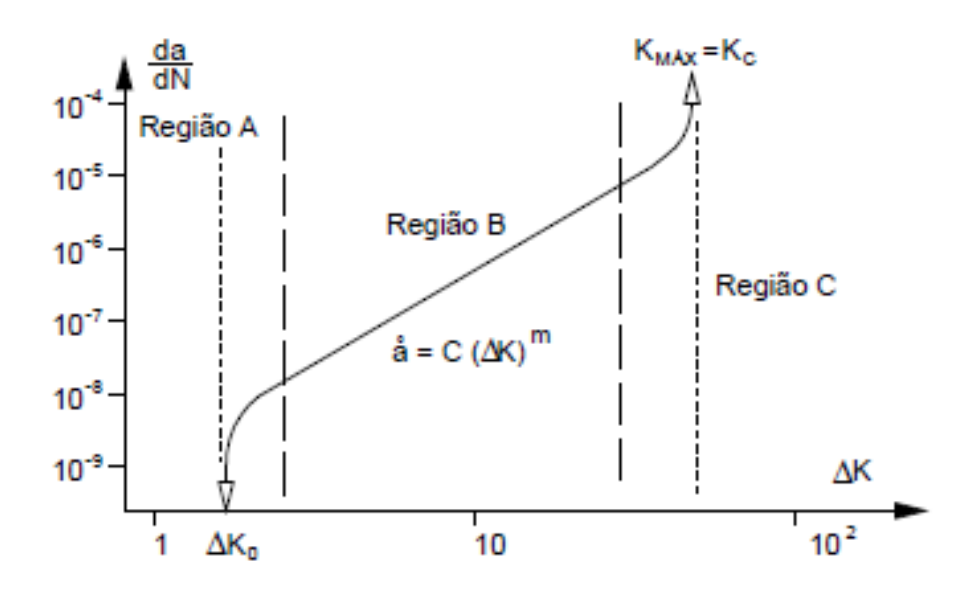

<span id="page-25-0"></span>Figura 2.3 - Curva da/dN.

#### <span id="page-26-0"></span>**2.2. MÉTODO SN**

O método SN surgiu durante as décadas de 1850 e 1860, quando Wöhler propôs um gráfico para avaliar resultados de testes de fadiga em eixos de trens sujeitos à flexão rotativa. O uso do método é aconselhado quando o material está em regime elástico, sendo as tensões médias usadas para calcular o dano à fadiga, ajustando os valores devido à concentração de tensões em algumas partes das conexões como, por exemplo, furos, ranhuras e chanfros.

Fundamentado em ideias antigas, mas consagradas pelo seu uso, o método SN vem sendo melhorado desde meados do século XIX. O método serve para prever a iniciação de trincas por fadiga e deve ser usado quando a tensão no ponto crítico da peça for menor do que a resistência ao escoamento cíclico do material, material esse que é modelado como na análise de tensões básica (contínuo, homogêneo, isotrópico, linear e elástico).

#### <span id="page-26-1"></span>**2.2.1. Determinação da curva SN**

Uma das contribuições de Wöhler foi identificar que a resistência à fadiga do material poderia ser medida sob cargas simples em pequenos corpos de provas padronizados. Ele descobriu que a resistência à fadiga *S<sup>F</sup> (N)* decresce com a vida *N* (em número de ciclos), e na maioria das vezes segue uma relação ajustável por uma parábola conforme [Equação 2.3,](#page-26-2) onde *B* e *C* são ajustados aos dados experimentais.

<span id="page-26-2"></span>
$$
N \cdot (S_F)^B = C \qquad \qquad \text{Equação 2.3}
$$

A análise de tensões usada no método SN tradicional é a mais simples possível, e supõe que o material da peça é sempre linear, elástico, isotrópico e homogêneo. Logo, assume que as tensões e deformações, em qualquer lugar da peça, seguem a lei de Hooke. Por isso, a análise de tensões do método preserva o princípio da superposição. Quando for conveniente, pode-se separar a carga em componentes simples, calcular seus efeitos em separado e depois superpô-los de forma adequada.

Se a ruptura não ocorrer entre  $10<sup>7</sup>e 10<sup>8</sup>$  ciclos, pode-se concluir que o material apresentou vida infinita. Existe o método *Rainflow,* bastante difundido na literatura para a contagem dos ciclos, e a Regra de Miner para contagem do dano, estudados no item [2.2.2.](#page-27-0) 

Juvinall (1967) propôs que na ausência de dados experimentais a resistência à fadiga do aço pode ser quantificada como:

$$
S_F(10^3) = 0.9S_R;
$$
  
\n
$$
S_F(10^6) = 0.5S_R, \qquad S_R < 1400MPa;
$$
  
\n
$$
S_F(10^6) = 700 MPa, \qquad S_R > 1400MPa
$$

No entanto, [Castro e Meggiolaro \(2009\)](#page-88-4) propõem, baseado em banco de dados experimentais, uma redução da resistência para  $10<sup>3</sup>$  ciclos,

> $S_F(10^3)$  $S_F(10^3)$

A estimativa da resistência da peça, na estrutura, considera outros critérios para avaliação da curva SN. As condições em que os corpos de provas são ensaiados não correspondem às situações reais, para isso fatores de redução da resistência à fadiga são acrescentados conforme equações abaixo.

$$
S_L(10^6) = K_a K_b K_c \dots 0.5 S_R, \qquad S_R < 1400 MPa;
$$
\n
$$
S_L(10^6) = K_a K_b K_c \dots 0.5 S_R, \qquad S_R > 1400 MPa.
$$

Esse fatores representam o acabamento superficial  $K_a$ , fator tamanho  $K_b$ , fator de carregamento *K<sup>c</sup>* e fator de confiabilidade *Ke*.

#### <span id="page-27-0"></span>**2.2.2. Métodos de contagem do dano e dos ciclos**

A vida do elemento estrutural depende do número de ciclos. Nas situações em que as cargas cíclicas são variáveis, [Figura 2.4,](#page-28-0) não sendo possível dividi-las em blocos, usa-se o método *Rainflow* para contagem dos ciclos.

A técnica de contagem *Rainflow* é um algoritmo matemático baseado na analogia da queda dos pingos de chuva nos telhados japoneses. Castro e Meggiolaro (2009) descrevem a contagem dos ciclos através de três regras:

1) nomear sequencialmente todos os picos e vales do carregamento;

2) iniciar a contagem em sequência de cada pico e de cada vale, e pará-la ao encontrar: um pico maior ou igual (ou um vale menor ou igual) do que o ponto inicial; ou uma contagem iniciada anteriormente; ou acabar a história de carregamento;

3) contar ½ ciclo entre o vale (ou pico) inicial e o maior (menor) pico (vale) encontrado na contagem, e associá-lo às componentes alternada e média da tensão dadas por,

 $\sigma_{a_i} = \frac{|\sigma_{max} - \sigma_{min}|_i}{2}$  $\frac{(-\sigma_{min}|_i}{2} e \sigma_{m_i} = (\frac{\sigma}{2})$  $rac{\tau o_{min}}{2}\bigg)_{i}.$ 

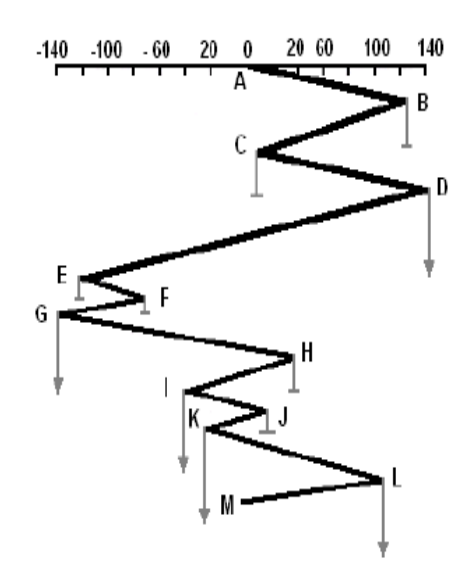

Figura 2.4 - Método *Rainflow* [\(Fadel, 2010\)](#page-88-7).

<span id="page-28-0"></span>Por exemplo, na história de tensões da [Figura 2.4,](#page-28-0) a contagem do primeiro ciclo de tensões começa no ponto A e termina no ponto D, quando encontra um vale. A contagem sequencial recomeça no ponto B e para no ponto G, ao encontrar outro vale. O evento que começa no ponto C é interrompido no ponto D, pois a partir dai já existe um ciclo, sendo esse ciclo representado apenas entre os pontos C e D. O mesmo acontece no ciclo que começa no ponto D, esse ciclo é finalizado ao encontrar o ciclo que começou no ponto B. Essa lógica deve ser usada na contagem dos outros ciclos de tensões.

Um passo importante na análise de tensões é transformar as tensões alternadas e médias (*σa* e *σm*) em uma única tensão alternada equivalente que venha a causar o mesmo dano à peça, isso porque as curvas de Wöhler são obtidas sob flexão rotativa com tensão média igual a zero. Existem pelos menos quatro curvas tradicionais que fazem essa transformação: Goodman (tende a ser conservativa), Gerber (em geral ajusta bem aos experimentos), Soderberg (muito conservativa) e Elíptica (bastante versátil e ajusta melhor os testes). Aqui será utilizada a [Equação 2.4](#page-29-0) de Goodman, pois mesmo sendo conservativa ainda é a mais usada.

<span id="page-29-0"></span>
$$
\sigma_{aeq} = \frac{\sigma_a}{1 - \sigma_m / S_R}
$$
 Equação 2.4

Na aplicação do modelo de Goodman, deve-se majorar as tensões devido a presença de entalhes nas peças. O fator de concentração de tensões *Kt*, relação entre a tensão máxima e a tensão nominal, considera o aumento das tensões em pontos onde há redução ou presença de detalhes na seção de algum elemento estrutural. O valor do fator de concentração de tensão na fadiga *Kf* é obtido pela fórmula *Kf =* 1 *+ q (Kt –* 1*)*, onde *q* é a sensibilidade ao entalhe.

O passo final da rotina de dimensionamento é análise do dano à fadiga. O conceito de dano pode ser associado a qualquer perda parcial da funcionalidade de uma peça ou equipamento.

Para que seja usada a Regra de Miner, os ciclos das tensões *σi* devem estar divididos em blocos, conforme exposto na [Figura 2.5,](#page-30-0) onde cada bloco é responsável por parte do dano por fadiga na estrutura. Nessa teoria, o dano *D* é cumulativo, os valores variam de 0 a 1, sendo que o valor de 0 se refere ao início da vida e 1 ao final da vida útil do material. A fração de vida do material *D* está representada na [Equação 2.5.](#page-29-1)

<span id="page-29-1"></span>
$$
D = n_i / N_i
$$
 Equação 2.5

Onde  $n_i$  é a quantidade de ciclos para respectivos níveis de tensão e  $N_i$  a quantidade de ciclos até a falha na curva S-N.

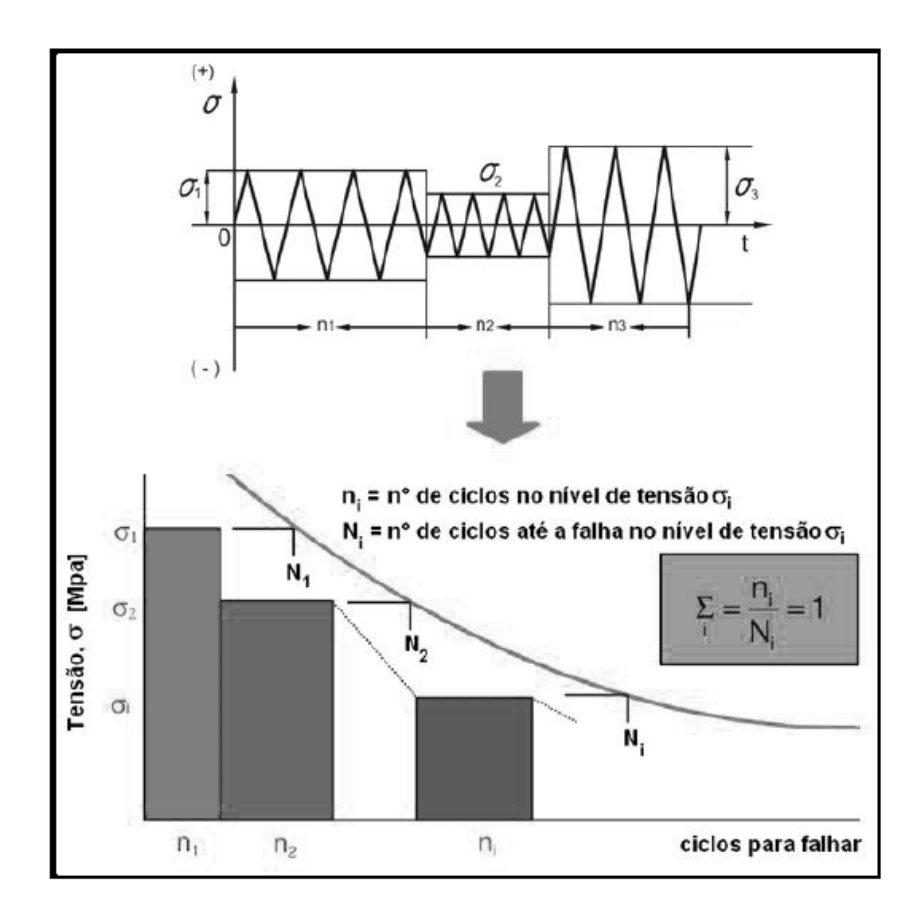

<span id="page-30-0"></span>Figura 2.5 - Regra de Miner para quantificação do dano acumulado.

#### <span id="page-31-0"></span>**3. ESTUDO DO CONTATO NO ANSYS**

Assim como a fadiga, o contato entre as faces de dois elementos estruturais influencia na resistência das conexões metálicas. A presença de contato nas conexões parafusadas acontece entre parafuso/perfil, parafuso/furo, e entre os perfis. Dependendo do tipo de solicitação da conexão, esta pode se tornar mais rígida quando há contato entre peças. O método dos elementos finitos, através do programa comercial ANSYS Workbench, foi utilizado para simular os contatos nas conexões metálicas da ponte ferroviária. Com a finalidade de contribuir metodologicamente no aprendizado de como o ANSYS interpreta e resolve problemas de contato e não linearidades, alguns conceitos obtidos, em sua maior parte, de [Lee \(2011\)](#page-89-7) e de manuais do ANSYS, foram expostos neste capítulo.

As conexões metálicas, devido às suas características inerentes, apresentam diversas fontes de não linearidade. Estas aparecem basicamente por: não linearidade geométrica, quando acontecem grandes deslocamentos; surgimento de contato entre elementos estruturais na mudança de conectividade; não linearidade dos materiais, quando a relação entre tensões e deformações não é linear. No cálculo de muitas estruturas esse conceito não pode ser desprezado.

O ANSYS resolve problemas de não linearidade fazendo uso do método iterativo de Newton-Raphson. Este método baseia-se na implementação de incrementos de carga em várias iterações de equilíbrio, atingindo gradualmente a condição de equilíbrio com erros pequenos. A [Figura 3.1](#page-31-1) ilustra a execução iterativa deste método para um incremento de carga.

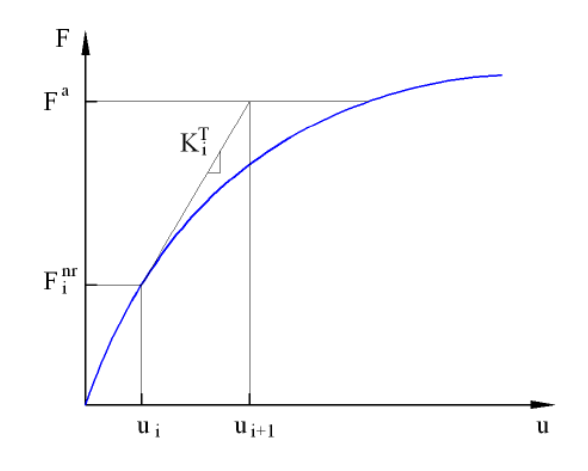

<span id="page-31-1"></span>Figura 3.1 - Método de Newton Raphson para um incremento de carga (ANSYS).

A matriz de rigidez tangencial é definida como na [Equação 3.1.](#page-32-1)

<span id="page-32-1"></span>
$$
K_i^T \{ \Delta u_i \} = \{ F^a \} - \{ F^{nr} \}
$$
Equação 3.1

Onde:

 $[K_i^T] = \acute{\text{e}}$  a matriz de rigidez tangencial;

 $\{\Delta u_i\}$  = é o incremento de deslocamento;

 ${F^a}$  = é o vetor de carga aplicada;

 ${F^{nr}}$  = é o vetor de força interna resultante.

Tanto  $[K_i^T]$  quanto  $\{F^{nr}\}\$ são calculados com base na configuração deformada do sistema caracterizada pelo vetor  $\{\Delta u_i\}$ . A [Figura 3.2](#page-32-0) ilustra a iteração seguinte a exibida na [Figura 3.1.](#page-31-1) Os valores  $F^{nr}_{i+1}$  e  $K^{T}_{i+1}$  são calculados e com isso obtêm-se novos valores para u e  $\Delta u$ . O problema repete-se até que o resíduo  $\{F^a\} - \{F^{nr}\}$  seja desprezível segundo o critério de convergência adotado.

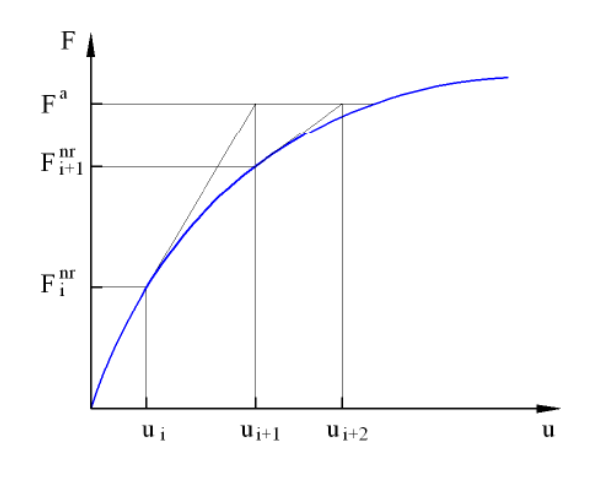

Figura 3.2 - Interação seguinte (ANSYS).

<span id="page-32-0"></span>A interface do ANSYS que mostra os processos iterativos de resolução dos problemas não lineares é mostrada na [Figura 3.3.](#page-33-0) A linha em azul representa o critério que determina o resíduo máximo das forças. A linha roxa representa o máximo resíduo de força que aparece em cada passo de carga. Quando o resíduo da força diverge do critério de convergência, o ANSYS divide a carga em subpassos, sendo o início deste processo representado pela linha vermelha. E por último a linha de cor verde, que surge quando há convergência em um passo ou subpasso de carga, ou seja, quando o resíduo é aproximadamente nulo.

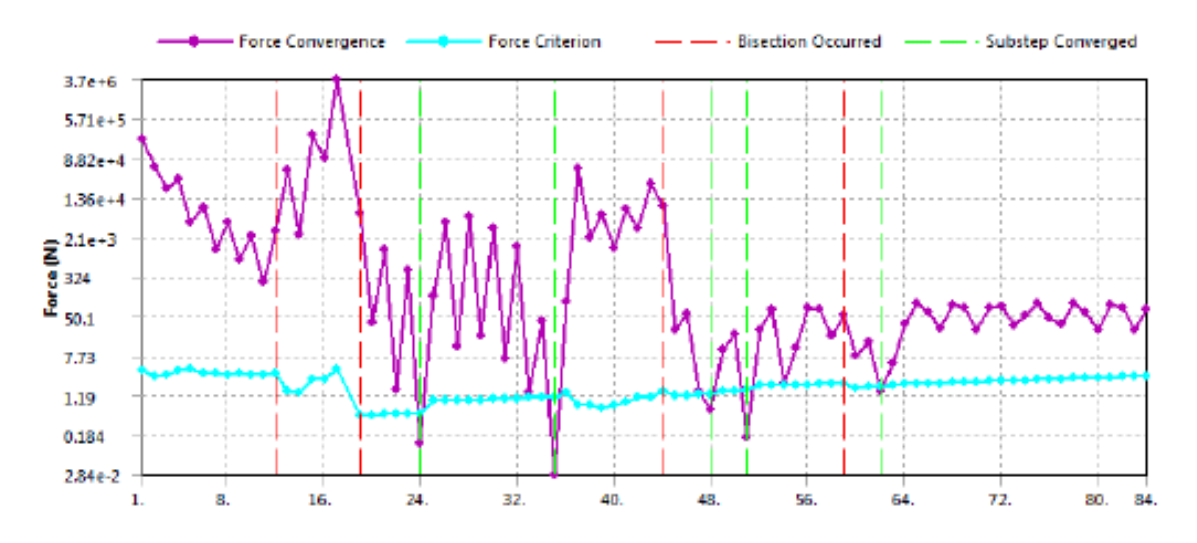

Figura 3.3 - Processo de convergência (ANSYS).

<span id="page-33-0"></span>Entre os problemas de não linearidade, aparece o contato, sendo resolvido usando conceitos da mecânica do contato. Segundo [Seabra \(1984\)](#page-90-2), estes problemas podem ser bastante complexos, porque além das habituais condições de fronteira, surgem novas restrições na zona de contato entre dois sólidos, resultantes das exigências de compatibilidade de deslocamentos e tensões normais e tangenciais. A solução analítica destes problemas só é possível para geometrias simples. A faixa de problemas de contato envolve desde o contato sem atrito em pequenos deslocamentos até o contato com atrito em condições de grandes deformações. Os contatos não transmitem forças de tração, devem ser impenetráveis e podem transmitir forças de compressão e forças de atrito tangencial.

O ANSYS disponibiliza ao usuário cinco tipos de contato:

- *Bonded* (alta aderência) esse tipo de contato é linear, permanecendo fixo nas duas direções, normal e tangencial;
- *No Separation* (não separa) as faces em contato são unidas apenas na direção normal, permitindo pequenos deslocamentos na direção tangencial, sendo também lineares;
- *Frictionless* (sem atrito) as faces são livres para se mover nas duas direções. Este contato, assim como o *Rough* e *Frictional*, introduzem não linearidades;
- *Rough* (rugoso) as duas faces são livres para separarem na direção normal, na direção tangencial assume-se grande atrito, impedindo o deslizamento;

 *Frictional* (atrito) - as faces são livres para separarem apenas na direção normal, ocorrendo deslizamento apenas quando a força tangencial ultrapassar a força de atrito.

<span id="page-34-0"></span>Na [Tabela 3.1,](#page-34-0) tais opções são definidas de maneira sucinta.

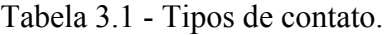

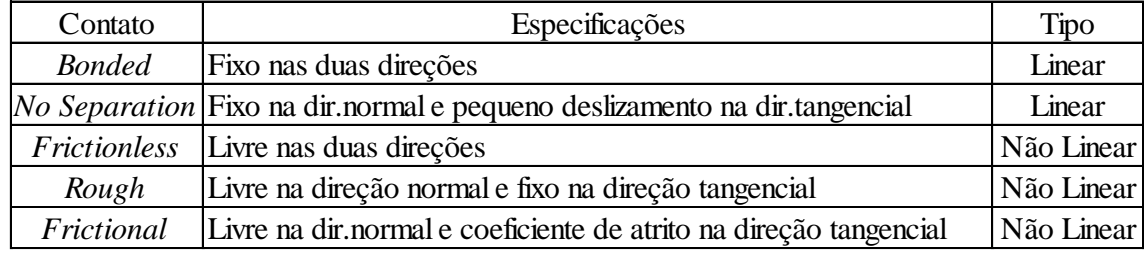

Existem quatro formulações no ANSYS que previnem a penetração: MPC (*Multi-Point Constraint*), *Pure Penalty*, *Normal Lagrange* e *Augmented Lagrange*.

Usado para contatos lineares (*bonded* e *No Separation*), o método MPC adiciona equações que restringem o deslocamento nas duas direções, entre duas faces em contato. Molas rígidas são usadas para amarrar os nós na região do contato. Uma vantagem desta formulação é a convergência em poucas iterações.

Na formulação *Pure Penalty*, sempre que um nó penetra normalmente em outra face, com tamanho *δ*, essa formulação empurra a face para a posição correta, através de uma força *F* (ver [Figura 3.4\)](#page-34-1). *F=Kδ,* onde *K* é chamada de rigidez normal. Quanto maior o valor de *K* maior será a acurácia, porém a convergência dos resultados pode diminuir. Essa mesma formulação é sempre usada na direção tangencial. Esse método sempre gera resíduo.

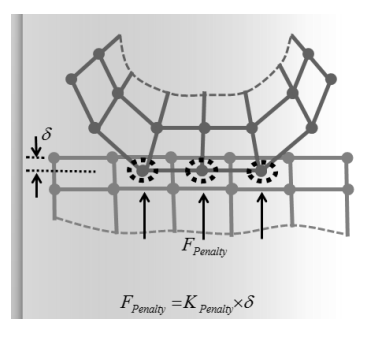

<span id="page-34-1"></span>Figura 3.4 - Representação da formulação *Pure Penalty* (ANSYS).

O método *Normal Lagrange* é usado apenas na direção normal. Esta formulação acrescenta um grau de liberdade chamado pressão de contato. Quando uma superfície toca a outra, uma pressão é calculada para prevenir a penetração. Assim *F=λ,* onde *λ* é o multiplicador de *Lagrange* ou pressão de contato. Como observado, não há rigidez *K*, tornando a penetração nula. Isso faz com que o contato fique aberto e fechado, dificultando a convergência, por outro lado aumentando a acurácia. A convergência depende da malha utilizada, de modo que, quanta mais refinada melhor, porém o custo computacional é maior.

Por último a formulação *Augmented Lagrange*, método padrão do ANSYS Workbench, é a união dos métodos *Pure Penalty* e *Normal Lagrange,* como representado na [Equação 3.2.](#page-35-1)

<span id="page-35-1"></span>
$$
F = Kx + \lambda
$$
 Equação 3.2

Com a presença de *λ*, esse método não sofre muita influência da rigidez *K*. É recomendado para contato tipo *frictional* ou *frictionless*, e para modelos que apresentam grandes deformações. A maior vantagem deste método está na eficiência quando há atrito, sendo o custo computacional sua maior desvantagem.

As formulações apresentam dois métodos de detecção: nos pontos de integração de Gauss, usado nas formulações *Pure Penalty* e *Augmented Lagrange*; e detecção nos nós, usados em *Normal Lagrange* e MPC, ver [Figura 3.5.](#page-35-0)

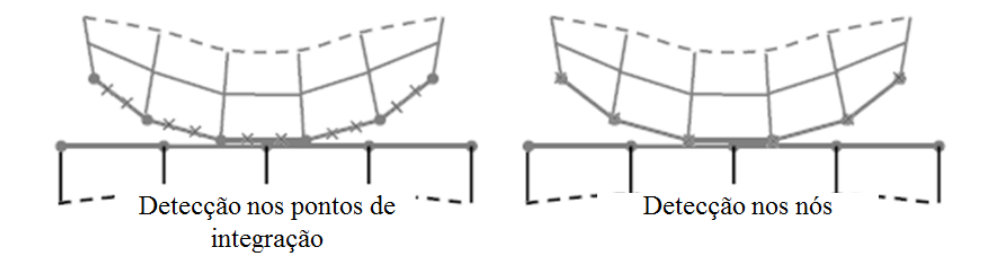

<span id="page-35-0"></span>Figura 3.5 - Métodos de detecção (ANSYS).
# **4. CALIBRAÇÃO DE MODELO COMPUTACIONAL**

O propósito desta seção é calibrar o modelo, computacionalmente, com modelos experimentais já apresentados na literatura. Para isso são modelados dois exemplos: Tstub e conexão parafusada de uma ponte.

# **4.1. CONEXÕES T-STUB**

O estudo das conexões é indispensável para que a conexão funcione adequadamente. Existem nas conexões parafusadas dois tipos de ligações: ligações por contato e ligações por atrito, ver [Figura](#page-36-0) 4.1.

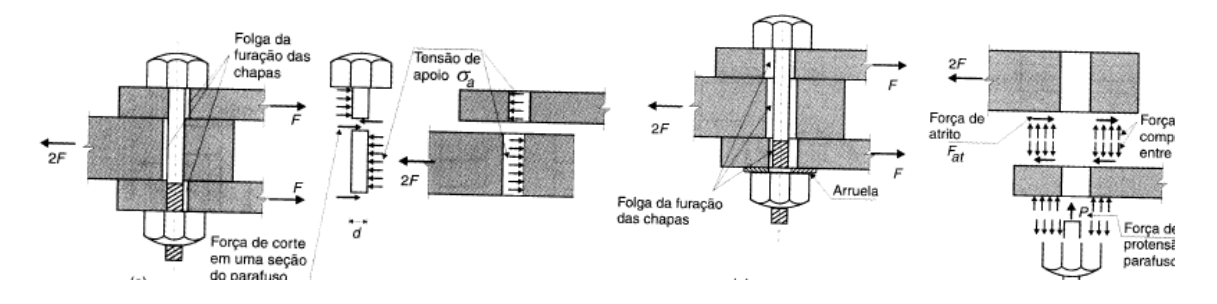

a) Ligação parafusada por contato. b) Ligação por atrito.

Figura 4.1 - Tipos de ligações [\(Pfeil e Pfeil, 2009\)](#page-89-0)

<span id="page-36-0"></span>A análise dessas ligações é complicada por existirem não linearidades geométricas e mecânicas, dos materiais, fricção, deslizamento e contato [\(Swanson e Leon, 2000\)](#page-90-0). Desta forma, é cada vez mais necessário, no caso da análise numérica das ligações, considerar as imperfeições geométricas dos elementos envolvidos e as propriedades mecânicas corretas dos materiais, já que estes provocam um comportamento não linear na estrutura. [Bergamasco \(2012\)](#page-88-0) destaca que as propriedades e modelos constitutivos dos materiais componentes dos elementos envolvidos na ligação podem apresentar comportamento não linear, impondo na estrutura a chamada não linearidade física do material.

Nas ligações T-stub estão presentes todas essas não linearidades. Nesse tipo de conexão uma carga externa é aplicada tracionando os parafusos. Existem, basicamente, três modos de ruptura: modo 1, escoamento do flange; modo 2, escoamento do flange e ruptura dos parafusos; modo 3, ruptura dos parafusos. A [Figura 4.2](#page-37-0) mostra locais onde acontecem o escoamento, formação de zona plástica e falhas em uma conexão T-Stub.

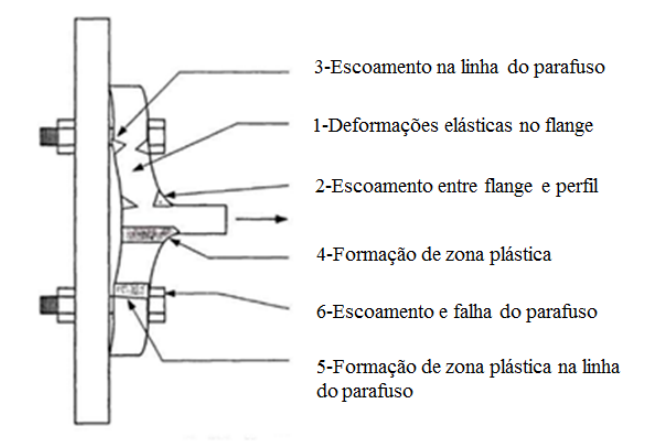

Figura 4.2 - Comportamento idealizado do flange [\(Swanson e Leon, 2000\)](#page-90-0).

<span id="page-37-0"></span>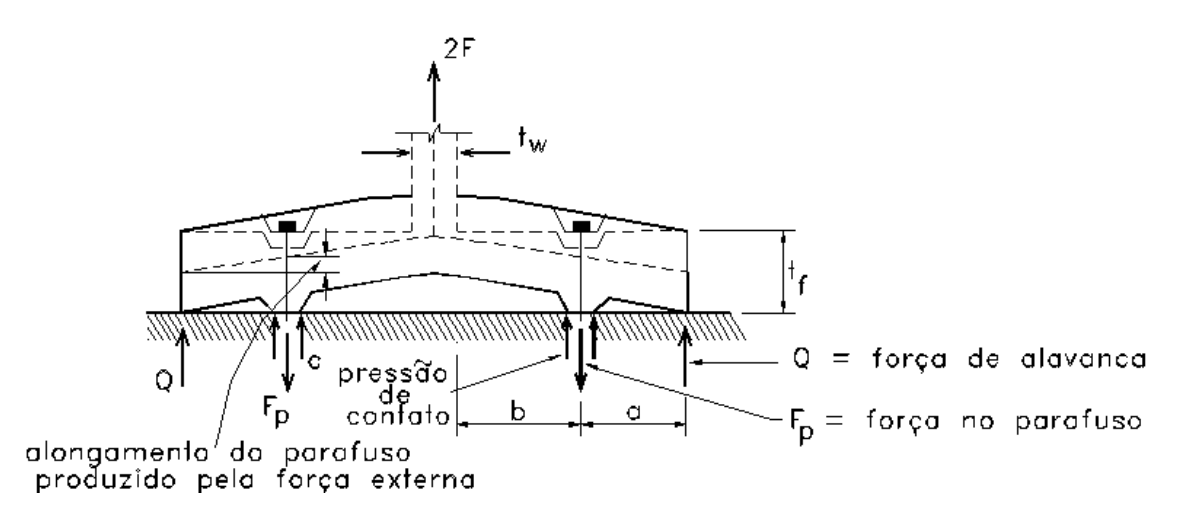

Figura 4.3 - Forças em conexão T-stub [\(Ribeiro, 1998\)](#page-89-1).

<span id="page-37-1"></span>A força de alavanca (*prying action*), reação devido ao contato do flange, mostrada na [Figura](#page-37-1) 4.3, tem grande importância neste tipo de conexão. Segundo [Freitas \(2005\)](#page-88-1), o efeito alavanca decorre da excentricidade entre a força externa aplicada à conexão Tstub e a linha de parafusos desta conexão. Este efeito é inversamente proporcional à rigidez da chapa da conexão. Tal efeito provoca um acréscimo de força nos parafusos, que devem ser dimensionados para resistir à força aplicada com este acréscimo.

Alguns problemas relacionados à determinação do efeito alavanca foram observados por [\(Owens e Cheal, 1989\)](#page-89-2):

- A necessidade de análise elastoplástica;
- As imperfeições e a forma de distribuição das forças de alavanca;
- A avaliação da verdadeira rigidez do parafuso;
- Incertezas na distribuição das forças entre a cabeça do parafuso e o perfil;
- Incertezas da linha de ação das forças de alavanca devido a curvatura sofrida pelo perfil;
- Efeito local da espessura na vizinhança do furo.

Análises de ligações T-sub foram feitas por diversos autores. [Freitas \(2005\)](#page-88-1), em sua dissertação de mestrado, fez estudo detalhado destas conexões. Com objetivo de conhecer melhor o comportamento e a influência dos componentes das conexões, fez-se análise numérica no ANSYS Workbench.

#### **4.1.1. Modelo numérico de conexão T-stub**

Programas computacionais que usam elementos finitos são bastante difundidos no campo de análise de estruturas metálicas. O ANSYS, pacote CAE (Engenharia Auxiliada por Computador) comercial, é bastante difundido. Amplamente utilizado por projetistas e analistas, o ANSYS fornece soluções que permitem simular o desempenho do projeto diretamente no computador. Desta forma, proporciona o desenvolvimento rápido, eficiente e de baixo custo do produto, desde a concepção até o desenvolvimento do produto. Ajuda a acelerar e simplificar o processo de desenvolvimento, ajudando projetistas a resolver questões relacionadas com o comportamento estrutural, térmico, fluxo de fluido, efeitos eletromagnéticos, e combinação desses fenômenos [\(Tickoo,](#page-90-1)  [2012\)](#page-90-1).

Existem duas versões do ANSYS: Clássico ou APDL e Workbench. O Clássico é essencialmente impulsionado por comandos de texto (sua interface gráfica não oferece vantagens óbvias sobre os comandos de texto). A linguagem pouco amigável ao usuário impõe restrições desnecessárias que tornam o uso do *software* extremamente difícil. Segundo [\(Lee, 2011\)](#page-89-3), a dificuldade vem de muitos aspectos, por exemplo, modelagem de geometrias, criação de contatos e articulações, a criação de propriedades dos materiais não lineares, a transferência de dados entre dois sistemas de análise. Comparando-se com o clássico, o verdadeiro poder da versão Workbench é a sua facilidade de utilização. Diante das vantagens, o ANSYS Workbench foi escolhido para simular os modelos desenvolvidos neste trabalho.

O modelo da [Figura 4.4](#page-39-0) é o mesmo de [Freitas \(2005\)](#page-88-1), preservando as dimensões, materiais, condições de contorno e carregamento, porém a quantidade e tipo de

elementos são diferentes. Foi admitido um módulo de elasticidade de 205,0 KN/mm 2 , peso específico do material de 77,0 KN/m 3 e coeficiente de Poisson de 0,3. Como a conexão é simétrica, utilizou-se apenas a quarta parte do modelo, reduzindo de maneira significativa o esforço computacional.

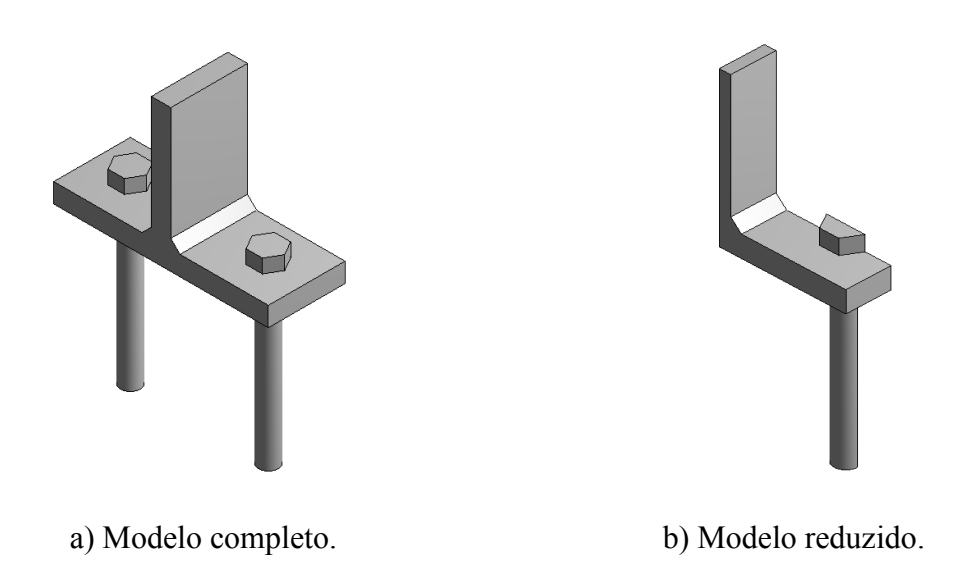

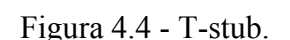

<span id="page-39-0"></span>Alguns elementos sólidos e de contato foram selecionados objetivando resultados com poucos erros, assim como, simular da melhor forma a conexão metálica. A seguir uma descrição simples dos elementos utilizados no modelo. No Apêndice B pode ser acompanhado o passo a passo para construção do modelo.

# **4.1.2. SOLID185**

O elemento SOLID185 é utilizado para modelar estruturas sólidas 3D. É definido por oito nós com três graus de liberdade em cada nó: translações nas direções x, y, e z. O elemento (ver [Figura 4.5\)](#page-40-0) tem propriedades de plasticidade, hiperelasticidade, tensões de enrijecimento, deformação, grande deflexão, e capacidade de grandes deformações. Além disso, tem a capacidade de simular deformações elastoplásticas de materiais quase incompressíveis, e materiais incompressíveis totalmente hiperelásticos. Ele se apresenta em forma de prisma e degenerações tetraédricos quando utilizados em regiões irregulares.

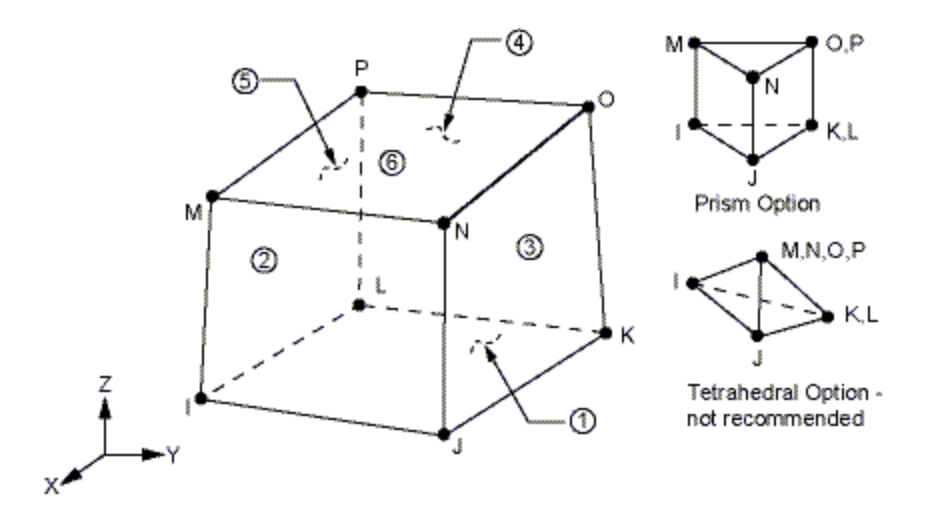

Figura 4.5 - SOLID185, elemento do ANSYS.

# <span id="page-40-0"></span>**4.1.3. CONTA174**

O elemento CONTA174 (ver [Figura 4.6\)](#page-40-1) é usado para representar o contato e deslizando entre superfícies tridimensionais 3D, TARGE170, e uma superfície deformável, permitindo atrito e tensões de cisalhamento entre as faces.

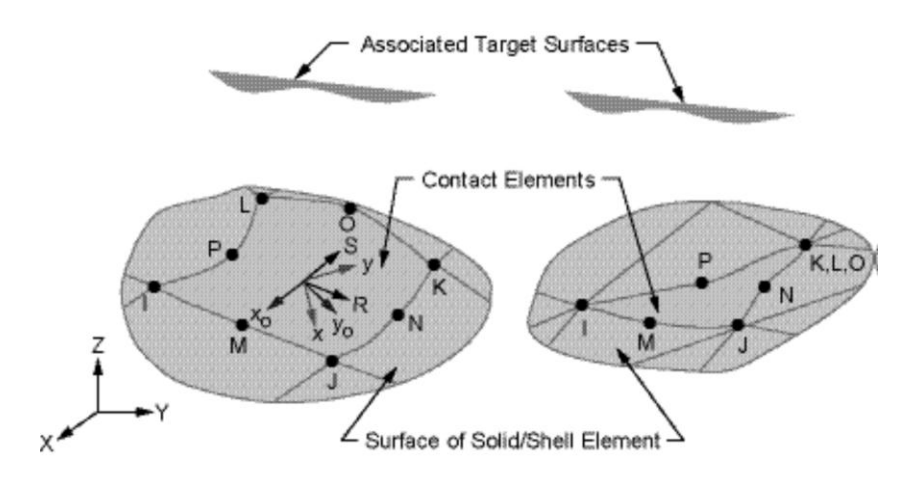

Figura 4.6 - CONTA174, elemento do ANSYS.

## <span id="page-40-1"></span>**4.1.4. TARGE170**

O elemento TARGE170 é empregado para representar diversas superfícies 3D, associados com elementos de contato, por exemplo, o CONTA174. O TARGE170 pode impor qualquer deslocamento de translação ou de rotação, [Figura 4.7.](#page-41-0)

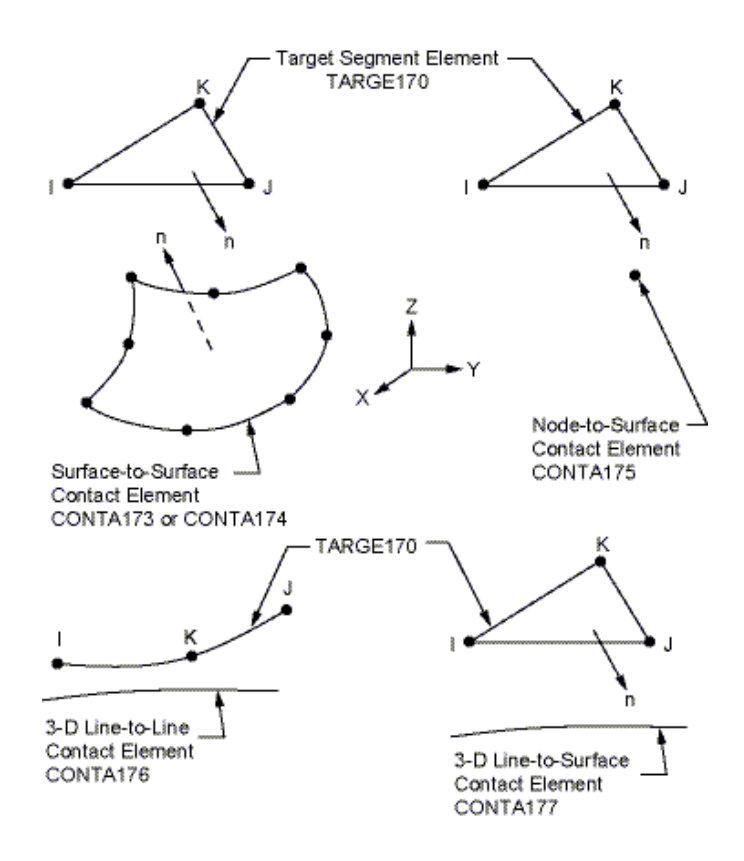

Figura 4.7 - TARGET170, elemento do ANSYS.

#### <span id="page-41-0"></span>**4.1.5. SURF154**

Representado na [Figura 4.8,](#page-41-1) o elemento SURF174 tem várias aplicações de carga em superfície. Pode ser colocado sobre a face de qualquer área de um elemento 3D. Várias cargas e efeitos de superfície podem existir simultaneamente.

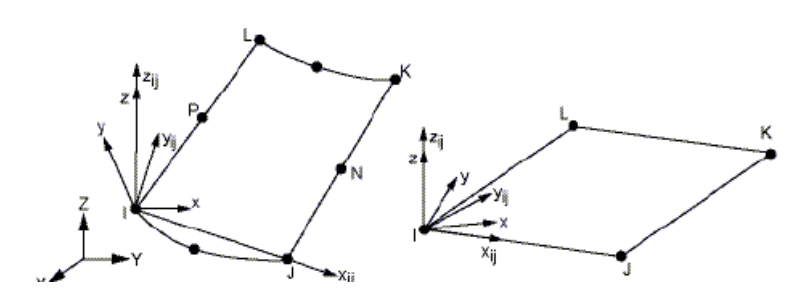

Figura 4.8 - SURF154, elemento do ANSYS.

### <span id="page-41-1"></span>**4.1.6. Convergência dos elementos, condições de contorno e carregamentos**

Na [Tabela 4.1](#page-42-0) e na [Figura 4.9](#page-42-1) são mostrados os resultados do teste de convergência dos elementos, tomando como parâmetro o maior deslocamento da conexão. A forma não assintótica da curva de convergência reflete a não linearidade da conexão. A acomodação da malha com o refinamento pode ser observado na [Figura 4.10.](#page-42-2)

<span id="page-42-0"></span>

| Linha | Mín/Máx     | Elementos |       | Quant. nós   Desloc.(mm) |
|-------|-------------|-----------|-------|--------------------------|
|       | $4,0 - 6,0$ | 470       | 864   | 0,57438                  |
| 2     | $3,0 - 5,0$ | 667       | 1149  | 0,55003                  |
| 3     | $2,0 - 4,0$ | 1180      | 1980  | 0,55789                  |
| 4     | $1,0 - 3,0$ | 2505      | 3680  | 0,55128                  |
| 5     | $0,5 - 2,5$ | 3646      | 5158  | 0,55384                  |
| 6     | $0.5 - 2.5$ | 3646      | 18974 | 0,55332                  |

Tabela 4.1 - Convergência dos elementos.

Os resultados da linha 6, na [Tabela 4.1,](#page-42-0) foram obtidos com elementos hexaédricos de 20 nós, apenas como uma forma de buscar um resultado mais próximo do exato e servir de base para adotar a quantidade de nós adequada.

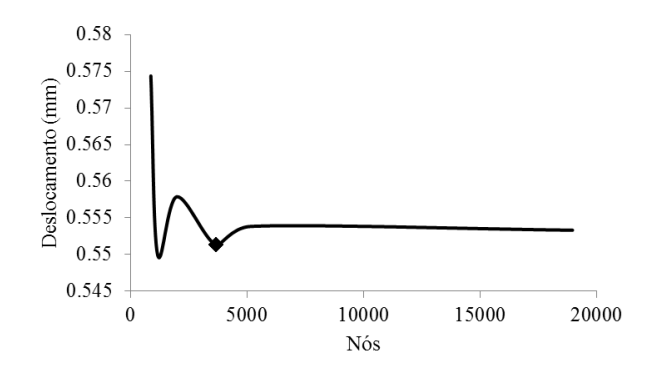

<span id="page-42-1"></span>Figura 4.9 - Convergência dos elementos de 1 a 5.

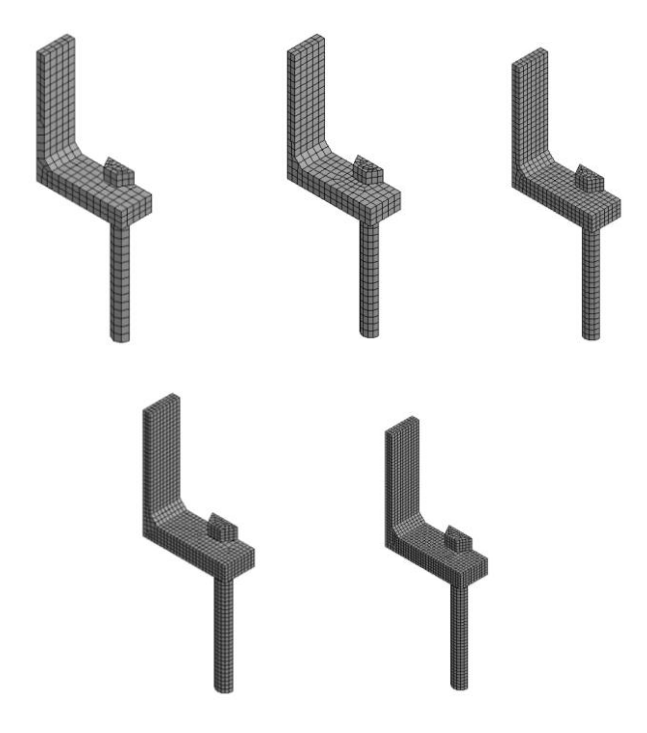

<span id="page-42-2"></span>Figura 4.10 - Refinamento da malha.

O elemento com tamanhos de lado 1,0 – 3,0 milímetros (mm) foram adotados por apresentar resultado de deslocamento bastante próximo dos elementos com tamanhos menores, sendo computacionalmente mais vantajoso pela quantidade menor de nós.

A força externa de 70 KN, mesmo valor usado por Freitas (2005) no ensaio experimental, dividida em passos de carga, foi aplicada na superfície representada por (A) na [Figura 4.11.](#page-43-0) Nas análises há protensão de 30 KN em cada parafuso. As restrições impostas no modelo são: (B) restrição na parte inferior do flange, onde apenas forças de compressão são restringidas e em (C), base inferior do parafuso, restrição nas três direções. A presença de contato entre a cabeça do parafuso e o flange foi considerada com total aderência, usando a opção *bonded* no ANSYS. Existem várias opções de contato no ANSYS Workbench, cada uma com determinada finalidade, ver Capítulo [3.](#page-31-0) 

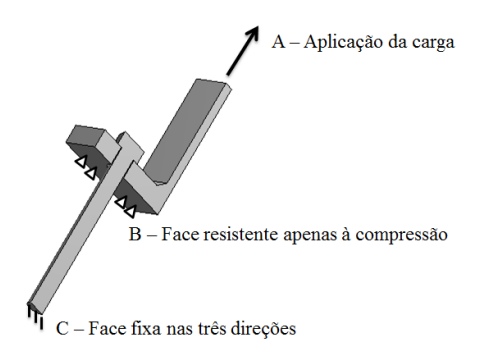

Figura 4.11- Condições de contorno e carregamentos.

## <span id="page-43-0"></span>**4.1.7. Resultados e análises**

Foram estudados três modelos de Freitas (2005), as dimensões estão na [Figura 4.12](#page-43-1) e [Tabela 4.2,](#page-44-0) diferenciando-se pela espessura do perfil.

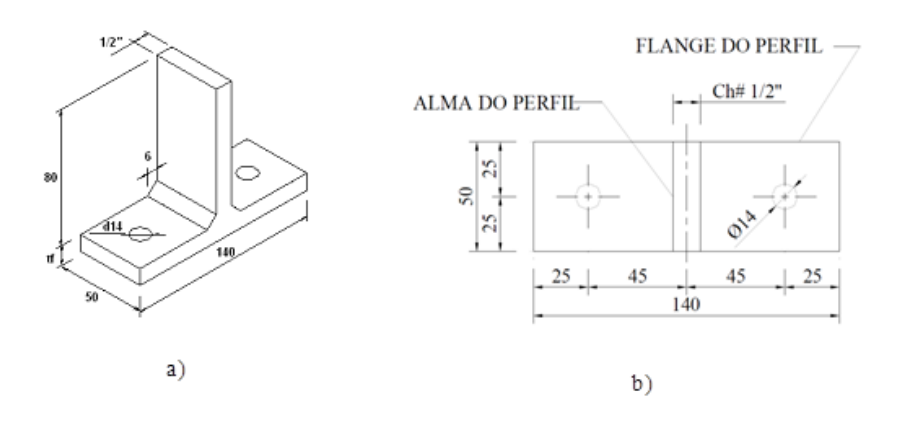

<span id="page-43-1"></span>Figura 4.12- a) Geometria dos perfis e b) dimensões em planta (Freitas, 2005).

| Ordem | Modelo     | Perfil           | Furos             | Espesura(tf) |
|-------|------------|------------------|-------------------|--------------|
|       |            |                  |                   | Milímetro    |
|       | Dois furos | P <sub>1</sub> D | $2 \times 014$ mm |              |
|       |            | P <sub>2</sub> D | $2 \times 014$ mm | 7.9          |
|       |            | P <sub>3</sub> D | $2 \times 014$ mm | 4.8          |

<span id="page-44-0"></span>Tabela 4.2 - Características gerais dos perfis, adaptado de [Freitas \(2005\)](#page-88-1).

O parafuso é do tipo ASTM A307, diâmetro nominal de 12,7 mm, comprimento de 114,3 mm, resistência última na ruptura *S<sup>R</sup>* de 415 MPa.

Em seguida, nos itens [4.1.8. e](#page-44-1) [4.1.9. ,](#page-45-0) são apresentados os resultados dos modelos, considerando análise elástica e plástica. Abaixo está descrita a nomenclatura utilizada na [Figura 4.13](#page-45-1) e [Figura 4.14.](#page-46-0)

EX – experimental desenvolvido por [\(Freitas, 2005\)](#page-88-1);

CO – numérico desenvolvido nesta pesquisa;

Parafuso (EX) – resultado experimental da reação nos parafusos ;

Parafuso (CO) – resultado numérico, desta pesquisa, da reação nos parafusos;

Deslocamento (EX) – resultado experimental do deslocamento no topo do perfil;

Deslocamento (CO) – resultado numérico, desta pesquisa, do deslocamento no topo do perfil.

### <span id="page-44-1"></span>**4.1.8. Análise elástica**

Os resultados da análise elástica estão apresentados na [Figura 4.13.](#page-45-1) Os valores das reações na face engastada do parafuso são semelhantes ao modelo experimental realizado por Freitas (2005), com exceção do perfil P3D. Os resultados do deslocamento não ficaram próximos nos modelos P1D e P3D.

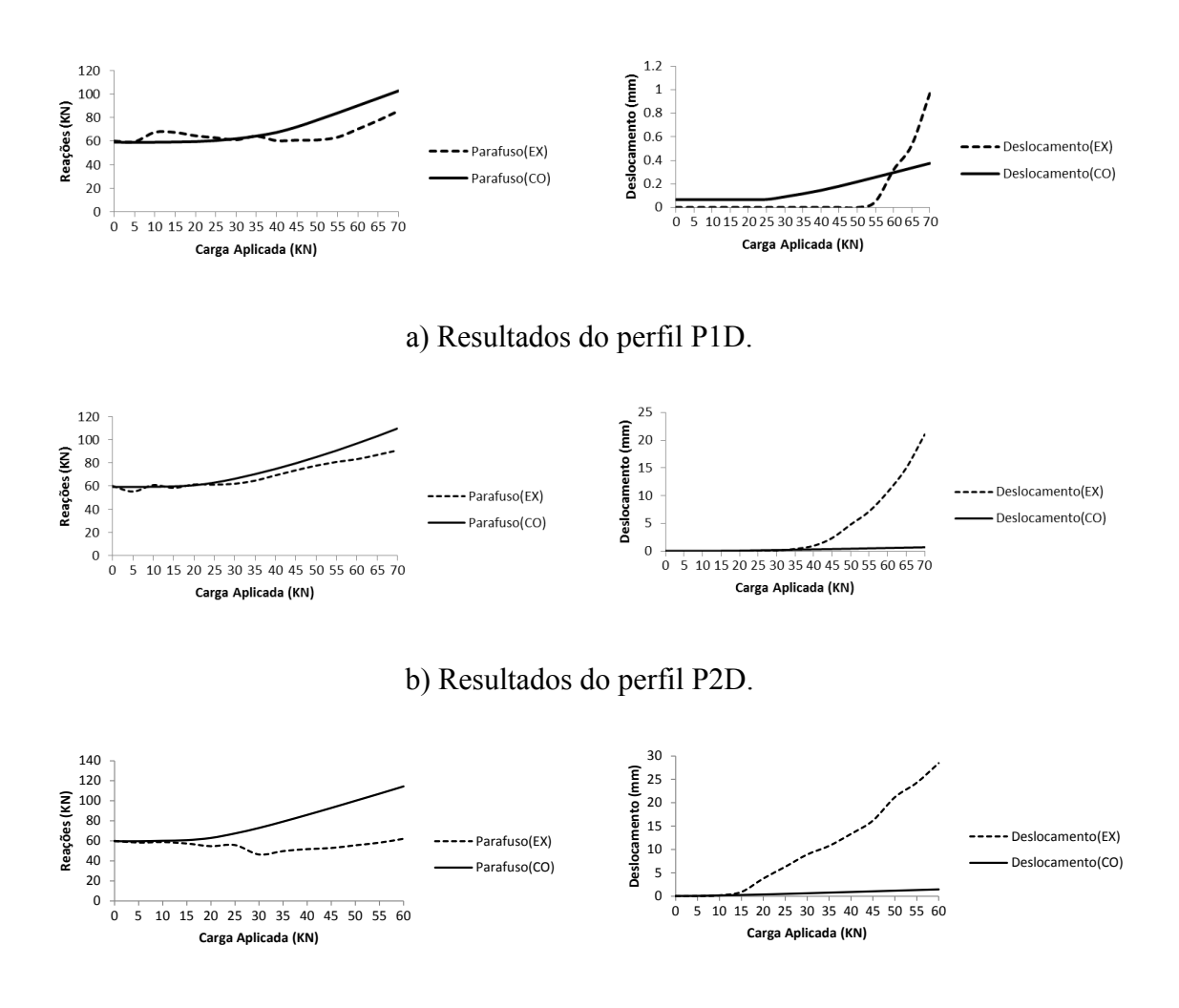

c) Resultados do perfil P3D.

Figura 4.13 - Análise elástica dos perfis.

<span id="page-45-1"></span>Como os ensaios atingiram tensões elevadas no flange e perfil, a análise elástica pelo modelo computacional não representa o modelo experimental. Se as tensões fossem menores, essa poderia ser utilizada com segurança, pois os deslocamentos são praticamente iguais quando a carga ainda é pequena e a conexão é rígida. Pode-se notar que as tensões são inversamente proporcionais à esbeltez do flange. Como no perfil P3D o flange é mais esbelto (4,9 mm), os deslocamentos atingem valores maiores com cargas menores. Nas reações, o perfil mais rígido P1D, apresenta resultados melhores quando comparados com os outros dois modelos.

## <span id="page-45-0"></span>**4.1.9. Análise plástica**

O comportamento elastoplástico do material foi considerado conforme representado na [Figura 4.14.](#page-46-0) Como o parafuso tem propriedades diferentes do perfil, o comportamento

também é diferente. A partir desta consideração, notou-se que as conexões sofreram mais deformações.

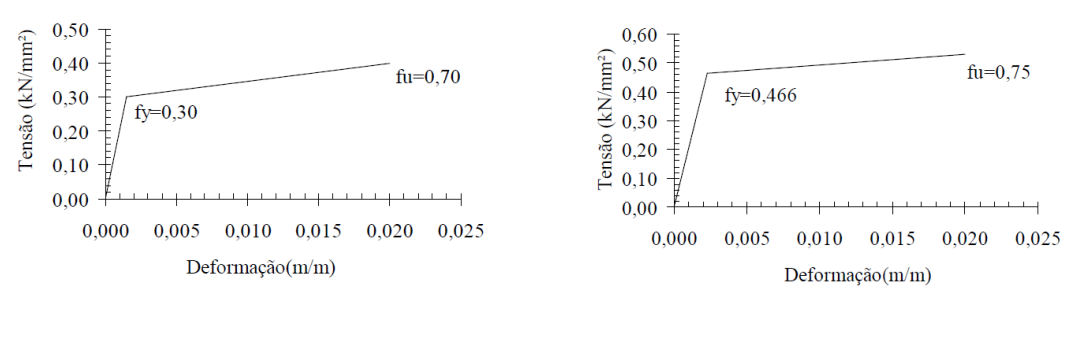

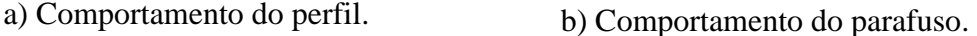

Figura 4.14 - Diagrama de tensões a) no perfil e b) parafuso (Freitas, 2005).

<span id="page-46-0"></span>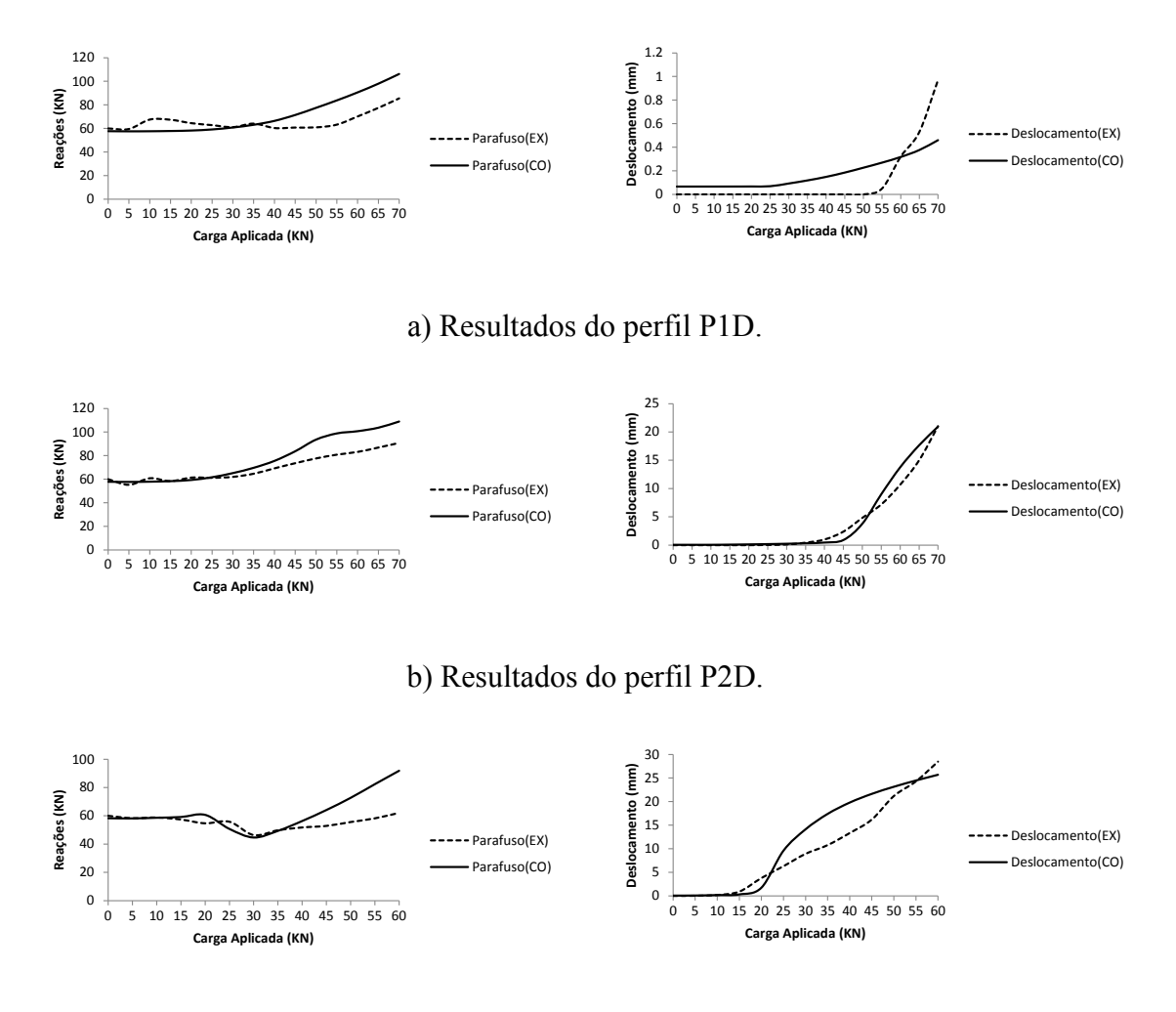

c) Resultados do perfil P3D.

<span id="page-46-1"></span>Figura 4.15 - Análise elastoplástica dos perfis.

Diante dos resultados expostos na [Figura 4.15,](#page-46-1) essa análise se mostra mais coerente, o deslocamento e as reações estão mais próximos do resultado experimental. Como o comportamento já não é apenas elástico, a consideração de grandes deformações foi adicionada no ANSYS. No Apêndice A os resultados são apresentados em tabelas, a partir das quais foram geradas as figuras dos itens 4.1.8 e 4.1.9.

# **4.2. CONEXÃO PARAFUSADA EM LIGAÇÃO VIGA-VIGA**

O segundo modelo é uma conexão parafusada apresentada no trabalho de [Al-Emrani e](#page-88-2)  [Kliger \(2003\)](#page-88-2). O modelo numérico é de uma viga metálica de uma ponte metálica que foi construída e ensaiada experimentalmente. A ligação entre as vigas é realizada através de rebite e cantoneira.

Uma questão difícil de responder é quantas juntas serão solicitadas sob tração em uma conexão do tipo viga-viga. Obviamente, a junta parafusada mais solicitada é a de extremidade superior. Em uma situação ideal, a posição da linha neutra na ligação se encontra no meio.

O [EUROCODE3 \(1993\)](#page-88-3) prescreve que quando um momento é aplicado em uma conexão, a distribuição das forças pode ser considerada linear (proporcional à distância do centro de rotação) ou plástica (a distribuição está em equilíbrio aceitável desde que a resistência dos componentes não sejam excedidas e apresentem comportamento dúctil). Na [Figura 4.16](#page-47-0) pode-se visualizar as duas abordagens.

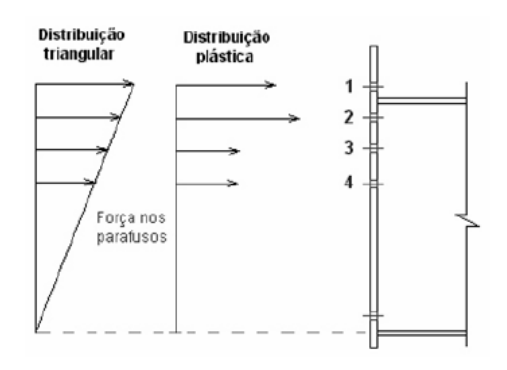

Figura 4.16 - Distribuição das forças [\(Maggi e Gonçalves, 2005\)](#page-89-4).

<span id="page-47-0"></span>Para estudar as distribuições de tensões e a eficiência do modelo em elementos finitos, de conexões metálicas, foi realizado um modelo com as mesmas condições geométricas e dos materiais do modelo desenvolvido por [Al-Emrani e Kliger \(2003\)](#page-88-2).

#### **4.2.1. Modelo de conexão feita por [Al-Emrani e Kliger \(2003\)](#page-88-2)**

Na [Figura 4.17](#page-48-0) é apresentado o modelo numérico analisado nessa calibração. O modelo apresentado pelos autores do trabalho não disponibiliza as dimensões dos perfis das transversinas e longarinas. Foram utilizados elementos do mesmo tipo usado no modelo T-stub e coeficiente de atrito de 0,3.

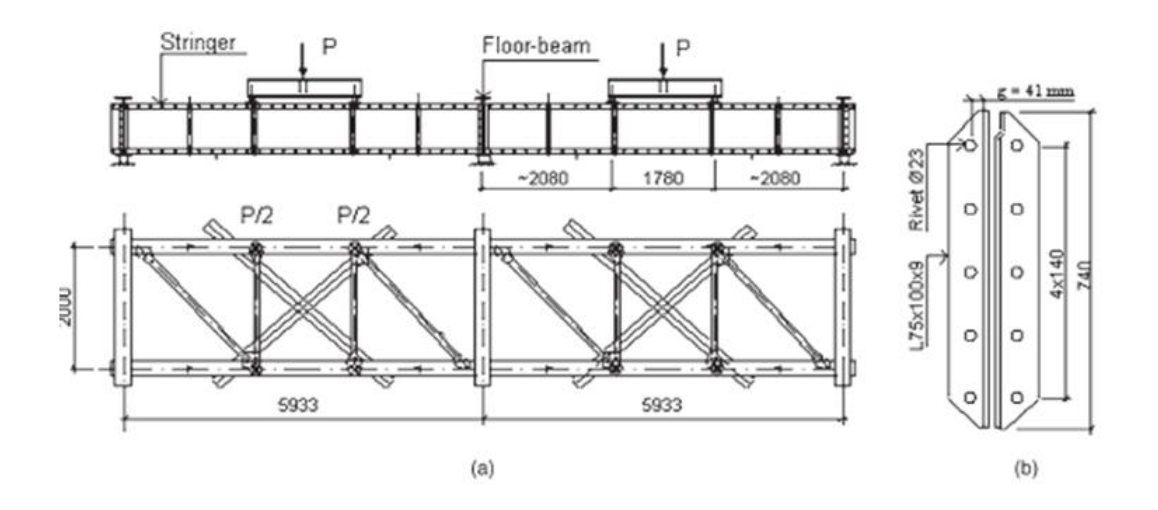

<span id="page-48-0"></span>Figura 4.17 - a) Conexão completa e b) detalhe da conexão [\(Al-Emrani e Kliger, 2003\)](#page-88-2).

Objetivando reproduzir a rigidez da conexão, [Al-Emrani e Kliger \(2003\)](#page-88-2) fizeram duas verificações do modelo numérico, o deslocamento da conexão e a distribuição de tensões a 150 mm da cantoneira.

No modelo numérico foram usadas protensões de 30 MPa, 65 MPa e 140 MPa. Foi observada a flexão da cantoneira. Os autores notaram que nos dois parafusos mais afastados da região comprimida, ocorreu falha por fadiga. Eles observaram que a força de protensão, o momento fletor e as forças de tração, juntamente com a junção entre o fuste e a cabeça do rebite são os principais mecanismos por trás da iniciação de trincas e fraturas. No entanto, a força de aperto tem pouca influência no deslocamento no topo da cantoneira, como mostra a [Figura 4.18.](#page-49-0)

[Al-Emrani e Kliger \(2003\)](#page-88-2) indicaram que a força de aperto é reduzida através do efeito de relaxação e também devido ao controle baixo na montagem das conexões. Além disso, quando uma carga externa é aplicada em uma conexão com parafusos pretensionados, inicialmente há um acréscimo de carga nos parafusos, depois que atinge a tensão de escoamento esse acréscimo aumenta em uma taxa maior. Se a carga aplicada

é removida depois de atingir a tensão de escoamento, existe uma perda de carga. A quantidade de perda de carga vai depender da extensão das deformações plásticas.

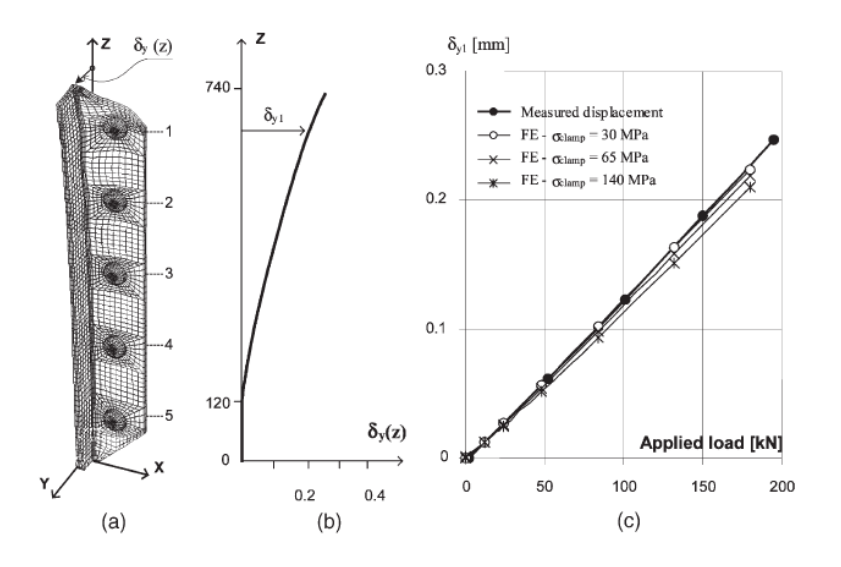

<span id="page-49-0"></span>Figura 4.18 - a) Deformada da conexão, b) deslocamento ao longo da profundidade da cantoneira(P=180KN) e c) medida e cálculo do deslocamento no topo da conexão [\(Al-](#page-88-2)[Emrani e Kliger, 2003\)](#page-88-2).

A magnitude das tensões nos rebites foi fortemente influenciada pela magnitude da força de aperto. Variação nas tensões de flexão e axiais nos rebites foi substancialmente reduzida quando uma força de aperto superior estava presente.

### **4.2.2. Modelo numérico da conexão usando ANSYS Workbench**

As dimensões do modelo podem ser vistas na [Figura 4.17.](#page-48-0) Como há concentrações de tensões na conexão, fez-se refinamento da malha nesta região. Nas propriedades dos materiais, [Figura 4.19,](#page-50-0) pode-se observar que o rebite tem resistência superior ao da cantoneira. Como o modelo T-stub apresentou bons resultados, foram empregadas condições de contorno similares, em que a parte de trás da cantoneira suporta apenas cargas de compressão. O outro extremo da viga foi considerado apoiado. Nos rebites foi aplicado protensão de 140 MPa. Duas magnitudes de cargas concentradas foram usadas, carga P=100 KN para obtenção das tensões a 150 mm da conexão e carga P=180 KN para análise das tensões e deslocamentos na conexão.

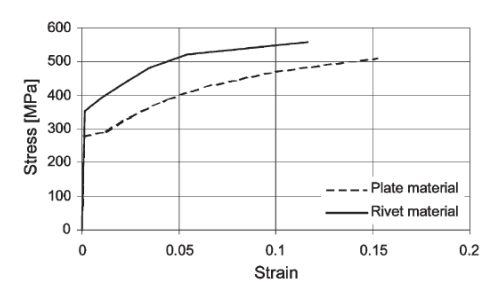

Figura 4.19 - Diagrama de tensões da cantoneira e do rebite.

<span id="page-50-0"></span>No modelo apresentado por [Al-Emrani e Kliger \(2003\)](#page-88-2), alguns dados não foram informados, sobretudo as dimensões da seção transversal da viga, adotadas no modelo computacional conforme [Figura 4.20](#page-50-1) (b), e do rebite, influenciando diretamente nos resultados. As peças metálicas têm módulo de elasticidade de 205 GPa e coeficiente de Poisson de 0,3.

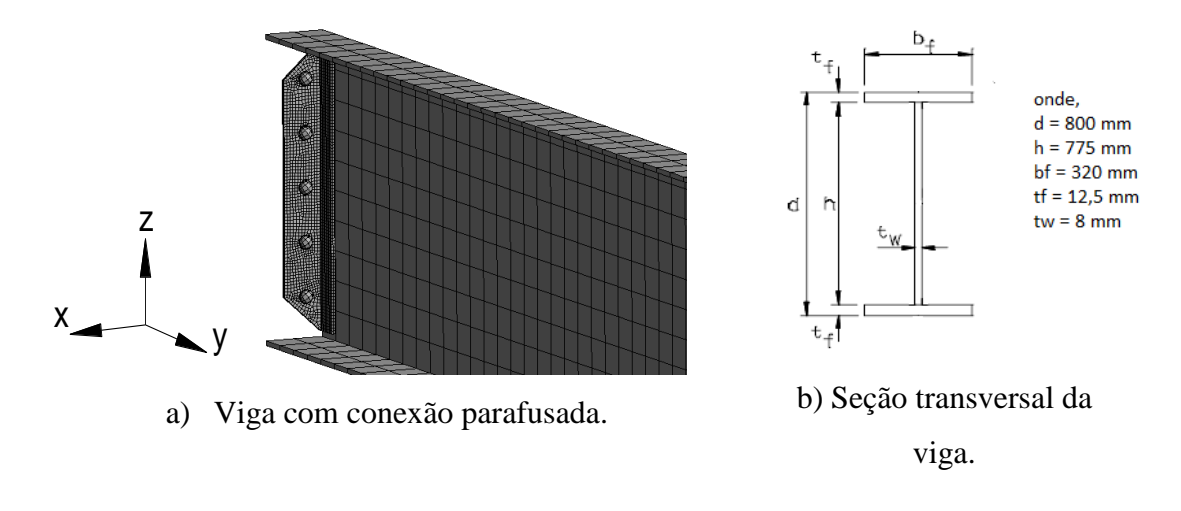

Figura 4.20 - Detalhe da viga.

### <span id="page-50-1"></span>**4.2.3. Resultados e análises**

As tensões normais da longarina, na direção "y", à 150 mm da conexão, [Figura 4.21,](#page-51-0) foram comparadas quando o perfil é submetido à carga P=100 KN. Os resultados mostram que o perfil começa a ter distribuição mais uniforme das tensões no modelo computacional. [Al-Emrani e Kliger \(2003\)](#page-88-2) apresentam resultado mais conservador, com distribuição de tensões na zona tracionada maior que na zona comprimida. A evolução da distribuição de tensões na direção "y", quando essas se distanciam da conexão, foi apresentada na [Figura 4.22.](#page-51-1) Três distâncias foram tomadas, as tensões mais distantes são bem menores em relação as mais próximas da conexão.

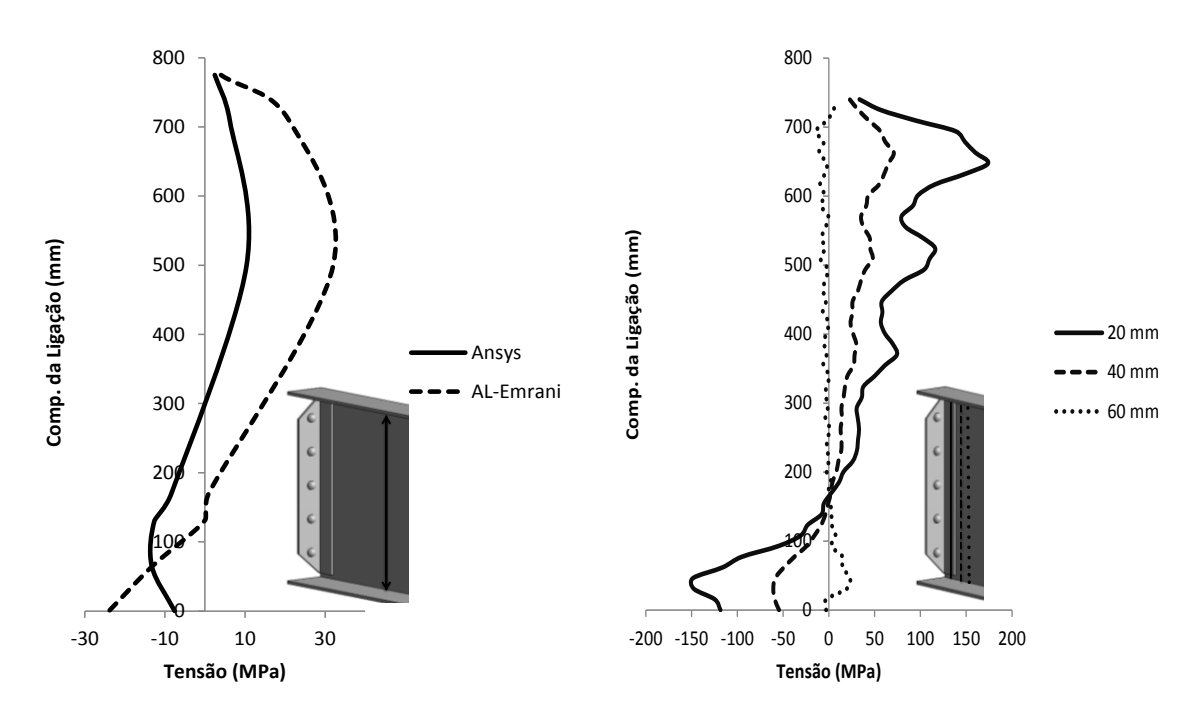

mm da conexão.

<span id="page-51-0"></span>Figura 4.21 - Tensões, na direção y, a 150 Figura 4.22 - Comportamento das tensões na direção y, quando aproxima-se da conexão.

Na mudança de direção da cantoneira, tensões na direção "x", perpendicular à alma da viga, foram confrontadas. Assim como nas outras análises, a diferença entre resultados foi pequena, mostrando a eficiência do modelo numérico (ver resultados na [Figura](#page-51-2)  [4.23\)](#page-51-2).

<span id="page-51-1"></span>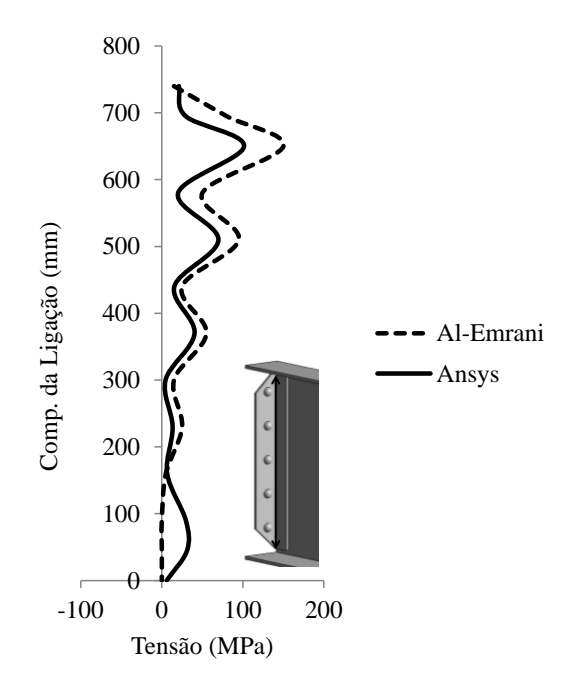

<span id="page-51-2"></span>Figura 4.23 - Tensões na direção x na mudança de direção da cantoneira.

Na [Figura 4.24](#page-52-0) observa-se o deslocamento na direção "y", no topo da cantoneira, quando submetida à carga P=180 KN. À medida que a conexão se afasta da zona de compressão o deslocamento aumenta. O comportamento foi praticamente o mesmo na comparação dos modelos. Porém, na análise feita no ANSYS, o deslocamento foi maior.

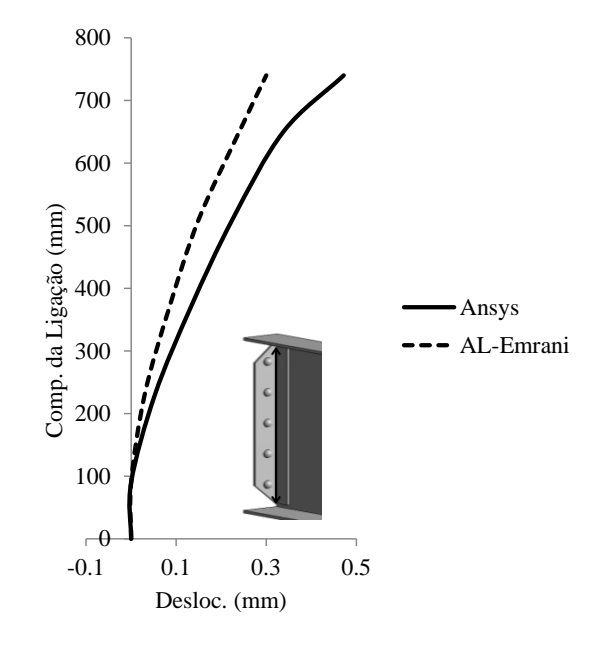

Figura 4.24 - Comparação do deslocamento na direção "y".

<span id="page-52-0"></span>De forma geral, no modelo de Al-Emrani e Kliger (2003) a conexão é mais rígida, diminuindo os deslocamentos. O modelo desenvolvido no ANSYS Workbench apresentou resultados bons. Alguma divergência pode ser atribuída à falta de dados da conexão.

# **5. DESCRIÇÃO DA PONTE**

Tendo sido comprovada a eficiência da modelagem computacional de conexões metálicas no Capítulo 4, neste capítulo estão apresentados dados de projetos das dimensões e propriedades dos materiais da ponte ferroviária. Esta ponte foi analisada por [Rosa Neto](#page-89-5) *et al.* (2008) e [Miranda \(2010\)](#page-89-6), sendo suas análises e dados experimentais apresentadas neste trabalho.

## **5.1. GEOMETRIA**

A ponte, representada na [Figura 5.1,](#page-53-0) está localizada na Estrada de Ferro Carajás (usada principalmente para o transporte de minério de ferro) sobre o Rio Mearim, perto da cidade Vitória do Mearim, estado do Maranhão, no Brasil, tem traçado retilíneo e comprimento total de 327,25 m (metros). Os dois vãos extremos possuem comprimentos de 31,70 m, os 2º, 3º, 4º e 8º tramos de 32,25 m e os vãos anterior e posterior à estrutura metálica de 31,825 m.

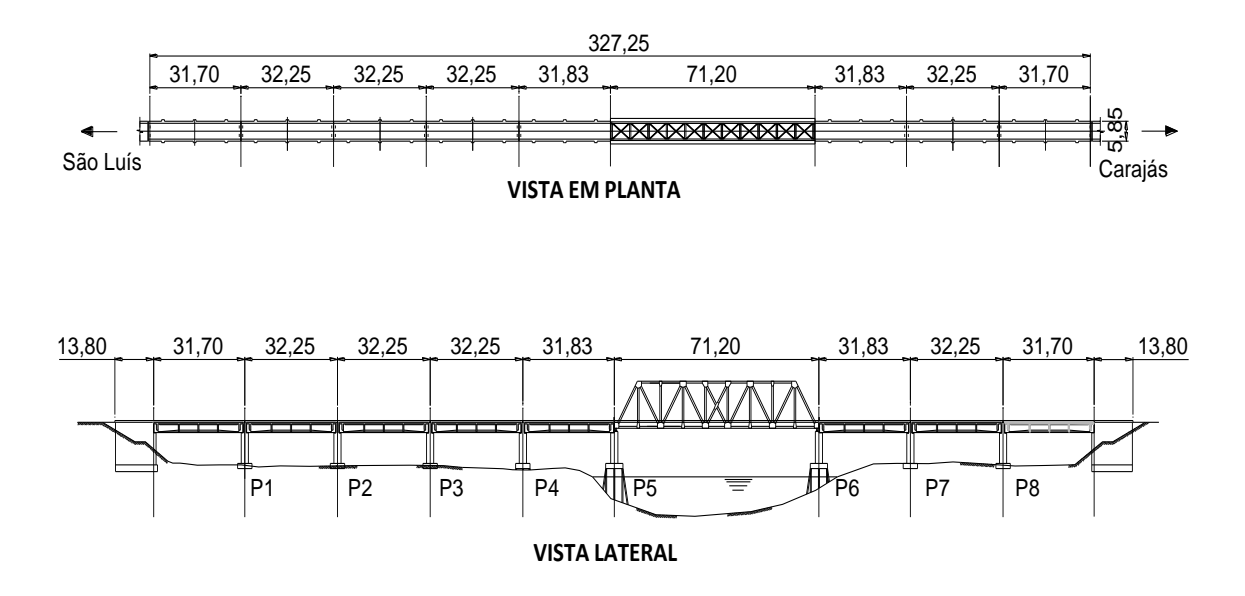

Figura 5.1 - Ponte sobre o Rio Mearim (unid: m).

<span id="page-53-0"></span>Nos vãos em concreto, a superestrutura corresponde aos vãos de concreto protendido é formada por uma laje de tabuleiro apoiada sobre duas longarinas pré-moldadas em forma de I, que são ligadas umas às outras por cinco contraventamentos de concreto (ver [Figura 5.2\)](#page-54-0). A largura da seção transversal típica da plataforma é 5,85m. As vigas de concreto protendido estão apoiadas sobre aparelhos de apoio do tipo neopreno, dispostas sobre a parte superior dos pilares.

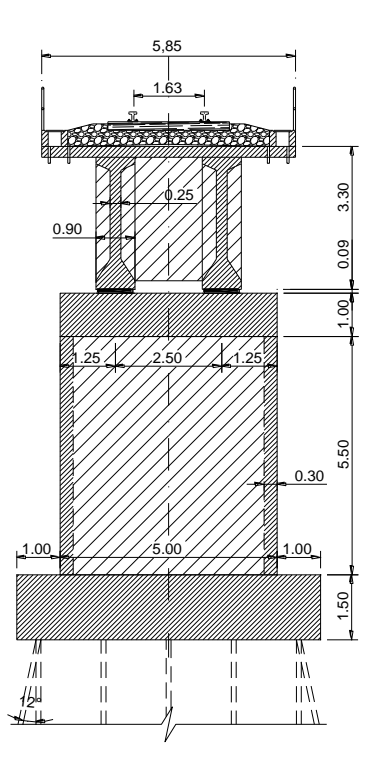

<span id="page-54-0"></span>Figura 5.2 - Seção transversal da ponte nos vãos em concreto (unid: m). Detalhes das dimensões do vão metálico, que está apoiado em aparelhos de apoio metálicos e assente em dois pilares, um em cada extremidade, estão apresentados na [Figura 5.3.](#page-54-1)

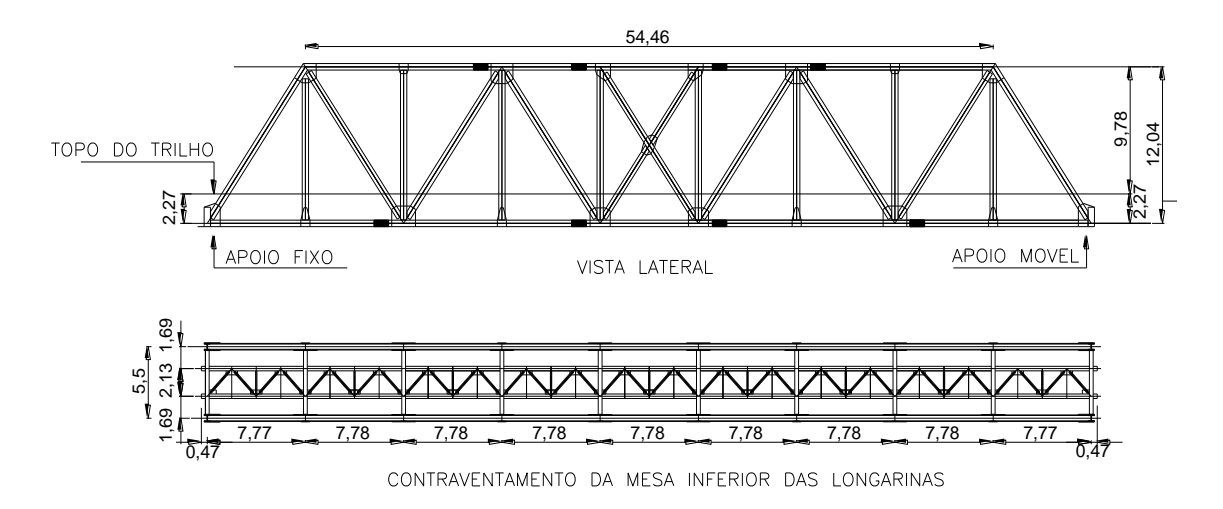

<span id="page-54-1"></span>Figura 5.3 - Vista lateral e contraventamento das longarinas (unid: m). A seção transversal da ponte na região do vão metálico é mostrada na [Figura 5.4,](#page-55-0) onde também se ilustra uma vista frontal do vão metálico.

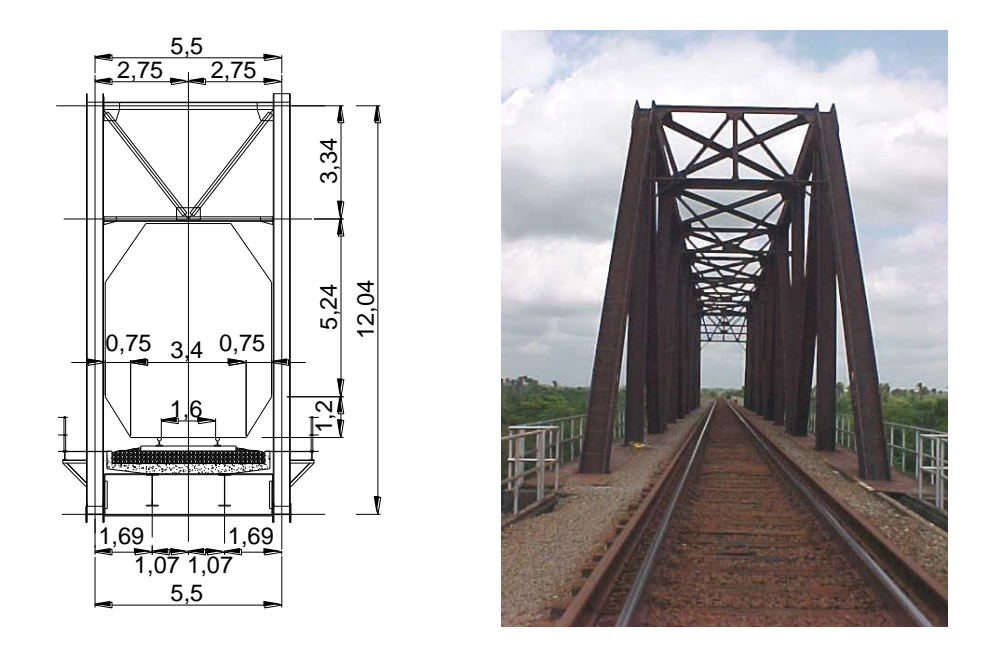

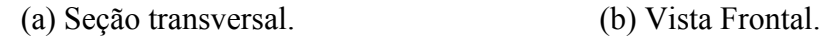

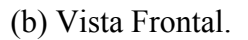

Figura 5.4 - Corte e vista da ponte [\(Rosa Neto](#page-89-5) *et al.*, 2008).

<span id="page-55-0"></span>A [Figura 5.5](#page-55-1) apresenta uma vista lateral e ilustra uma vista inferior do tabuleiro do vão metálico, com longarinas, transversinas e contraventamentos. Os dados e dimensões das seções transversais das longarinas e transversinas são apresentados em [Rosa Neto](#page-89-5) *et al.* [\(2008\)](#page-89-5) e foram conferidos nos levantamentos geométricos feitos por [Miranda \(2010\)](#page-89-6).

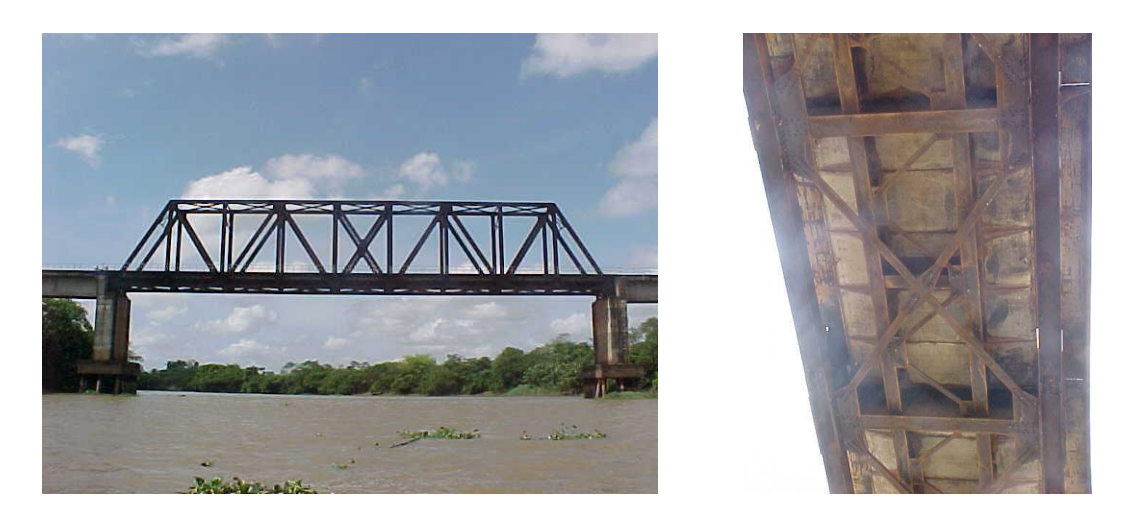

(a) Vista lateral. (b) Vista inferior.

<span id="page-55-1"></span>Figura 5.5 - Vistas da ponte [\(Rosa Neto](#page-89-5) *et al.*, 2008).

Segundo [Rosa Neto](#page-89-5) *et al.* (2008), existe a possibilidade de que tenham sido utilizadas lajes pré-moldadas mais estreitas do que previsto no projeto, e muito provavelmente armadas em uma direção. Outra possibilidade é que estes elementos pré-moldados tenham servido como forma do tipo pré-laje para o concreto moldado no local, referente à laje propriamente dita. Uma análise mais aprofundada em campo seria necessária para esclarecer esta dúvida.

No projeto estrutural, do vão metálico da ponte, foram utilizados aço estrutural A588 SAC 50 (tensão de escoamento 345 Mpa e resistência à tração de 485 Mpa) e parafusos A325 de alta resistência (*Friction Type*) com 1 in (polegada) de diâmetro. O módulo de elasticidade adotado para o aço foi de 200 GPa.

O termo *Friction Type* foi modificado para *Slip-Critical* na edição de 1985 da norma ASTM. Uma conexão do tipo *Slip-Critical* significa que as forças de cisalhamento serão resistidas por atrito entre as chapas da conexão. Essa força de atrito é obtida pela aplicação de uma força de pré-carga no parafuso. De acordo com a "*Specification for Structural Joints Using ASTM A325 or A490 Bolts*" elaborada por [RCSC \(2000\)](#page-89-7), a força de pré-carga, aplicada no parafuso, deve ser no mínimo 70% da resistência a tração para conexões do tipo *Slip Critical*. A redução da força de protensão diminui a rigidez rotacional da conexão, aumentando os deslocamentos.

A [Figura 5.6](#page-56-0) mostra as principais dimensões de uma junta parafusada. Para a ligação típica de transversina com longarina, como mostra a [Figura 5.7](#page-57-0) e [Figura 5.8,](#page-57-1) o comprimento do parafuso  $L_p = 63.5$  mm, a espessura da porca t<sub>porca</sub>=15,5 mm, espessura da arruela t<sub>arr</sub>=4,0 mm, comprimento da rosca L<sub>r</sub>=44,45 mm e espessura das juntas de 28,5 mm.

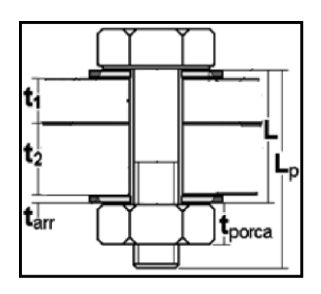

<span id="page-56-0"></span>Figura 5.6 - Dimensões de uma junta parafusada.

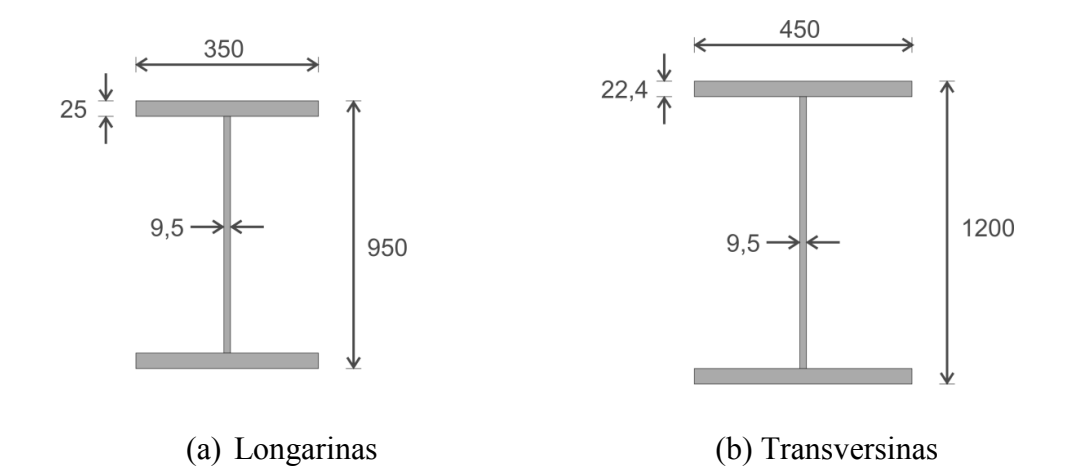

Figura 5.7 - Dimensões das seções transversais em milímetro.

<span id="page-57-0"></span>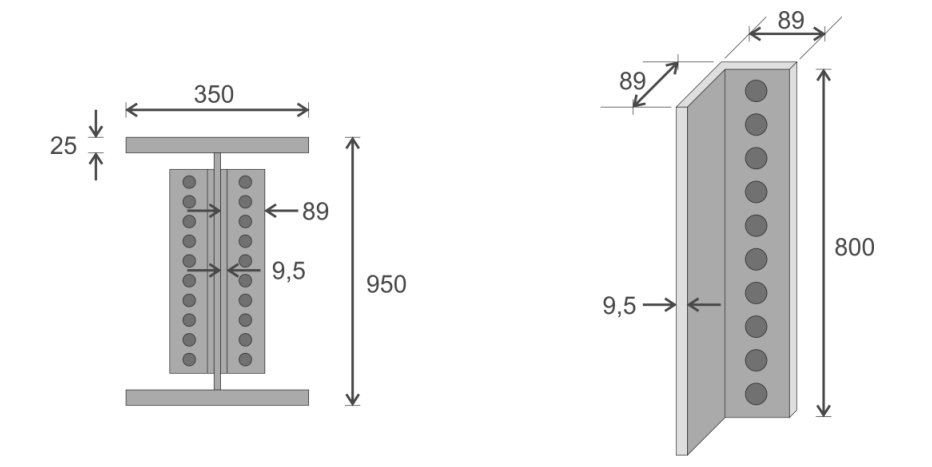

Figura 5.8 - Detalhes e dimensões da cantoneira em milímetro (unid: mm).

## <span id="page-57-1"></span>**5.2. ANÁLISE NO SAP2000**

[Rosa Neto](#page-89-5) *et al.* (2008) fizeram análise numérica da ponte metálica estudada neste trabalho, modelando toda a estrutura metálica, e simulando as condições de contorno e carregamentos presentes na ponte. Além disso, foram feitas inspeções visual, monitoração das deformações e monitoramento das vibrações.

O modelo usado para realização da análise foi desenvolvido no programa SAP2000, considerando que as treliças laterais da ponte trabalham com o comportamento de nó de pórtico espacial. Desta forma, tanto as longarinas como as transversinas também resistem aos esforços de flexão em torno do eixo de menor inércia.

Para a verificação da capacidade resistente dos elementos estruturais de acordo com os critérios normativos, foi considerada a passagem do trem-tipo COOPER E80 (Figura 5.7), com efeitos amplificados pelo coeficiente de impacto, associado com a respectiva carga de frenagem. Além das ações permanentes devido ao peso próprio dos elementos estruturais citados, foi estimado o peso do lastro e dormentes como carga distribuída. A ação variável do vento também faz parte das combinações das ações. Na [Figura 5.10](#page-58-0) pode-se ver o modelo desenvolvido no SAP2000.

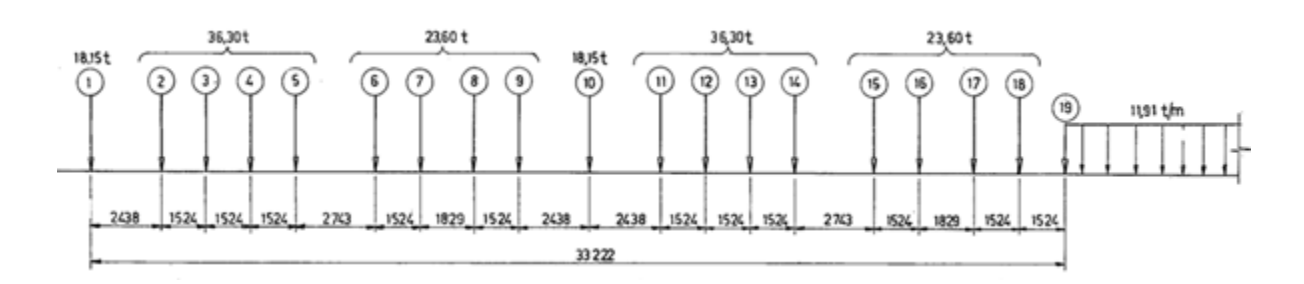

Figura 5.9 **-** Trem tipo COOPER E80.

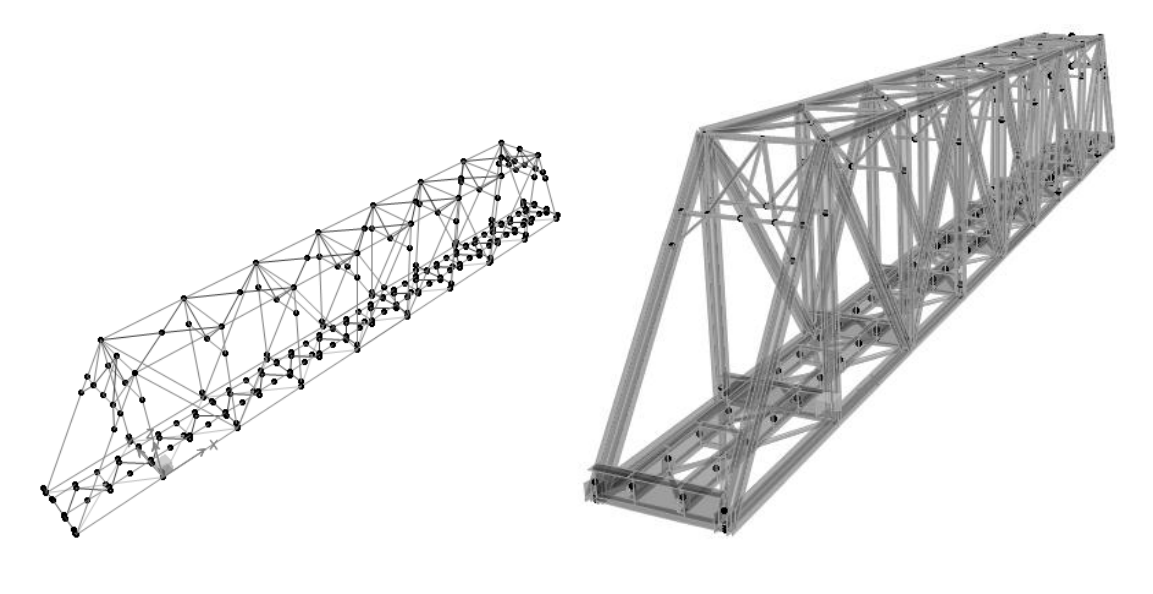

(a) Vista em perspectiva. (b) vista extrudada.

Figura 5.10 **-** Modelo tridimensional da ponte.

<span id="page-58-0"></span>Na análise dos resultados, foi observado que o esforço normal nas longarinas é bastante elevado e não pode ser desprezado. Este esforço normal se deve ao fato das longarinas estarem colaborando como banzo tracionado da treliça.

Os autores concluíram que a seção da longarina está sujeita a flexo-tração, com preponderância de flexão em torno do eixo principal. Observaram que a flexão em torno do outro eixo é bem pequena. Constataram também que o esforço cortante é

determinante na capacidade resistente da longarina. Em função das comparações entre os resultados dos modelos numéricos desenvolvidos e os resultados experimentais, os modelos representaram a estrutura real com resultados satisfatórios.

Verificações à fadiga foram feitas, considerando a passagem de vagões entre 1985 a 2007. [Rosa Neto](#page-89-5) *et al.* (2008) concluiram que alguns elementos da treliça apresentavam tensões maiores que a resistência de cálculo, além de falha à fadiga.

## **5.3. RESULTADOS EXPERIMENTAIS**

Os trens que operam na ferrovia são transportados por locomotivas diesel-elétricas (com 300 KN por eixo) e 208 vagões (com 325 KN por eixo, em condição de carregado, e 52,5 KN por eixo, em condição sem carga). A [Figura 5.11](#page-59-0) mostra, esquematicamente, as locomotivas e vagões de carga usadas na Estrada de Ferro Carajás. Dois tipos de trem operam na ponte. O trem longo, com aproximadamente 3300 m, composto pela sequência de locomotivas e vagões: 2 locomotivas, 110 vagões, 1 locomotiva, 110 vagões, 1 locomotiva, 110 vagões. E o trem curto, com aproximadamente 2200 m, que se diferencia do trem longo por não ter a última locomotiva e os últimos 110 vagões.

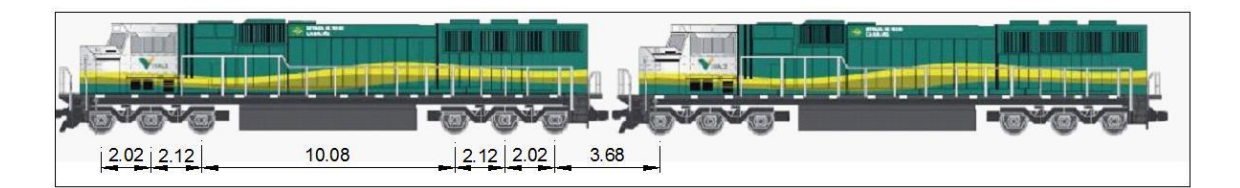

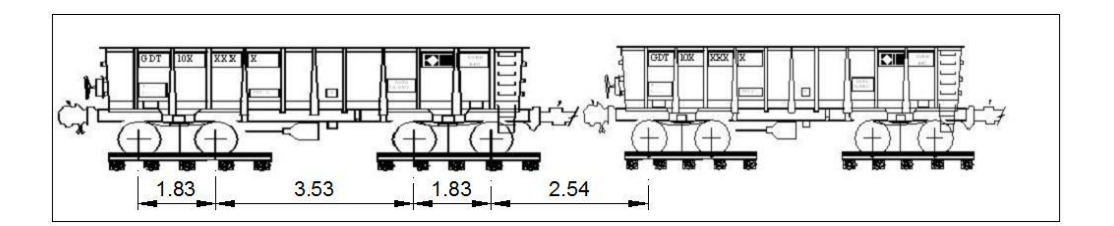

Figura 5.11 - Locomotiva e vagões usados na ponte ferroviária (unid: m).

<span id="page-59-0"></span>[Miranda \(2010\)](#page-89-6) apresentou análise de medições de deformações na estrutura metálica da ponte sobre o Rio Mearim, na Estrada de Ferro Carajás. Um total de 224 resultados de deformações foi colhido com a passagem de trem longo, com vagões carregados e descarregados, e um trem curto carregado. Além disso, o autor realizou inspeção visual da estrutura metálica na parte inferior da ponte, onde estão posicionadas principalmente

as barras longarinas e transversinas. A nomenclatura das transversinas (TV) e longarinas (LN) pode ser vista na [Figura 5.12.](#page-60-0)

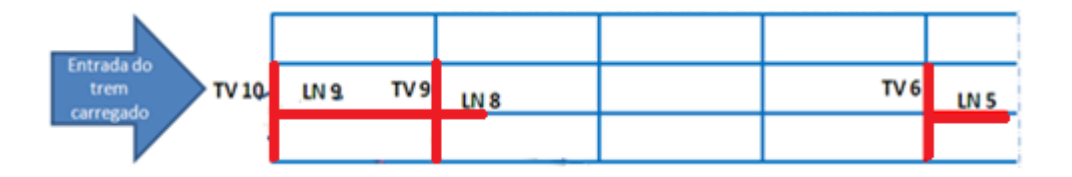

Figura 5.12 - Vista superior das longarinas e transversinas.

<span id="page-60-0"></span>Dados de campo foram coletados. Na [Figura 5.13](#page-60-1) e [Figura 5.14](#page-61-0) são mostradas a identificação de cada extensômetro e a posição relativa nas barras. No meio de cada barra foram colados rosetas de extensômetros de 0, 45 e 90 graus. Os extensômetros nas mesas das transversinas foram colados na parte interna da seção transversal e estão representados como linhas tracejadas quando não são visíveis diretamente.

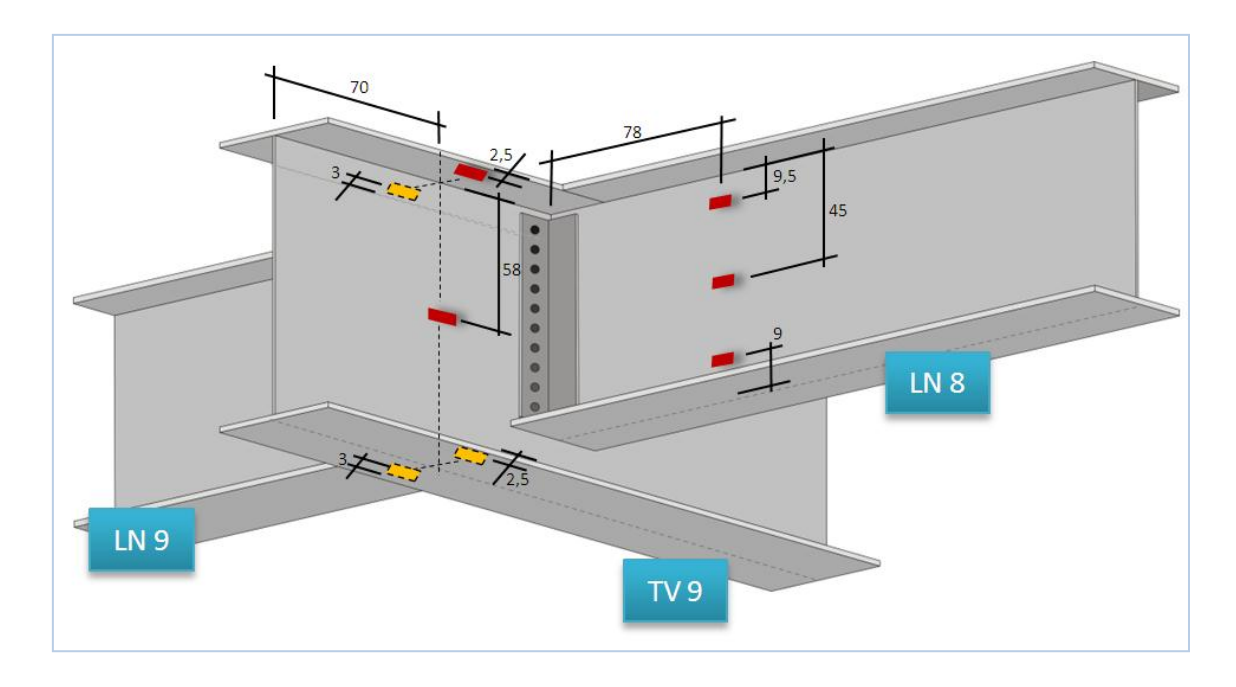

<span id="page-60-1"></span>Figura 5.13 - Localização dos extensômetros instalados na transversina 9 e longarina 8 (unid: cm).

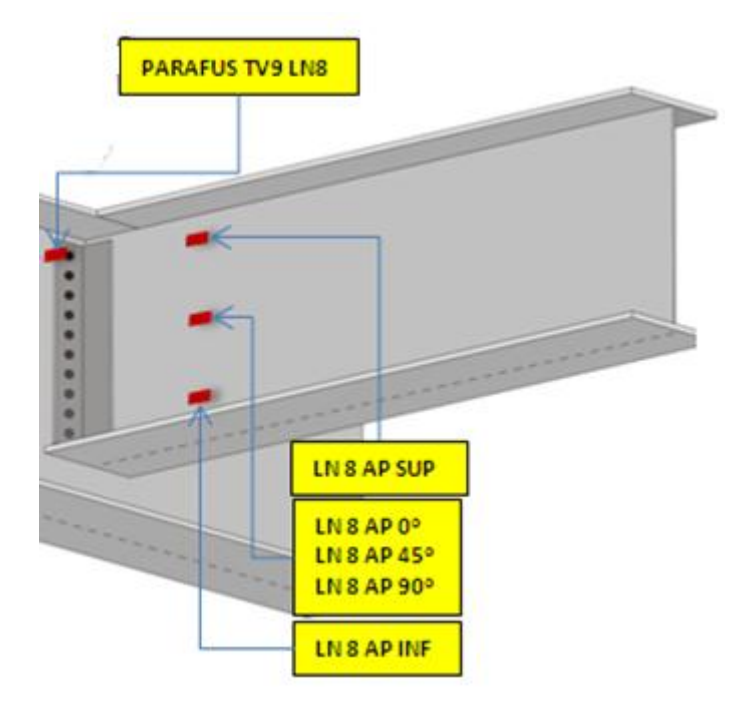

Figura 5.14 - Nomenclatura dos extensômetros instalados na longarina 8.

<span id="page-61-0"></span>Nas conexões parafusadas, uma característica interessante é terem uma alta rigidez, muito maior que a do parafuso, enquanto estão fechadas pela pré-carga dos parafusos. [Castro e Meggiolaro \(2009\)](#page-88-4) explicam que as cargas alternadas *ΔF = Fmax - Fmin* que atuam numa junta aparafusada, apertada com uma pré-carga *FPC > Fmax,* não são todas absorvidas pelo parafuso. Como a rigidez do conjunto de membros da junta *Kcm* em geral é bem maior que a rigidez *K<sup>p</sup>* do parafuso, que com eles atua como molas em paralelo nas quais a carga *ΔF* é repartida em proporção às rigidezes, o parafuso só recebe  $\Delta F_p = \Delta F \cdot K_p / (K_p + K_{cm})$  enquanto os membros da junta absorvem  $\Delta F_{cm}$  = *ΔFKcm/(K<sup>p</sup> + Kcm),*se *Fmax < FPC*. Logo, a maior parte da carga alternada que atua na junta é usada para descarregar a pré-carga.

No cálculo de estruturas, deve-se, sempre que possível, determinar inicialmente qual a maior força pulsante *ΔF* que pode ser aplicado em um conjunto aparafusado sem que o parafuso venha a fadigar. Essa força pulsante depende da força de pré-carga dado no parafuso na sua montagem. Isto é, dependendo da força de pré-carga *FPC* aplicado na junta parafusada, existe uma carga pulsante máxima *ΔF* que atinge o limite de fadiga e, por conseguinte, causa dano ao parafuso.

Não existe uma solução fechada para determinação das forças atuantes na junta aparafusada devido ao momento fletor, pois o comportamento mecânico da ligação é

complexo e envolvem forças de compressão devidas às forças de pré-carga, forças de atrito entre as chapas, e forças que tendem a abrir as chapas parafusadas.

Na ponte, a maioria das barras longarinas, transversinas e contraventamento apresenta corrosão generalizada. A [Figura 5.15](#page-62-0) mostra a corrosão na porca de vários parafusos que fixam uma longarina com uma barra de contraventamento. Baseado nas evidências, a corrosão está provocando perda de espessura nos perfis das barras e também surgimento de cavidades que provocam aumento do nível de tensões pelo motivo de concentrar tensões.

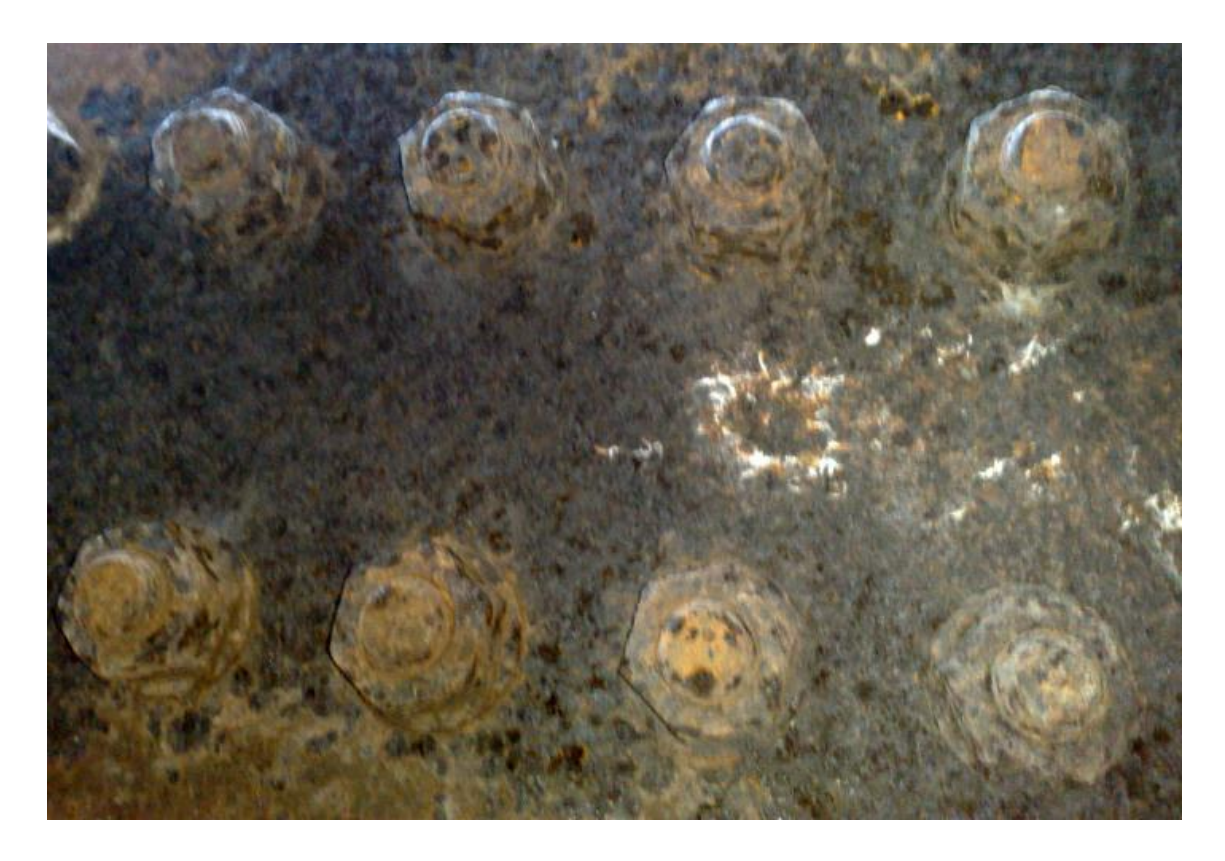

Figura 5.15 – Corrosão na porcas dos parafusos de fixação [\(Miranda, 2010\)](#page-89-6).

<span id="page-62-0"></span>As trincas de fadiga também foram observadas na inspeção visual. A [Figura 5.16](#page-63-0) ilustra a perda de um parafuso da conexão ocasionada por trinca de fadiga. Segundo [Miranda](#page-89-6)  [\(2010\)](#page-89-6), a trinca surgiu na rosca do parafuso (local de maior concentração de tensões), cresceu por um tempo desconhecido, e quando atingiu um tamanho crítico houve a fratura da peça.

Essas trincas de fadiga se iniciam em locais de concentração de tensões, depois se propagam e podem atingir um comprimento crítico. Devido a isto, é necessário verificar os possíveis problemas de fadiga.

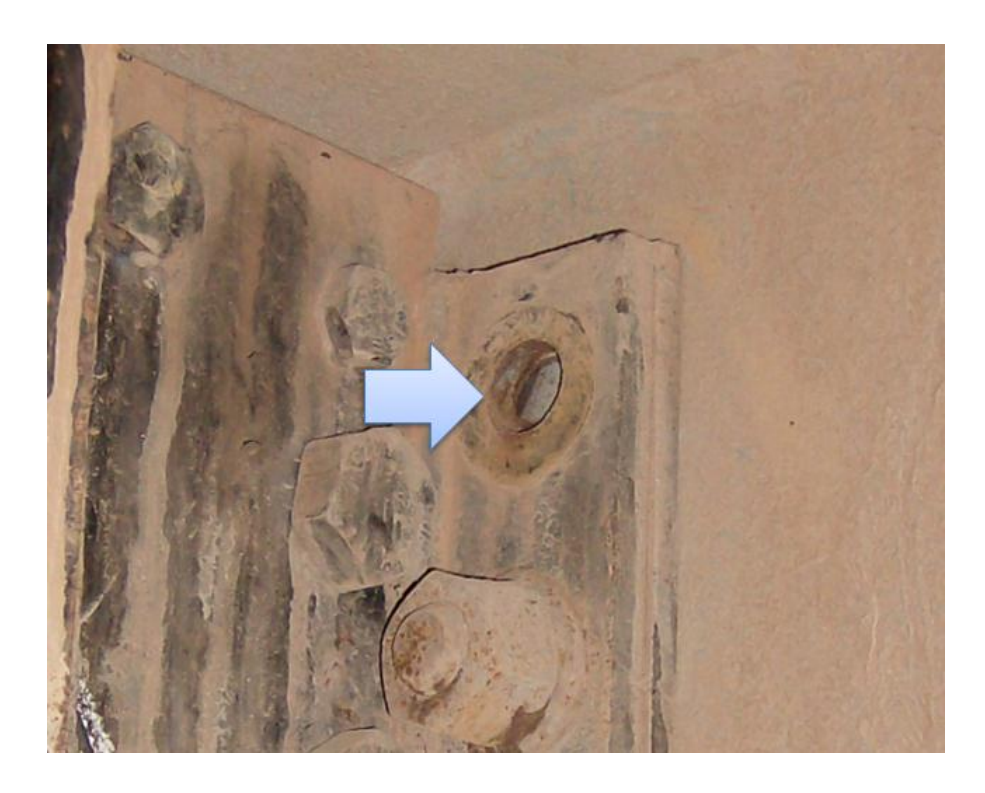

Figura 5.16 – Perda de parafuso por fadiga e fratura final [\(Miranda, 2010\)](#page-89-6).

<span id="page-63-0"></span>Diversas leituras foram feitas em alguns elementos estruturais da ponte. Na [Tabela 5.1](#page-63-1) tem-se um resumo das leituras, descrição do carregamento e velocidade do trem para cada caso. Nas leituras de 7 a 11, utilizando o segundo arranjo de extensômetros, foram obtidos os valores na LN 8.

<span id="page-63-1"></span>

| Leitura        | Data de    | Arranjo dos    | Descrição            | Velocidade média |
|----------------|------------|----------------|----------------------|------------------|
|                | Aquisição  | strain-gages   |                      | estimada do trem |
|                | 11/06/2010 |                | Vagões descarregados | $60$ Km $/h$     |
| 2              | 11/06/2010 |                | Vagões carregados    | 50 Km/h          |
| 3              | 11/06/2010 | J.             | Vagões carregados    | 50 Km/h          |
| $\overline{4}$ | 11/06/2010 |                | Vagões descarregados | 54 Km/h          |
| 5              | 12/06/2010 |                | Vagões descarregados | $80$ Km/h        |
| 6              | 12/06/2010 |                | Vagões carregados    | 57 Km/h          |
| 7              | 12/06/2010 | 2              | Vagões descarregados | $10$ Km $/h$     |
| 8              | 12/06/2010 | $\overline{2}$ | Vagões carregados    | $10$ Km $/h$     |
| 9              | 12/06/2010 | $\overline{2}$ | Trem curto           |                  |
| 10             | 12/06/2010 | $\mathfrak{D}$ | Vagões descarregados | 50 Km/h          |
| 11             | 12/06/2010 | 2              | Vagões carregados    | 50 Km/h          |

Tabela 5.1 - Leituras em campo [\(Miranda, 2010\)](#page-89-6).

Na conexão entre a TV 9 e LN 8, dados das tensões na cabeça do parafuso P1, representado na [Figura 5.14](#page-61-0) por "PARAFUS TV 9 LN 8", e valores de tensões na LN 8, foram coletados. Como apenas para essa conexão foi apresentado dados de monitoramento, ela foi escolhida para ser estudada nesta dissertação. Os gráficos das tensões na LN 8 podem ser vistos da [Figura 5.17](#page-64-0) à [Figura 5.21.](#page-66-0)

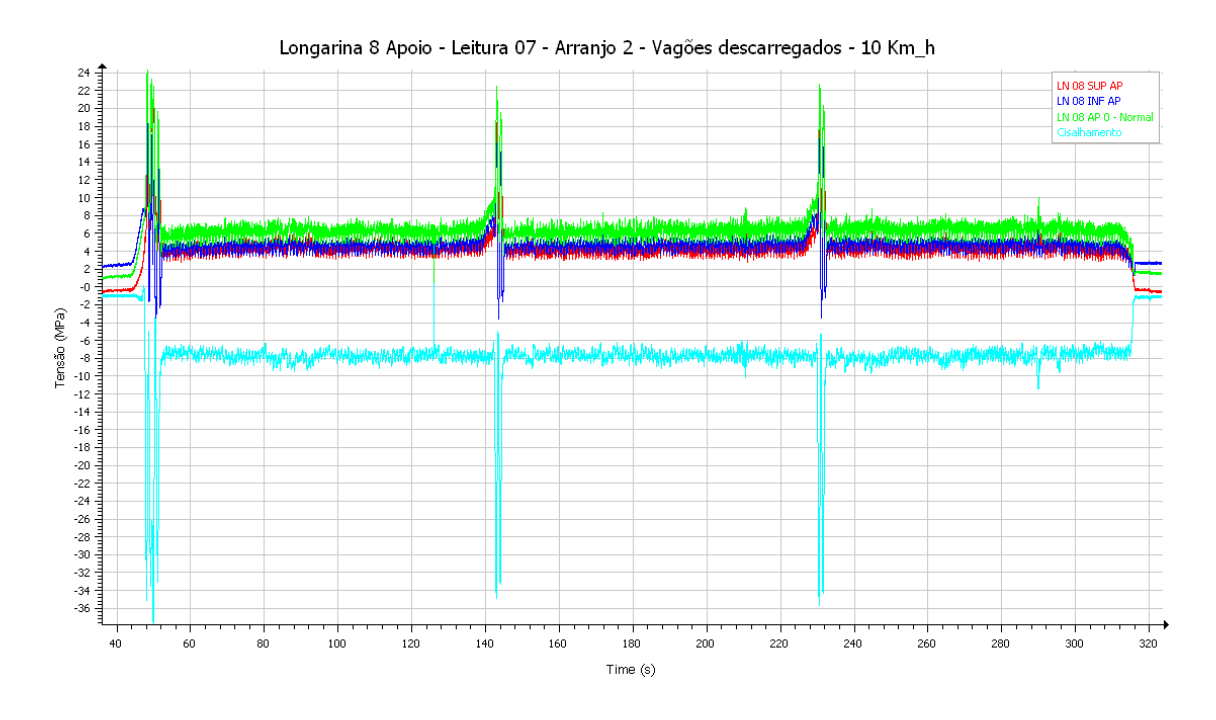

Figura 5.17 - Leituras 07 na longarina LN 8 [\(Miranda, 2010\)](#page-89-6).

<span id="page-64-0"></span>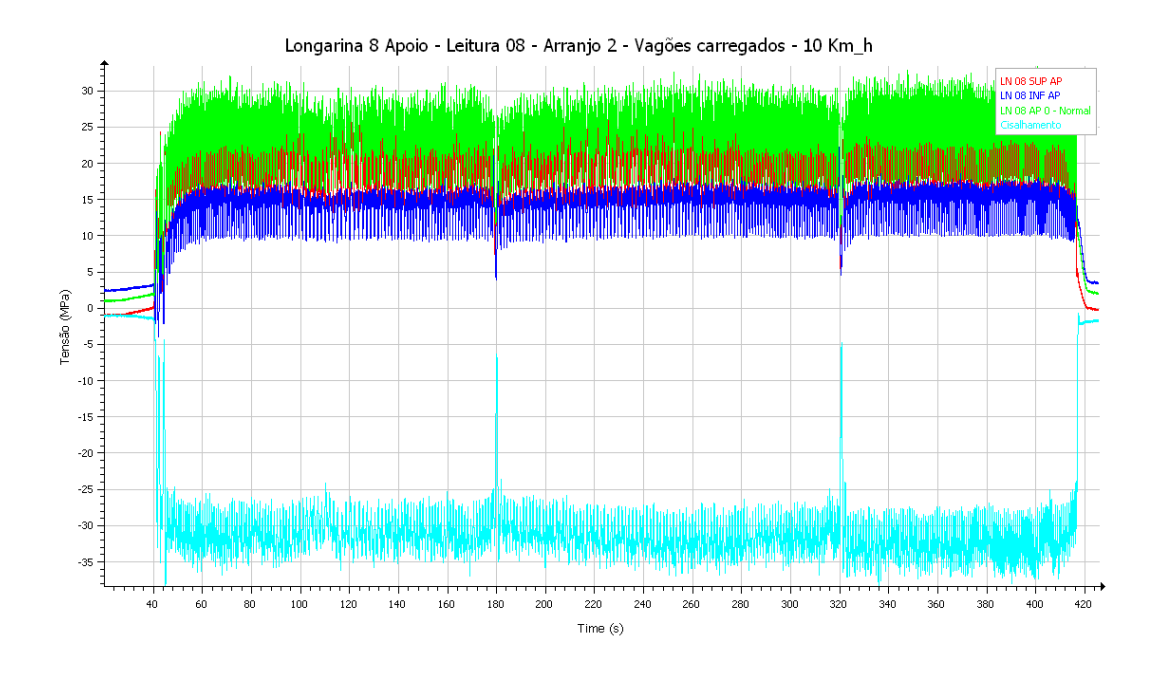

Figura 5.18 - Leituras 08 na longarina LN 8 [\(Miranda, 2010\)](#page-89-6).

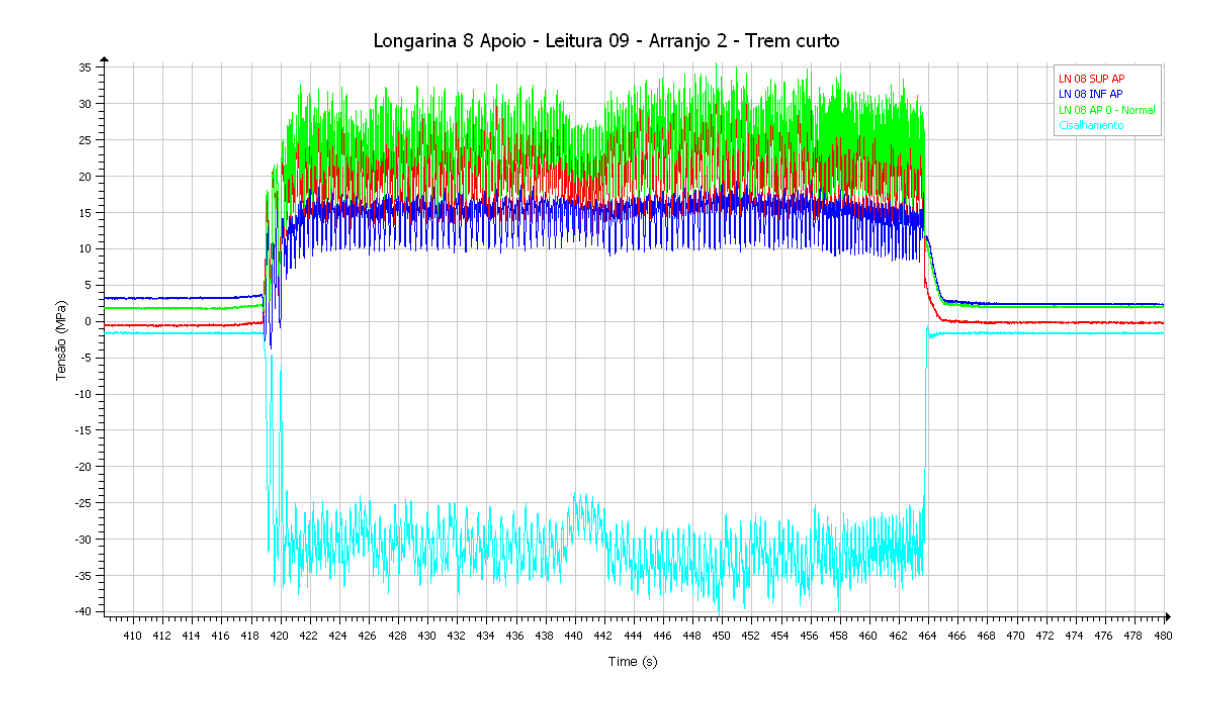

Figura 5.19 - Leituras 09 na longarina LN 8 [\(Miranda, 2010\)](#page-89-6).

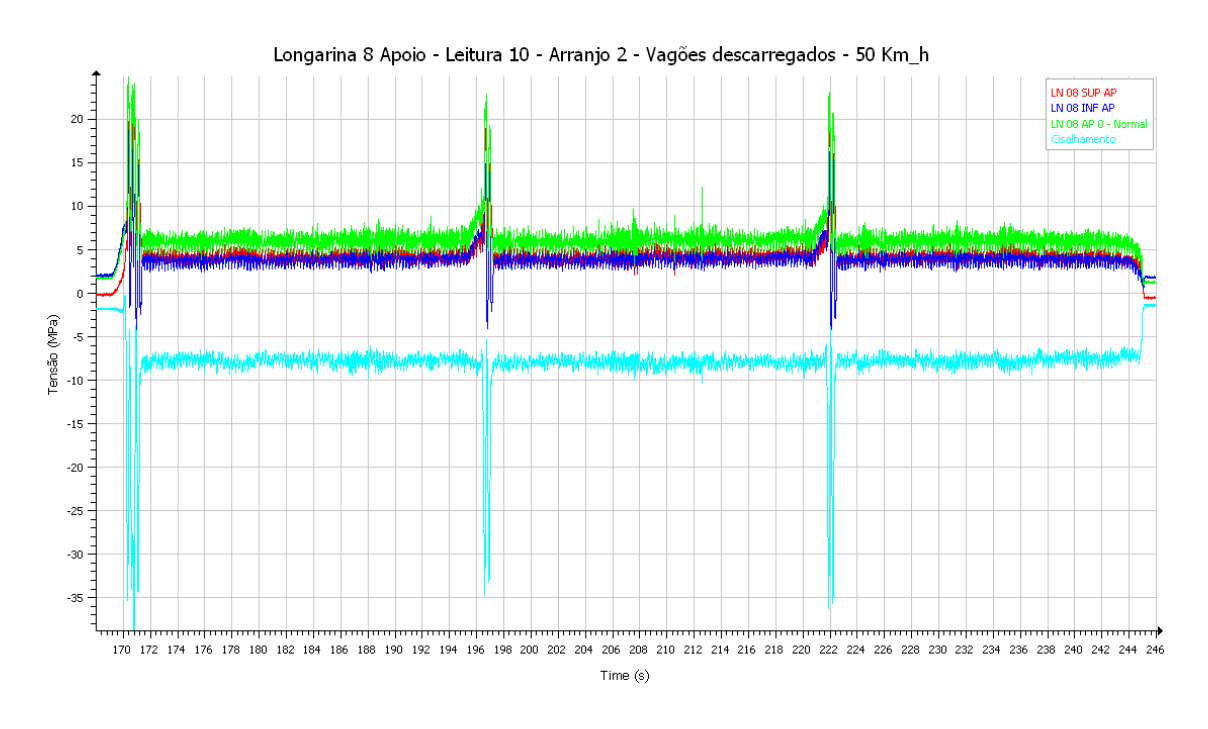

Figura 5.20 - Leituras 10 na longarina LN 8 [\(Miranda, 2010\)](#page-89-6).

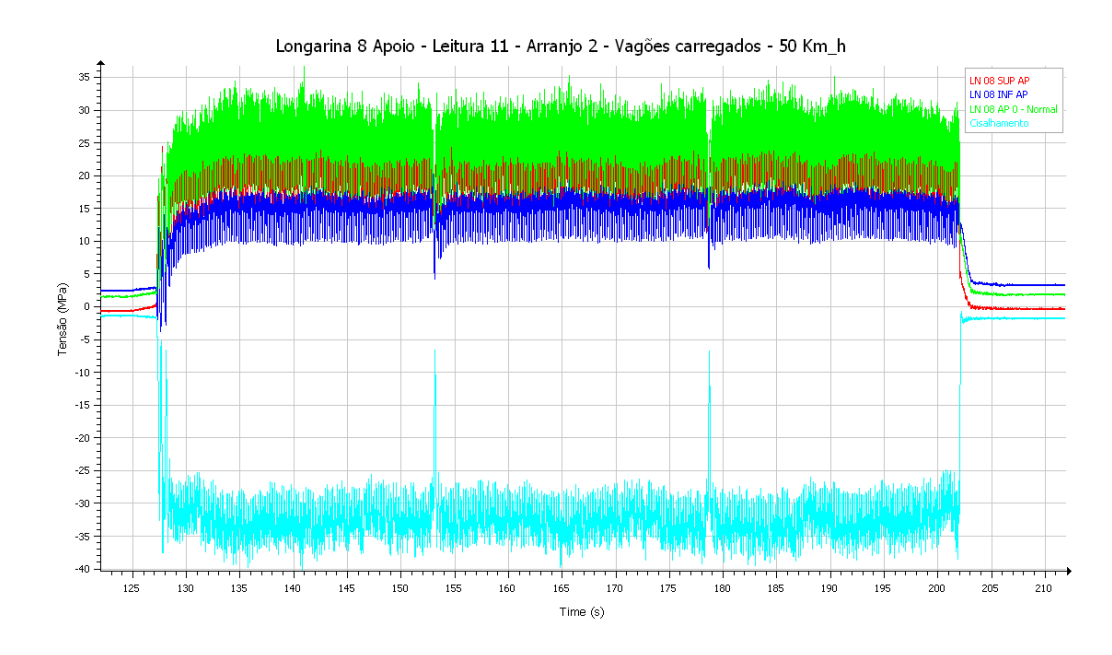

Figura 5.21 - Leituras 11 na longarina LN 8 [\(Miranda, 2010\)](#page-89-6).

<span id="page-66-0"></span>De acordo com os diagramas de tensões obtidos nas diversas leituras na LN8, as tensões máximas foram: LN 8 AP SUP = 32,87 MPa; LN 8 AP 0° = 35,27 MPa; LN 8 AP 90° = 39,69 MPa; LN 8 AP INF = 26,33 MPa.

Considerando que o perfil está no regime elástico, pode-se utilizar os conceitos clássicos da resistência dos materiais, e assim transformar valores de tensões em esforços solicitantes. Desta forma, os valores dos esforços gerados devidos à passagem do trem são: esforço cortante  $Vt = 225,66$  KN, momento fletor  $M<sub>f</sub> = 61,82$  KN.m e esforço axial  $N_t$  = 820,05 KN.

Da [Figura 5.22](#page-67-0) à [Figura 5.26,](#page-69-0) têm-se as tensões na cabeça do parafuso P1, na conexão da TV9 e LN8. As tensões apresentados na [Figura 5.22](#page-67-0) e [Figura 5.25,](#page-68-0) representam a passagem do trem descarregado, onde os picos equivalem à passagem das locomotivas, parte mais pesada do trem, e as regiões com pequenas amplitudes representam a passagem dos vagões descarregados. Quando o trem está carregado [\(Figura 5.23,](#page-67-1) [Figura](#page-68-1)  [5.24](#page-68-1) e [Figura 5.26\)](#page-69-0), os vales são gerados pela passagem da locomotiva e as amplitudes baixas pelos vagões carregados, nesta situação a estrutura é mais solicitada.

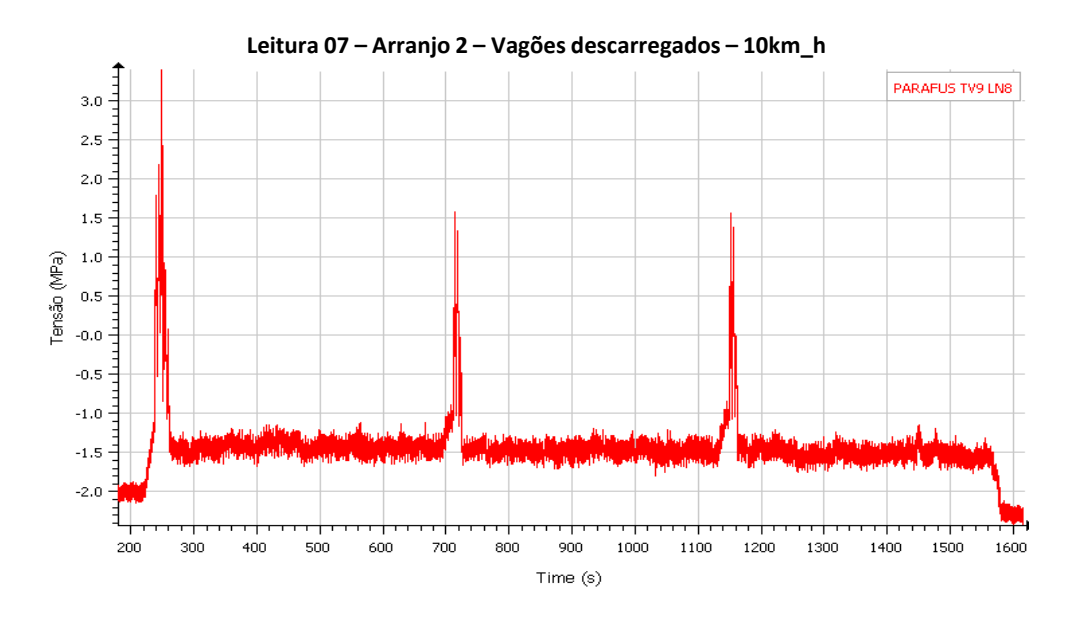

Figura 5.22 - Leitura 07 no parafuso P1 [\(Miranda, 2010\)](#page-89-6).

<span id="page-67-0"></span>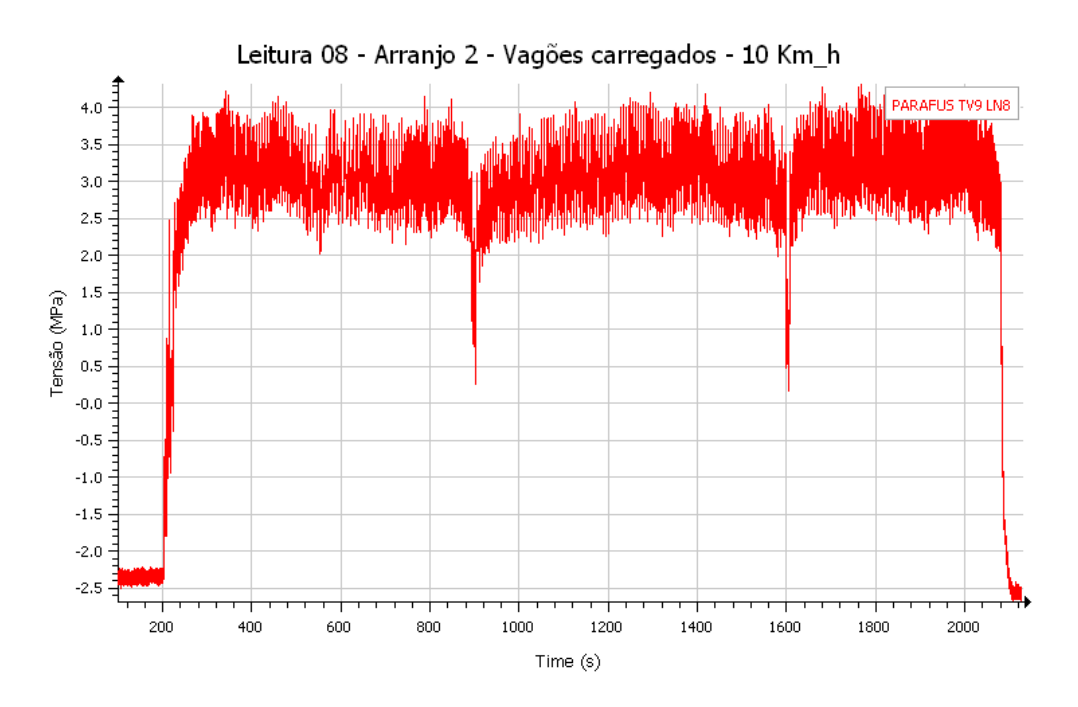

<span id="page-67-1"></span>Figura 5.23 - Leitura 08 no parafuso P1 [\(Miranda, 2010\)](#page-89-6).

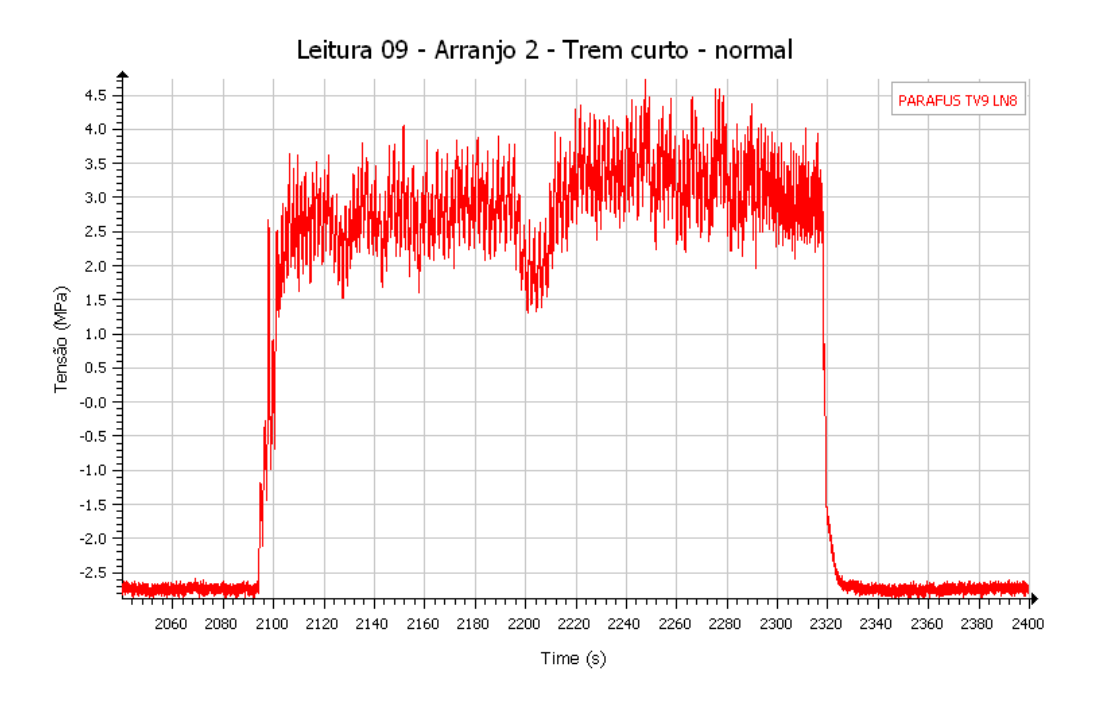

Figura 5.24 - Leitura 09 no parafuso P1 [\(Miranda, 2010\)](#page-89-6).

<span id="page-68-1"></span>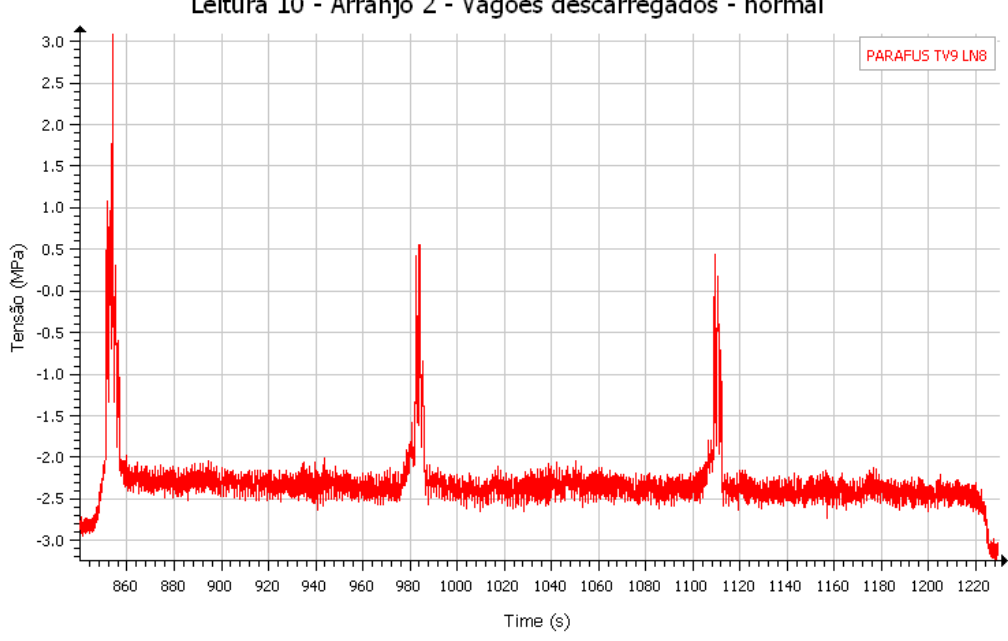

Leitura 10 - Arranjo 2 - Vagões descarregados - normal

<span id="page-68-0"></span>Figura 5.25 - Leitura 10 no parafuso P1 [\(Miranda, 2010\)](#page-89-6).

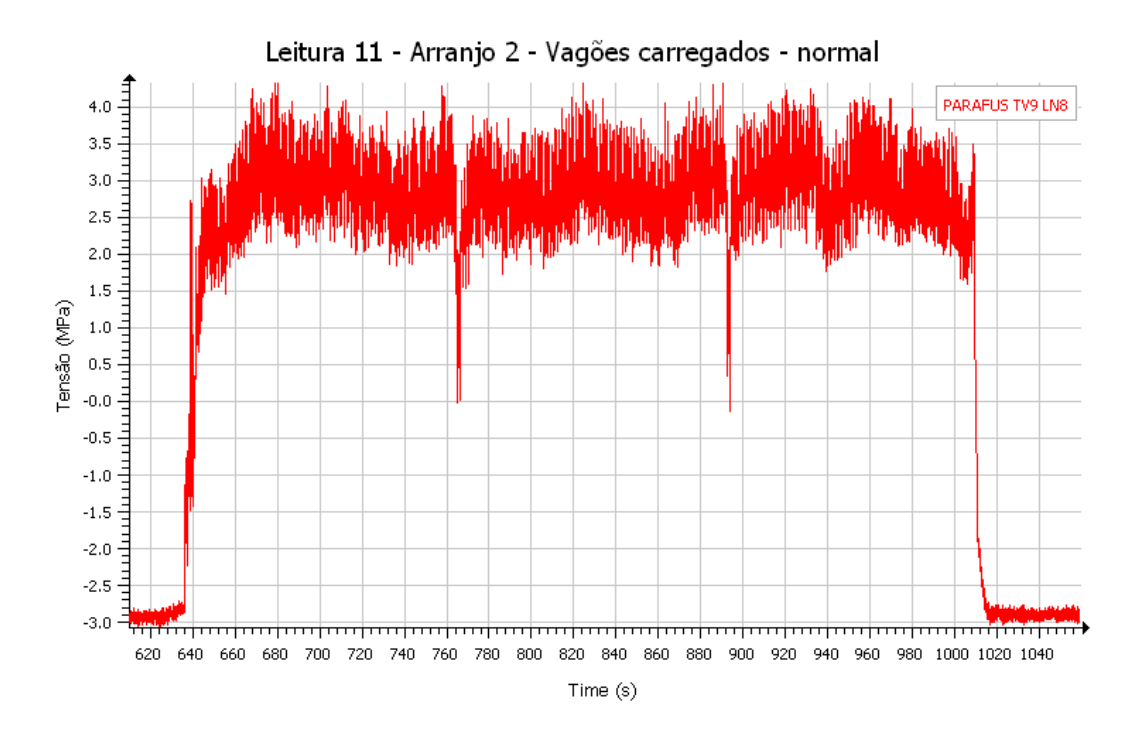

<span id="page-69-0"></span>Figura 5.26 - Leitura 11 no parafuso P1[\(Miranda, 2010\)](#page-89-6).

# **6. MODELAGEM NUMÉRICA**

Neste capítulo apresenta-se a modelagem numérica de parte da ponte, na qual as características foram descritas no Capítulo 5. A TV 9, LN 8 e a cantoneira que liga as duas vigas foram modeladas com as mesmas propriedades dos materiais. A laje do tabuleiro não foi modelada devido a incerteza da fixação dela nas vigas da ponte, além disso, na proximidade da conexão a parte superior da longarina está tracionada, como o concreto tem pouca resistência à forças trativas, a modelagem apenas dos perfis simula adequadamente a situação real.

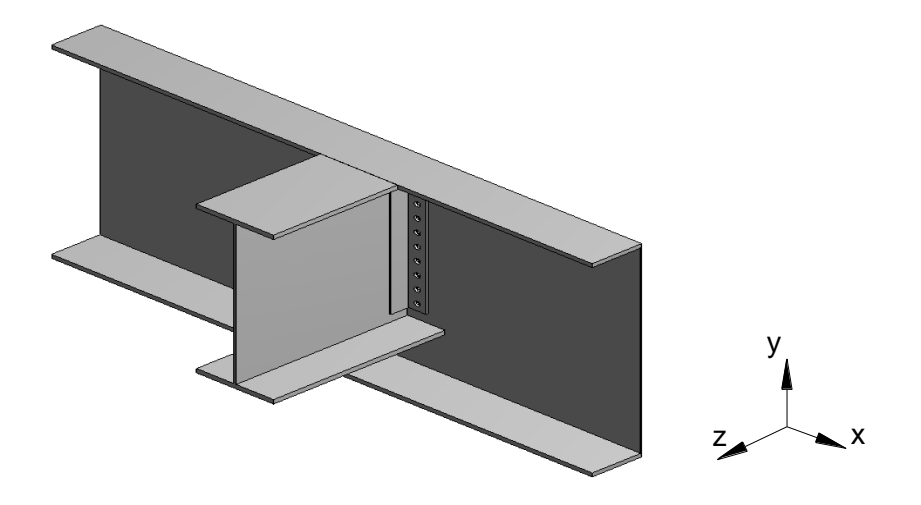

Figura 6.1 - Modelo completo.

<span id="page-70-0"></span>Na [Figura 6.1](#page-70-0) a mesa superior da longarina apresenta recorte para a passagem de parte da mesa da transversina. Essa redução do perfil aumenta as tensões naquela região. Com a finalidade de diminuir o esforço computacional, duas simetrias foram consideradas no modelo. A primeira simetria está na direção transversal, onde uma hipótese simplificadora de simetria foi usada, já que os vãos das extremidades não são totalmente iguais aos vãos intermediários. A segunda simetria do modelo está na direção da longarina, com isso, apenas metade da transversina foi modelada.

O modelo apresenta diversos contatos. O contato não linear *frictional* está presente entre as cantoneiras e a transversina (ver faces de contato na [Figura 6.2\)](#page-71-0). Na falta de dados, o coeficiente de atrito 0,3 foi adotado, mesmo valor usado na análise numérica de [Freitas](#page-88-1)  [\(2005\)](#page-88-1).

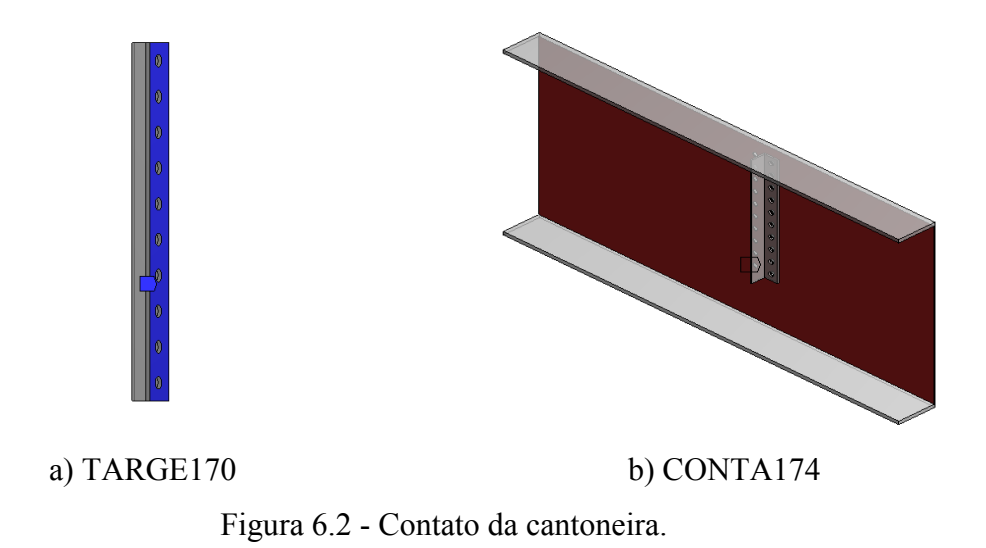

<span id="page-71-0"></span>Na modelagem do parafuso foi usado um recurso do ANSYS Workbench em que um elemento de barra simula as dimensões do parafuso, desta forma não foi necessário a modelagem da cabeça do parafuso. Inserindo o tamanho da cabeça do parafuso, o programa busca os nós que estão na projeção da cabeça sobre a cantoneira, conforme mostra a [Figura 6.3.](#page-71-1) A vantagem deste método é diminuir a quantidade de contatos e tempo computacional. Neste caso, 40 contatos entre parafuso/cantoneira e parafuso/furo deixaram de existir.

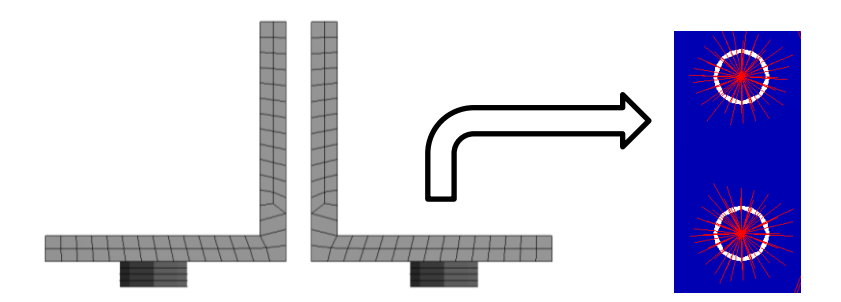

<span id="page-71-1"></span>Figura 6.3 - Fuste do parafuso na cantoneira e simulação da cabeça do parafuso.

A construção do parafuso foi feita com elemento BEAM188, mostrado na [Figura 6.4.](#page-72-0) Este elemento é linear de 2 nós, com seis graus de liberdade por nó, deslocamentos x, y, z e rotação em torno de x, y e z, respectivamente. Ele é utilizado na modelagem de vigas, sendo possível definir qualquer tipo de seção.
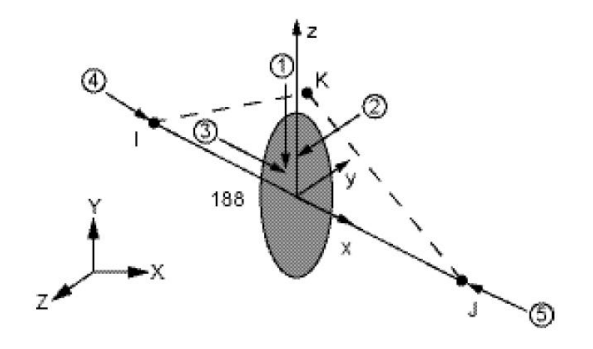

Figura 6.4 - BEAM188, elemento do ANSYS.

Na [Figura 6.5](#page-72-0) tem-se o modelo com a malha em elementos finitos com 60759 nós. A obtenção dos principais resultados se concentra no conjunto cantoneira/parafuso, sendo necessário maior refinamento da malha nesta região. Como os elementos usados no Capítulo 3 apresentaram bons resultados, eles foram usados na cantoneira. Nas vigas, a malha apresenta elementos degenerados em tetraedros.

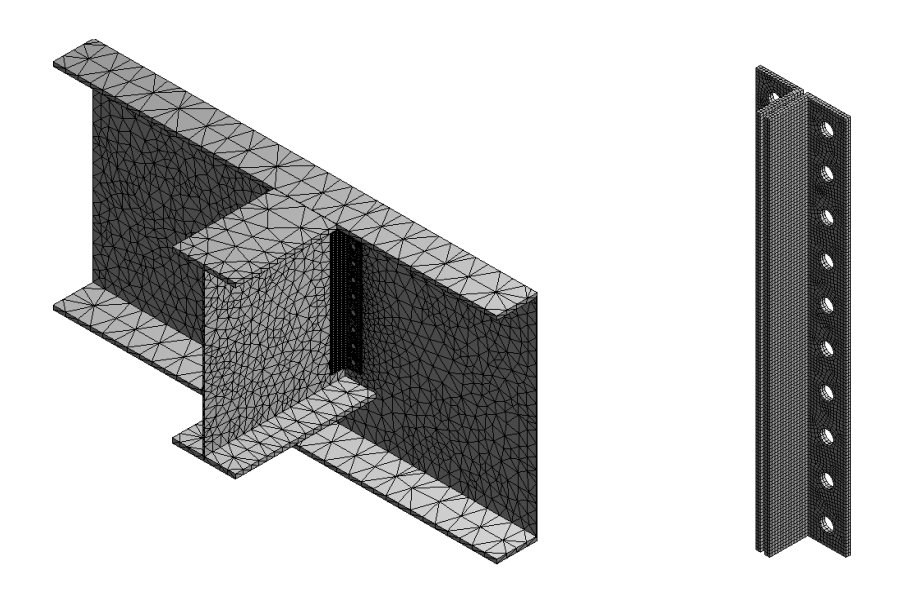

Figura 6.5 - Malha do modelo e detalhe do refinamento da cantoneira.

<span id="page-72-0"></span>Na [Figura 6.6](#page-73-0) têm-se as condições de contorno e local de aplicação dos carregamentos. Restrições nas três direções foram postas na seção transversal da transversina, representado pela indicação de "face engastada" na [Figura 6.6.](#page-73-0) Essa mesma condição está presente na base dos parafusos. No primeiro passo de carga aplicou-se protensão de 140 MPa em cada parafuso, valor usado por [Al-Emrani e Kliger \(2003\)](#page-88-0). Os carregamentos, descritos no item [5.3. f](#page-59-0)oram aplicados na mesma posição em que foram obtidos em campo, a 78 cm da conexão TV9/LN8, na seção transversal do perfil, desconsiderando, por simplificação, a presença de carga entre a face de aplicação das cargas e a conexão.

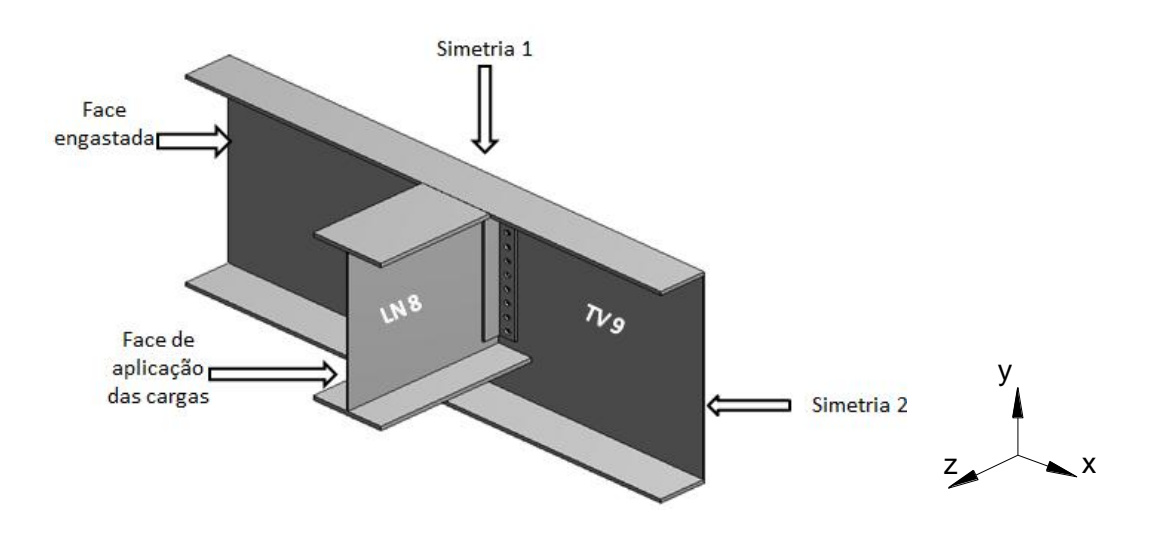

Figura 6.6 - Aplicação das cargas e condições de contorno.

### <span id="page-73-0"></span>**6.1. RESULTADOS**

Na [Figura 6.7](#page-74-0) têm-se as tensões na direção "z", a 300 mm da conexão, na LN 8. A distribuição de tensões apresenta o perfil sob esforços de tração, justificado, pois a longarina faz parte do banzo inferior da treliça de sustentação da ponte, sendo o esforço axial predominante. Conforme resultado, a esta distância da cantoneira, ainda não é perceptível a influência do estrangulamento da conexão. Na cantoneira, a conexão apresenta tensões máximas, resultado da redução da seção e mudança brusca de inclinação.

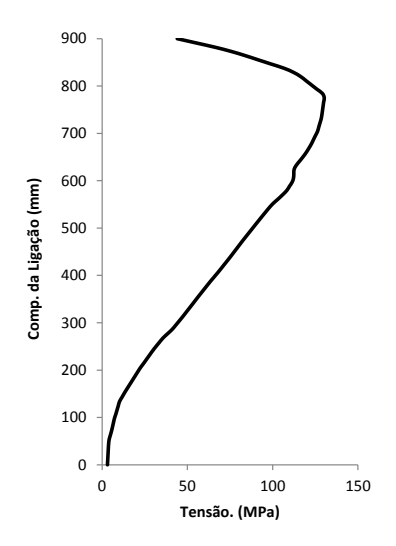

Figura 6.7 - Tensões na direção "z".

<span id="page-74-0"></span>A [Figura 6.8](#page-74-1) mostra as tensões na direção "x", na mudança de direção da cantoneira. A influência dos parafusos é perceptível. Cada mudança brusca na curva representa a posição de um parafuso. A região sob compressão é mínima comparada à de tração. Uma análise mais refinada poderia tornar a curva mais real, no entanto o custo computacional tornaria a análise inviável.

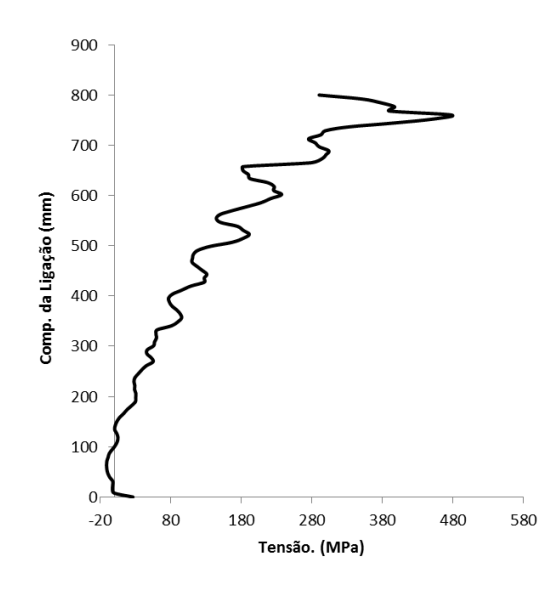

Figura 6.8 - Tensões na direção "x" no canto da cantoneira.

<span id="page-74-1"></span>Na [Figura 6.9](#page-75-0) está evidente a influência da rigidez da conexão, houve pequenos deslocamentos da cantoneira com a aplicação das cargas. O deslocamento máximo foi de 0,62 mm, e o comportamento da conexão semelhante ao modelo de [Al-Emrani e](#page-88-0)  [Kliger \(2003\)](#page-88-0).

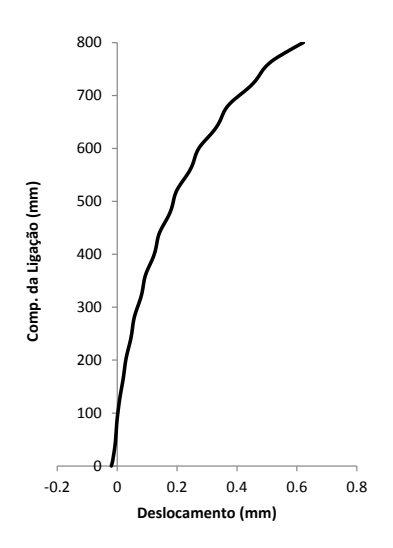

Figura 6.9 - Deslocamento da cantoneira na direção "z".

<span id="page-75-0"></span>Na junta aparafusada, o parafuso mais tracionado situa-se na parte superior, conforme mostra a [Figura 6.10.](#page-75-1) Praticamente, apenas os seis parafusos mais afastados da zona de compressão tem aumento perceptível do esforço de tração.

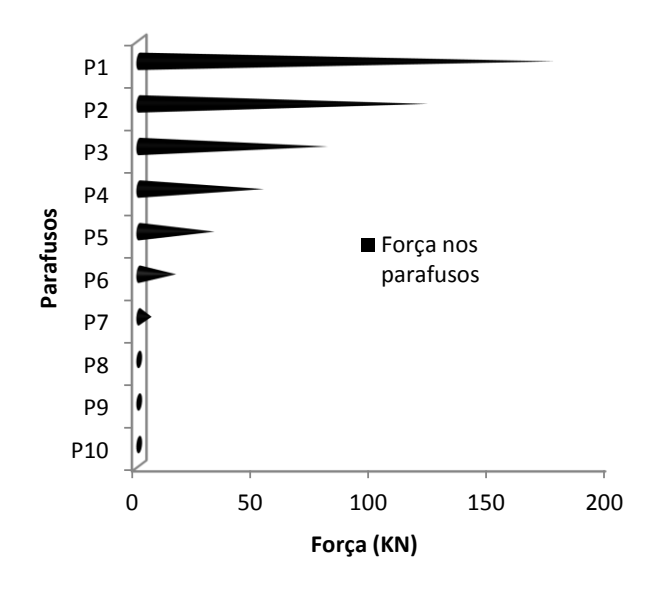

Figura 6.10 - Variação da força axial nos parafusos.

<span id="page-75-1"></span>Na [Figura 6.11](#page-76-0) pode-se observar uma aproximação parabólica como representação da curva de distribuição de esforços nos parafusos. Apenas os parafusos P1 a P6 fazem parte da parábola, os restantes estão na zona de compressão, não havendo variação da protensão inicial.

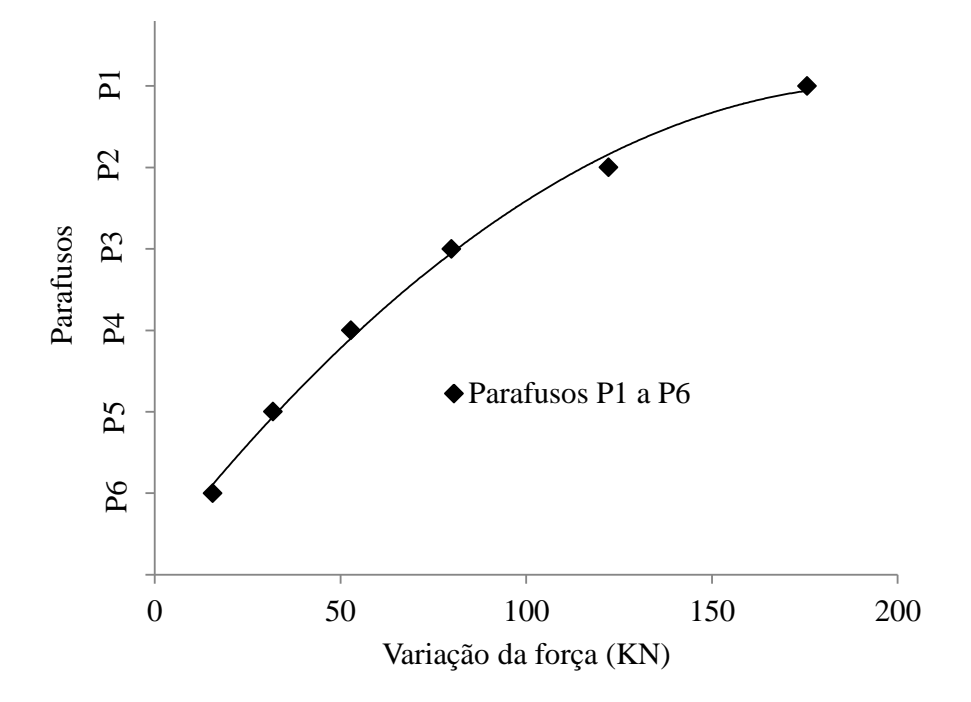

<span id="page-76-0"></span>Figura 6.11 - Aproximação da curva de esforços nos parafusos a uma parábola.

### **6.2. ANÁLISE DE DANO**

O dano está intimamente ligado às características geométricas do parafuso. Na [Figura](#page-76-1)  [6.12](#page-76-1) tem-se a representação das dimensões do parafuso, incluindo as dimensões da porca. O parafuso tem diâmetro *D*=25,4 mm, *F*=41,3 mm, *H* =15,5 mm e comprimento da rosca de 44,5 mm. A porca, parte responsável pela protensão do parafuso, tem *W*=41,3 mm e *H*=25,4 mm.

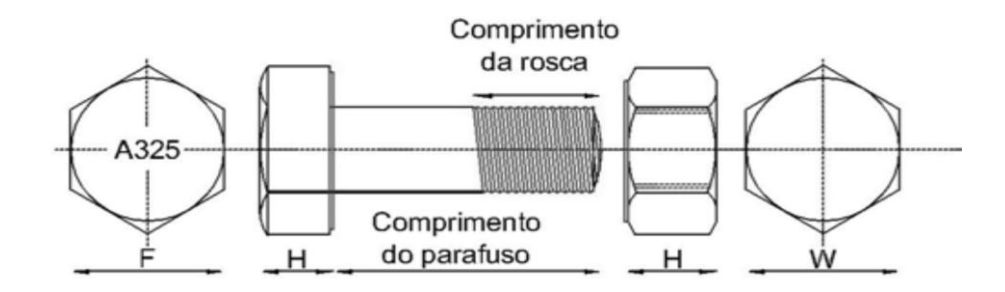

Figura 6.12 - Dimensões do parafuso com cabeça sextavada [\(RCSC, 2000\)](#page-89-0).

<span id="page-76-1"></span>Dados em campo das tensões na cabeça dos parafusos foram obtidos. Sabendo-se que no fuste há maiores tensões, é necessário usar uma relação *K'* entre tensões fuste/cabeça do parafuso. Na literatura não foi encontrada esta relação, com isso foram feitas análises dos modelos já estudados até aqui. Os valores das tensões variaram entre os pontos 1 e 2 da [Figura 6.13.](#page-77-0)

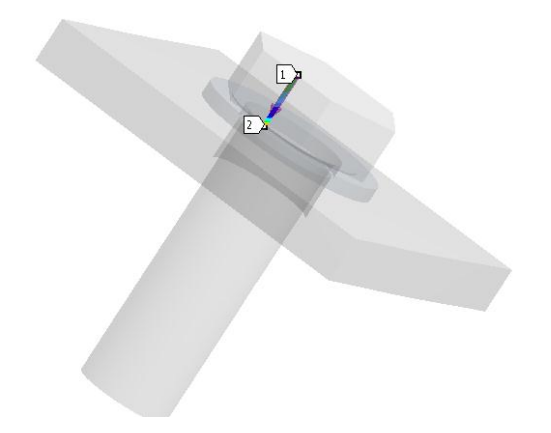

Figura 6.13 - Linha de obtenção das tensões normais na cabeça do parafuso

<span id="page-77-0"></span>O extensômetro empregado na vistoria em campo tem 5 mm de comprimento e a cabeça do parafuso 15,5 mm. Como não pode-se garantir que o extensômetro tenha sido colocado exatamente no meio, os valores de *K'* podem variar. Na [Tabela 6.1](#page-77-1) são mostrados valores de *K'* para pontos entre 2,6 e 12,9 mm da cabeça do parafuso. O menor valor foi 2,1 e o maior de 22,5.

<span id="page-77-1"></span>

| Dist. | K'  | Dist. | K'  | Dist. | K'   |
|-------|-----|-------|-----|-------|------|
| 2,6   | 4,0 | 6,1   | 2,6 | 9,7   | 5,3  |
| 2,9   | 3,4 | 6,5   | 2,7 | 10,0  | 5,8  |
| 3,2   | 3,0 | 6,8   | 2,8 | 10,3  | 6,5  |
| 3,6   | 2,7 | 7,1   | 3,0 | 10,7  | 7,5  |
| 3,9   | 2,4 | 7,4   | 3,2 | 11,0  | 8,9  |
| 4,2   | 2,2 | 7,8   | 3,3 | 11,3  | 10,9 |
| 4,5   | 2,1 | 8,1   | 3,6 | 11,6  | 13,6 |
| 4,8   | 2,2 | 8,4   | 3,8 | 11,9  | 15,1 |
| 5,2   | 2,3 | 8,7   | 4,1 | 12,3  | 17,0 |
| 5,5   | 2,4 | 9,0   | 4,4 | 12,6  | 19,4 |
| 5,8   | 2,5 | 9,4   | 4,8 | 12,9  | 22,5 |

Tabela 6.1 - Valores de K'

A determinação do número de ciclos *Ni* ao qual o parafuso atinge o limite à fadiga depende da curva SN do material. O parafuso A325 tem tensão última de ruptura  $S_R$ =827 MPa. A consideração dos fatores mencionados no item [2.2.1. d](#page-26-0)iminui consideravelmente a resistência à fadiga. Para a situação mais próxima da conexão da ponte, valores dos fatores foram obtidos de [Castro e Meggiolaro \(2009\)](#page-88-1), obtendo-se *K*<sub>a</sub>=0,33, *K*<sub>b</sub>=0,9, *K*<sub>c</sub>=0,6 e *K*<sub>c</sub>=0,75. Desta forma, tem-se  $S_L(10^6)$  = Através desse limite, pode-se determinar as curvas SN como mostradas na [Figura 6.14.](#page-78-0)

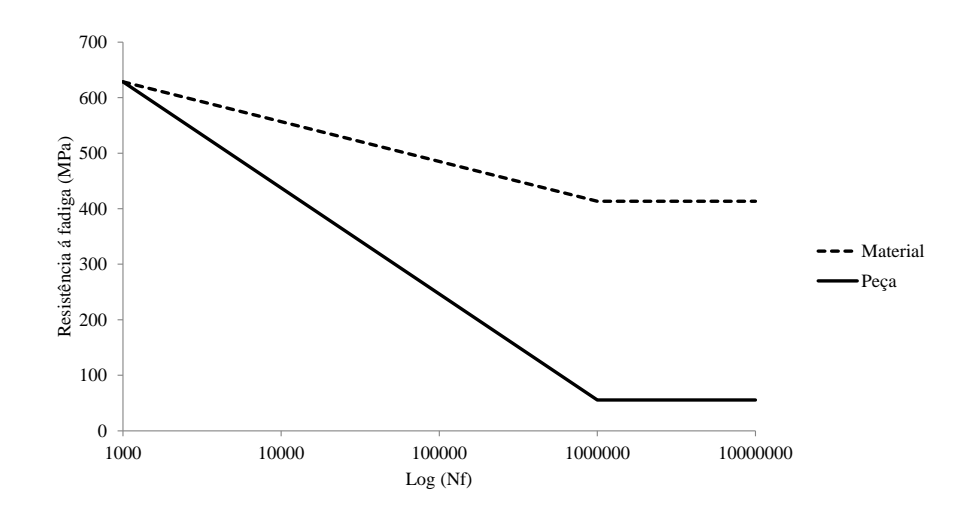

Figura 6.14 - Curvas SN do parafuso em laboratório e como peça estrutural.

<span id="page-78-0"></span>As curvas SN para o material do parafuso como corpo de prova, e como peça na conexão são: corpo de prova  $S_F (N_F) = (1.46.10^{49}/N_F)^{1/16.49}$ ; peça  $(9,22.10^{10}/N_F)^{1/2,85}$ .

Além dos fatores de redução da resistência à fadiga, deve-se majorar as tensões devido a presença de entalhes nas peças. O fator de concentração de tensões *Kt*, relação entre a tensão máxima e a tensão nominal, considera o aumento das tensões em pontos onde há redução ou presença de detalhes na seção de algum elemento estrutural. [Miranda \(2005\)](#page-89-1) usou modelo de elementos finitos para encontrar o *Kt* de uma rosca, como mostra a [Figura 6.15.](#page-78-1) Foi realizada uma análise axissimétrica que resultou uma concentração de tensão *Kt* = 4,0. Para a sensibilidade ao entalhe, que leva em conta o raio do entalhe, foi adotado o valor *q* = 0,941. O valor do fator de concentração de tensão na fadiga *Kf* é obtido pela fórmula *Kf =* 1 *+ q (Kt –* 1*)*. Substituindo os valores, tem-se *Kf* = 3,8.

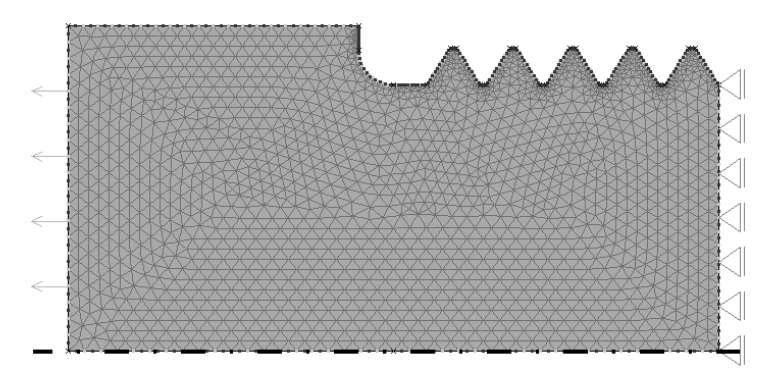

<span id="page-78-1"></span>Figura 6.15 - Modelo para determinação da concentração de tensão (Miranda, 2005).

Para *K'*=5 e usando os valores máximos das tensões na cabeça dos parafusos dos dados de campo, encontra-se as tensões no fuste do parafuso, conforme [Tabela 6.2,](#page-79-0) onde *σcmáx* (tensão máxima), *σcmín* (tensão mínima), *σperm* (tensão inicial), *σhmáx* (tensão máxima no fuste), σhmín (tensão mínima no fuste), *σa* (tensão alternada) e *σm* (tensão média). Os valores das tensões foram multiplicados pelo fator de concentração de fadiga *Kf* = 3,8, valor numérico encontrado por Miranda (2005) na análise da rosca.

<span id="page-79-0"></span>

| $\sigma c$ máx | $\sigma c$ mín | σ <i>perm</i> | $\sigma h$ máx | σh mín | $\sigma a$ | $\sigma m$ |
|----------------|----------------|---------------|----------------|--------|------------|------------|
| 1,5            | $-1,7$         | 532,46        | 560,96         | 500,16 | 30,40      | 530,56     |
| 4,2            | 0,2            | 532,46        | 612,26         | 536,26 | 38,00      | 574,26     |
| 4,7            | $-2,8$         | 532,46        | 621,76         | 479,26 | 71,25      | 550,51     |
| 0,5            | $-2,3$         | 532,46        | 541,96         | 488,76 | 26,60      | 515,36     |
| 4,2            | $-0,1$         | 532,46        | 612,26         | 530,56 | 40,85      | 571,41     |

Tabela 6.2 - Tensões para diversas cargas nos parafusos.

Transformando os valores das tensões alternadas, encontradas na [Tabela 6.2,](#page-79-0) em tensões alternadas equivalentes *σaeq*, [Tabela 6.3,](#page-79-1) pode-se determinar a quantidade de anos para que haja dano no parafuso.

<span id="page-79-1"></span>O número de ciclos *ni* pode ser dado considerando 4 trens indo carregados e voltando descarregados, além da passagem de 1 trem curto. Cada trem causa três ciclos ao atravessar a ponte, exceto o trem curto, que gera apenas dois ciclos a cada passagem pela ponte.

| $\sigma$ aeq | Ni         | ni         | Dano |
|--------------|------------|------------|------|
| 84,81        | 2,99E+05   | 2,36E+04   | 0,08 |
| 124,34       | $1,01E+05$ | 2,36E+04   | 0,23 |
| 213,11       | 2,17E+04   | 7,86E+03   | 0,36 |
| 70,59        | $5,04E+05$ | 2,36E+04   | 0,05 |
| 132,17       | 8,46E+04   | 2,36E+04   | 0,28 |
|              |            | $\Sigma =$ | 1,00 |

Tabela 6.3 - Dano no parafuso.

A Regra de Miner para cálculo do dano, utilizando os dados da [Tabela 6.3,](#page-79-1) mostrou que em 10,76 anos há falha devido à fadiga. Esse resultado é uma aproximação, pois várias informações foram obtidas da literatura, não refletindo o real comportamento da estrutura.

Uma ideia sobre a influência do valor adotado para o *K'*, *Kf* e pré-carga do parafuso, podem ser vistos na [Figura 6.16,](#page-80-0) [Figura 6.17](#page-80-1) e [Figura 6.18.](#page-81-0) Quando um dos parâmetros é estudado, os outros dois dados são os mesmos usados no cálculo do dano apresentado no parágrafo anterior.

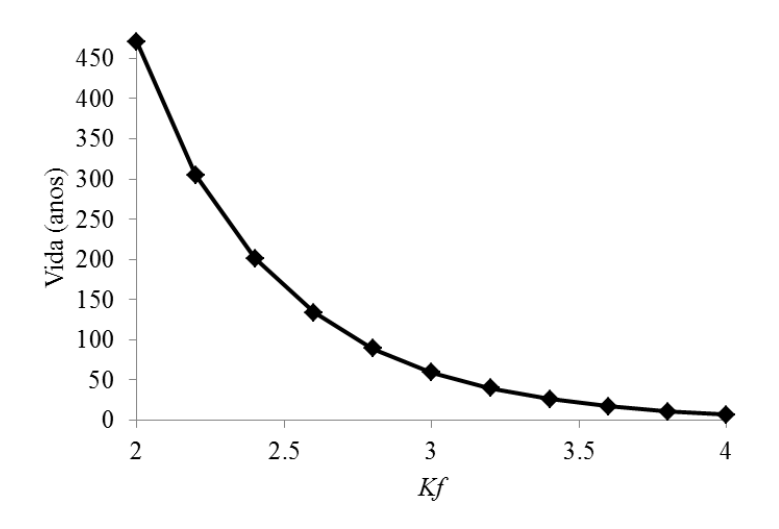

Figura 6.16 - Efeito de *Kf* na vida à fadiga.

<span id="page-80-0"></span>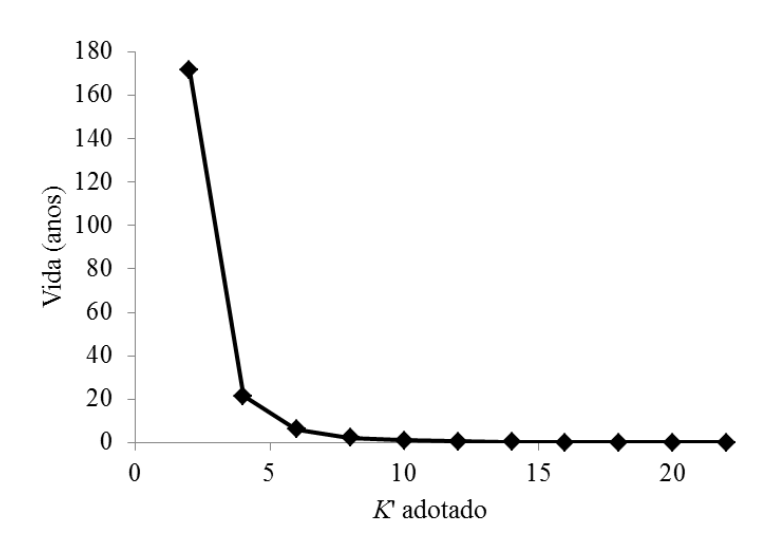

<span id="page-80-1"></span>Figura 6.17 - Efeito de *K'* na vida à fadiga.

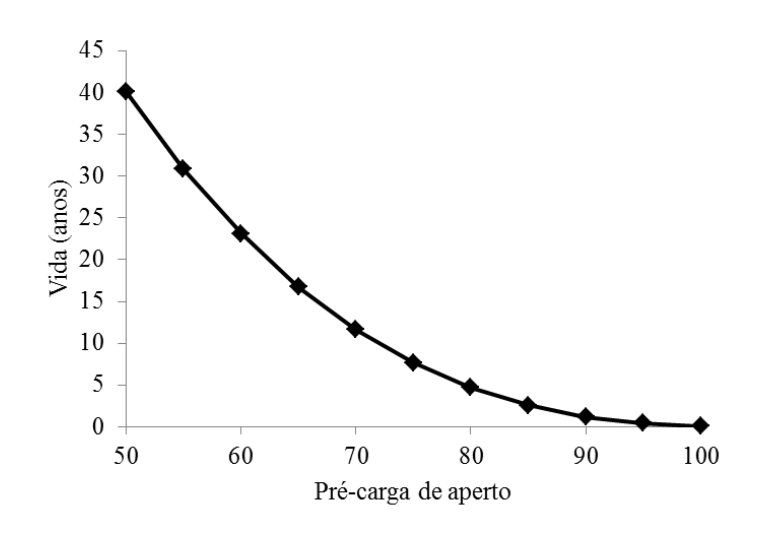

Figura 6.18 - Efeito da pré-carga do parafuso na vida à fadiga.

#### <span id="page-81-0"></span>**6.3. TRINCA DO PARAFUSO**

Objetivando inserir uma trinca em uma geometria cujo fator de intensidade de tensões *K* é desconhecido, torna-se necessário a validação de um modelo já concretizado na literatura. Um modelo com resultado analítico descrito foi escolhido, trata-se de uma placa com dimensões conforme [Figura 6.19.](#page-81-1)

A determinação da taxa de crescimento da trinca utilizando o método da/dN depende da variação do fator de intensidade de tensões *ΔK*. Há na literatura resultados analíticos e experimentas do fator de intensidade de tensões em geometrias, na maioria em placas com trincas elípticas, semielípticas ou um quarto de elipse, submetidas a tensões de tração, momento ou torção. Em Anderson (1995), pode-se consultar alguns destes resultados.

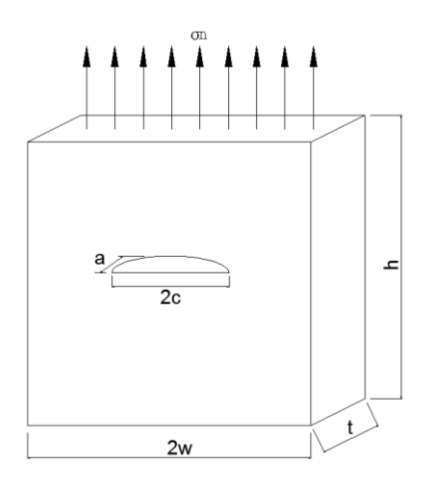

<span id="page-81-1"></span>Figura 6.19 - Geometria da placa.

As nomenclaturas da [Figura 6.19](#page-81-1) são referentes à espessura (t), largura (w) e altura (h), raio menor (a) e maior (c) da trinca, e tensão normal (σn). Na modelagem da placa no ANSYS Workbench,  $t=5$  mm,  $w=50$  mm,  $h=200$  mm,  $a=c=2$  mm e  $\sigma n=100$  MPa. A face inferior da placa está fixa nas três direções. A [Figura 6.20](#page-82-0) ilustra a placa com malha refinada na região da trinca. Elementos quadráticos é pré-requisito para modelagem de trincas no ANSYS Workbench. Neste caso, a placa foi modelada com o elemento SOLID187, mais informações sobre o elemento estão apresentadas na biblioteca do ANSYS.

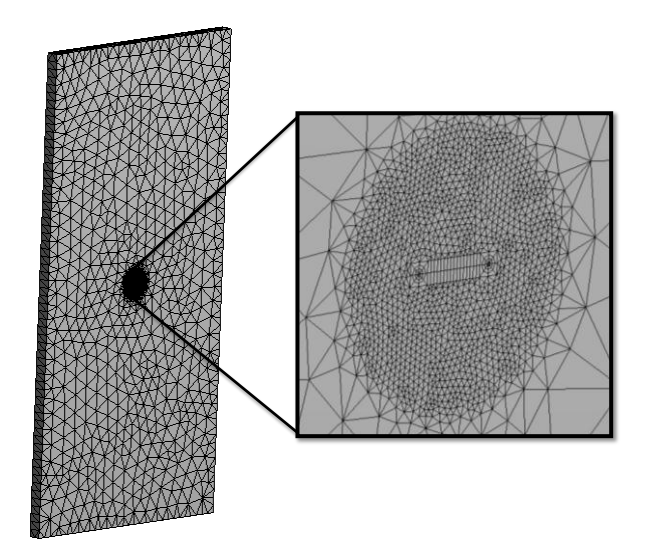

Figura 6.20 - Refinamento da malha.

<span id="page-82-0"></span>Anderson (1995) expõe o resultado analítico desta placa. Comparando os resultados, na [Figura 6.21](#page-83-0) observa-se a grande eficiência do ANSYS Workbench, representando com qualidade os resultados da variação do fator *KI* ao longo da curva semielíptica da trinca. Os resultados distorcidos nas faces livres da trinca (ver [Figura 6.21\)](#page-83-0) são explicados no trabalho de [Bažant e Estenssoro \(1979](#page-88-2)). De acordo com esse trabalho, os valores de *KI* na face livre da trinca, quando forma ângulo de 90 graus, devem ser iguais a zero. Por isso a tendência desse resultado é decrescer na extremidade. O motivo principal é que na face livre ocorre outro tipo de singularidade que entra em conflito com a singularidade da ponta da trinca  $1/\sqrt{r}$ , onde r é o raio na ponta da trinca. Em resultados experimentais a trinca forma ângulo diferente de 90 graus. O comprimento da trinca, na [Figura 6.21,](#page-83-0) é o tamanho do perímetro formado pela semi-elípse.

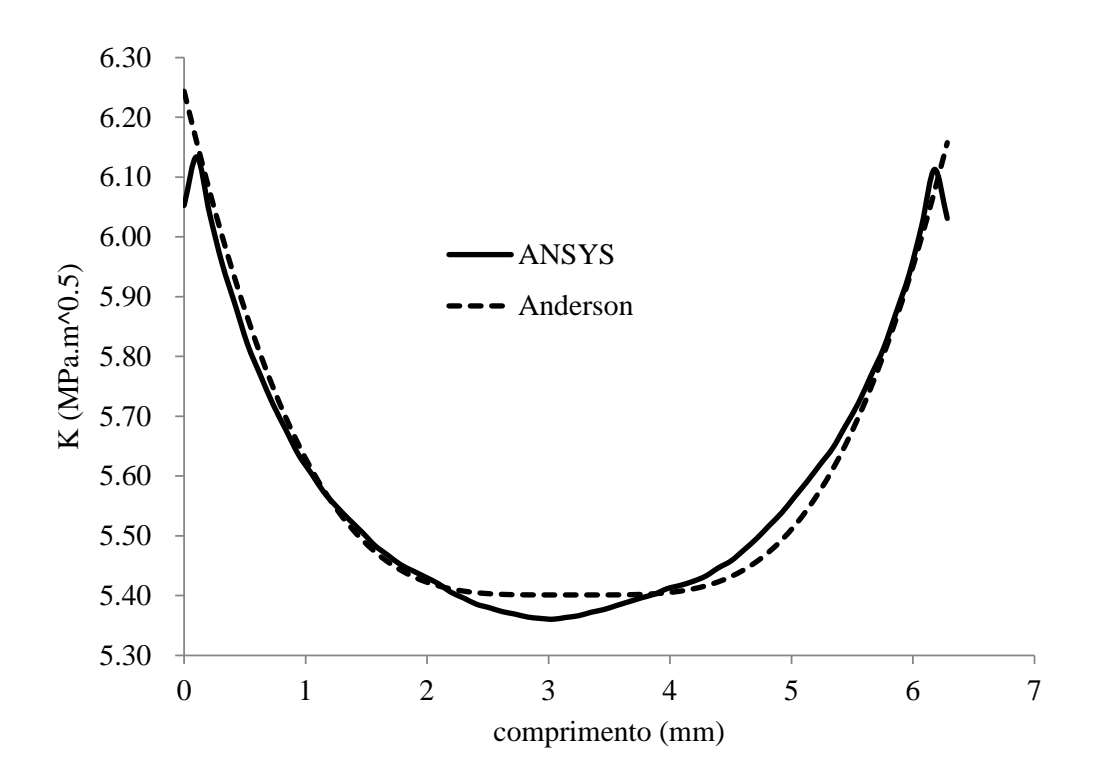

Figura 6.21 - Comparação dos valores de *KI*.

<span id="page-83-0"></span>Comprovada a eficácia dos resultados, partiu-se para o modelo do parafuso A325 da ponte ferroviária, com simulação da trinca na rosca do parafuso.

A modelagem completa do parafuso é desnecessária, sendo suficiente representar apenas a parte rosqueada. As dimensões do entalhe nas roscas podem ser vistas na [Figura 6.22,](#page-84-0) onde pode-se observar a representação do passo (P), diâmetro nominal (D) e diâmetro do passo (Dp), além de algumas medidas auxiliares para fabricação do parafuso. O diâmetro do parafuso da ponte é de 25,4 mm. A CISER especifica entre 8 e 12 filetes/in na rosca, no caso de 12/in, P=2,116 mm. Com essas duas dimensões, as outras dimensões podem ser calculadas facilmente.

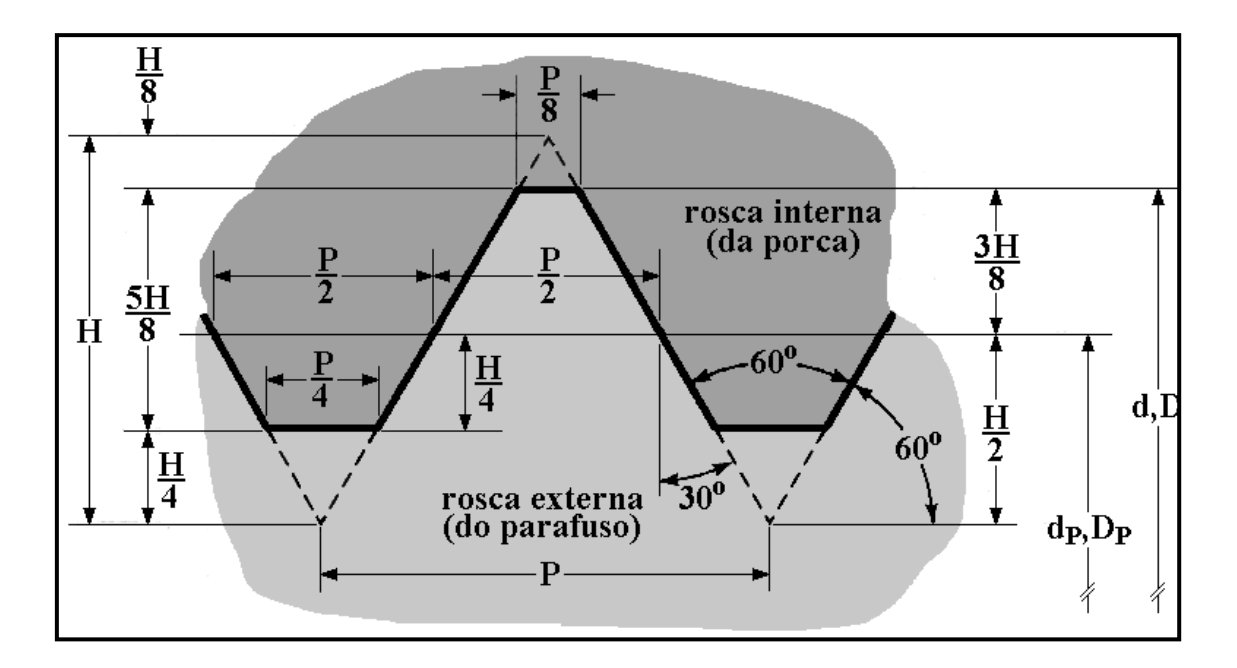

Figura 6.22 - Dimensões da rosca (Castro e Meggiolaro, 2009).

<span id="page-84-0"></span>A rosca do parafuso, modelada no ANSYS, é mostrada na [Figura 6.23.](#page-84-1) A base do parafuso foi fixada nas três direções, no outro extremo aplicou-se tensão normal σn=213,11 MPa, desconsiderando a flexão no parafuso. A trinca foi posicionada na face do entalhe, O ANSYS não permite a modelagem de trinca em bordas ou cantos.

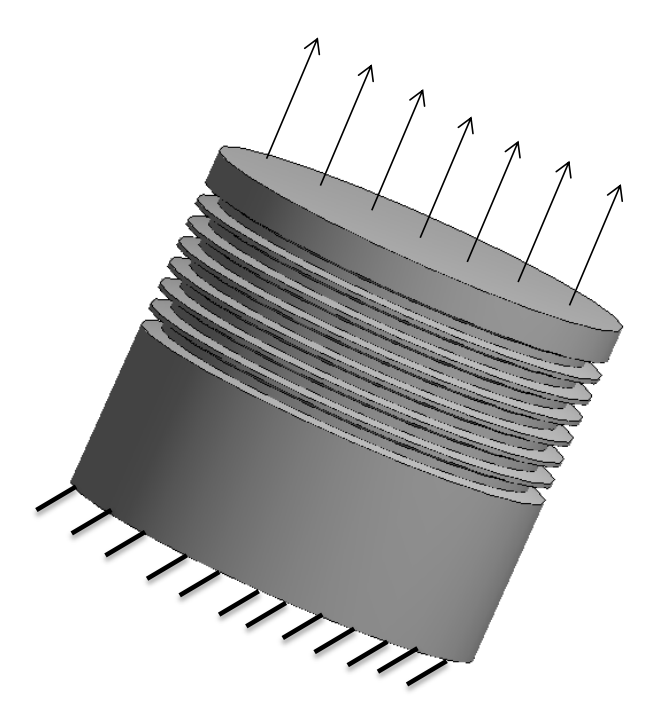

<span id="page-84-1"></span>Figura 6.23 - Rosca do parafuso.

Observar que a rosca em espiral foi simplificada, mas isto não compromete a análise, pois o importante é representar o local de concentração de tensões. A [Figura 6.24](#page-85-0) mostra o detalhe da trinca inserida no modelo, assim como o refinamento da malha em seu entorno. A trinca tem largura a=0,1 mm e profundidade c=0,05 mm. Portanto, uma trinca impossível de detectar a olho nu.

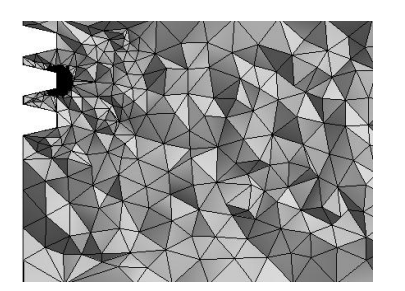

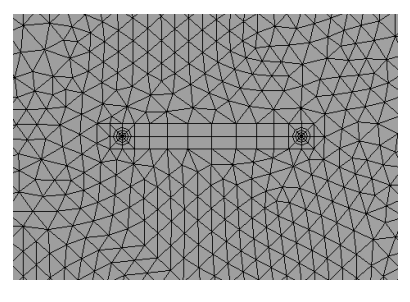

a) Refinamento da malha na trinca. b) Vista frontal da trinca. Figura 6.24 - Detalhe da trinca no modelo.

<span id="page-85-0"></span>Na [Figura 6.25](#page-85-1) tem-se os valores máximos de KI. Diante dos valores, pode-se estimar a taxa de propagação da trinca. O limite do crescimento da trinca está intimamente ligado à tenacidade do material *Kc*. Como não se tem valores que possam representar essa característica do material, a análise termina com o objetivo de deixar dados para análises mais detalhadas da propagação de trincas por outros autores. Para uma análise completa, seria necessário a obtenção experimentalmente de uma curva da/dN do material. Poderíamos adotar um material para uma estimativa, mas o parafuso é de alta resistência, fabricado com tratamento térmico não especificado.

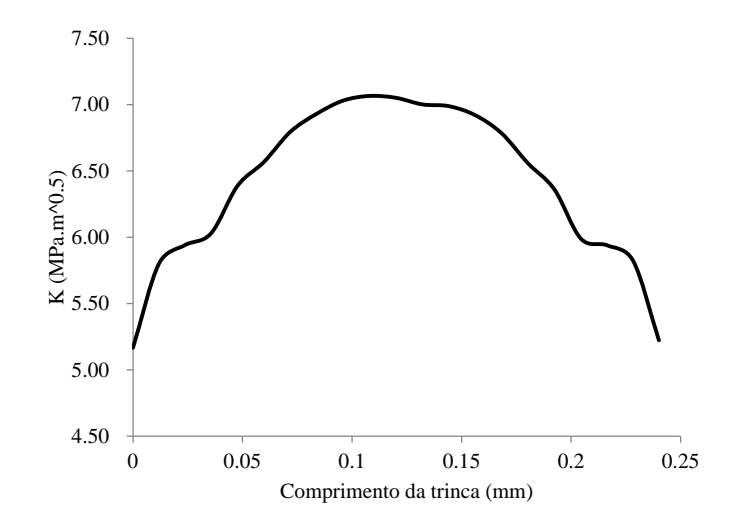

<span id="page-85-1"></span>Figura 6.25 - Valores de *KI* ao longo da trinca.

### **7. CONCLUSÕES**

Esse trabalho apresentou vida à fadiga em ligação de uma ponte sobre Rio Mearim, MA. Especificamente, a análise foi realizada em parafuso onde há iniciação de trinca, propagação e seu fraturamento final. Resultados foram colhidos em campo para realização de análises de integridade. Esses resultados foram utilizados aqui para modelagem numérica da ligação.

A modelagem numérica da ponte ferroviária metálica mostrou-se ótima ferramenta para análise dessas estruturas. A calibração de modelos já realizados por outros autores foi eficiente, dando maior confiabilidade ao modelo principal de estudo.

Na análise, as tensões no perfil da longarina foram, predominantemente, de flexotração. Na proximidade da conexão, as tensões se elevaram devido à presença de furos e descontinuidades. Na junta formada por 10 parafusos, praticamente, só os 6 primeiros, que fazem parte da zona tracionada, sofreram variação de tensão. Os outros 4 estão na zona de compressão, sendo os esforços resistidos e transmitidos pela cantoneira e alma da transversina.

Tensões alternadas causam danos por fadiga nas estruturas. Para a utilização de conceitos teóricos antigos, como a curva SN e a Regra de Miner, ferramentas bastante versáteis e simples que ajudam no entendimento e estimação do dano à fadiga em elementos estruturais, é necessário tornar a tensão média nula, para isso foi usado o modelo de Goodman . No parafuso estudado, a estimação do dano à fadiga foi de 10,76 anos.

Posteriormente uma análise de uma trinca em uma placa foi realizada objetivando validar o fator de intensidade de tensões *KI* na rosca do parafuso. Os resultados foram semelhantes ao encontrado na literatura. Assim, os valores de *KI*, no parafuso, podem ser usados por outros autores para estudarem o efeito da propagação de trincas no parafuso.

Como descrito anteriormente, a previsão do dano à fadiga requer informações complementares em seis áreas diversas. No caso desse trabalho, tem-se o seguinte:

• Dimensões geométricas obtidas e conferidas em campo;

• Cargas de serviço medidas em campo, mas não inclui a carga de aperto no parafuso;

• Propriedades dos materiais aproximadas;

• Análise de tensões realizadas numericamente, mas calibradas com modelos mais simples;

- A análise das trincas foi abordada de forma sucinta;
- A análise do dano pelas teorias clássicas de fadiga.

Da lista descrita anteriormente, as etapas com poucas informações foram as de propriedades do material e carga de aperto no parafuso. Sendo assim, os resultados apresentados aqui são apenas aproximações. Entretanto a metodologia de análise da conexão parafusada se mostrou apropriada com análises numéricas pelo método dos elementos finitos.

### **7.1. SUGESTÕES PARA TRABALHOS FUTUROS**

- Fazer análise global da ponte metálica, encontrando os pontos críticos, e assim desenvolver metodologia de análise, indicando os locais onde devem ser posicionados os extensômetros para obtenção das tensões e deformações na estrutura.
- Unir um modelo em pórtico 3D com o modelo detalhado da conexão e determinar os coeficientes de molas para a ligação.
- Criar modelos numéricos, em elementos finitos, para estudo mais detalhado do fator de concentração de tensões à fadiga *Kt* em parafusos.
- Ensaiar, experimentalmente, parafusos A325 para determinação da curva SN e da/dN e comparar os valores obtidos com a curva adotada na dissertação e sugerida por outros autores.

## **REFERÊNCIAS BIBLIOGRÁFICAS**

<span id="page-88-0"></span>Al-Emrani, M.; Kliger, R. *FE analysis of stringer-to-floor-beam connections in riveted railway bridges*. Journal of Constructional Steel Research**,** v. 59, n. 7, p. 803-818, 2003.

Anderson, T. L. *Fracture Mechanics - Fundamentals and Applicattions.* . Boca Raton: CRC press, 1995.

<span id="page-88-2"></span>Bažant, Z. P.; Estenssoro, L. F. *Surface singularity and crack propagation*. International Journal of Solids and Structures**,** v. 15, n. 5, p. 405-426, // 1979.

Bergamasco, P. D. A. *Estudo do comportamento estrutural de ligações parafusadas viga-pilar com chapa de topo estendida*. 2012. Escola de Engenharia de São Carlos da Universidade de São Paulo, EESC/USP, São Paulo.

<span id="page-88-1"></span>Castro, J. T. P.; Meggiolaro, M. A. *Fadiga - Técnicas e Práticas de Dimensionamento Estrutural sob Cargas Reais de Serviço*. Amazon, 2009.

EUROCODE3. *Design of steel structures - Part 1-8: Design of joints* 1993.

Fadel, A. A. *Avaliação do Efeito de Tracionamento em Elevadores Níveis de EDS Sobre a Resistência em Fadiga do Condutor IBIS (CAA 397,5 MCM)*. 2010. Departamento de Engenharia Mecânica, ENM/FT/UnB, Brasília, Brasíl.

Freitas, C. A. S. *Estudo experimental, numérico e analítico do efeito alavanca em conexão metálica tipo "T".* . 2005. Departamento de Engenharia Civil e Ambiental, Universidade de Brasília., UnB, Brasília.

Frýba, L. *Estimation of fatigue life of railway bridges under traffic loads*. Journal of Sound and Vibration**,** v. 70, n. 4, p. 527-541, 1980.

Imam, B. M.; Righiniotis, T. D. *Fatigue evaluation of riveted railway bridges through global and local analysis*. Journal of Constructional Steel Research**,** v. 66, n. 11, p. 1411-1421, 2010.

Imam, B. M.; Righiniotis, T. D.; Chryssanthopoulos, M. K. *Numerical modelling of riveted railway bridge connections for fatigue evaluation*. Engineering Structures**,** v. 29, n. 11, p. 3071-3081, 2007.

Juvinall, RC. *Stress, Strain & Strenght*, McGraw-Hill 1967.

Leander, J.; Andersson, A.; Karoumi, R. *Monitoring and enhanced fatigue evaluation of a steel railway bridge*. Engineering Structures**,** v. 32, n. 3, p. 854-863, 2010.

Lee, H.-H. *Finite Element Simulations with ANSYS Workbench 13*. P.O. Box 1334, Mission KS 66222: Stephen Schroff, 2011.

Maggi, Y. I.; Gonçalves, R. M. *Análise do Comportamento de Ligações Metálicas Parafusadas Viga-Pilar com Chapa de Topo Utilizando Elementos Finitos.* Cadernos de Engenharia de Estruturas.**,** v. 7, p. 28, 2005.

<span id="page-89-1"></span>Miranda, A. C. O. *Análise de Vida à Fadiga do Grampo Tensor do Cabo de Aço do Sistema Pantográfico do Descarregador Contínuo de Navio DN-01 da Alunorte – Alumina do Norte do Brasil*. Rio de Janeiro. 2005

Miranda, A. C. O. *Análise de Vida à Fadiga da Estrutura Metálica da Ponte sobre o Rio Mearim na Estrada de Ferro Carajá. Ponte sobre o Rio Mearim. Parte 1: Estrutura Metálica*. 2010. Engenharia Civil, Rio de Janeiro/Brasil.

Owens, G. W.; Cheal, B. D. *Structural Steelwork Connections*. 1989.

Paris, P. C.; M.P. Gomez; Anderson, W. E. *A rational analytic theory of fatigue*. The Trend in Engineering**,** v. 13, p. 9-14, 1961.

Pfeil, W.; Pfeil, M. *Estruturas de aço: dimensionamento prático*. Rio de Janeiro: LTC, 2009.

Pipinato, A. et al. *High-cycle fatigue behavior of riveted connections for railway metal bridges*. Journal of Constructional Steel Research**,** v. 65, n. 12, p. 2167-2175, 2009.

Rauert, T.; Hoffmeister, B. *Fatigue Verification of a Composite Railway Bridge Detail Based on Testing*. Procedia Engineering**,** v. 14, n. 0, p. 1855-1862, 2011.

<span id="page-89-0"></span>RCSC. *Specification for Structural Joints Using ASTM A325 or A490 Bolts*. 2000. Chicago, Ullinois, USA.

Ribeiro, L. F. L. *Estudo do comportamento estrutural de ligações parafusadas vigacoluna com chapa de topo: Análise teórico experimental.* 1998. Escola de Engenharia de São Carlos, EESC/USP, Universidade de São Paulo.

Rosa Neto, J. P. et al. *RELATÓRIO TÉCNICO: Desenvolvimento de Metodologia para Avaliação da Integridade Estrutural de Pontes e Viadutos Ferroviários ao Longo da Estrada de Ferro Carajás.* Belem, Pará, Brasil. 2008

Seabra, J. H. O. *Análise por elementos finitos de problemas de contacto*. 1984. Departamento de Mecânica, Faculdade de Engenharia, Universidade do Porto, Portugal.

Siriwardane, S. et al. *Application of new damage indicator-based sequential law for remaining fatigue life estimation of railway bridges*. Journal of Constructional Steel Research**,** v. 64, n. 2, p. 228-237, 2008.

Stephens, R. I. et al. *Metal Fatigue in Engineering.* New York: Wiley-Interscience, 2000.

Swanson, J.; Leon, R. *Bolted Steel Connections: Tests on T-Stub Components*. Journal of Structural Engineering**,** v. 126, n. 1, p. 50-56, 2000.

Tickoo, S. *ANSYS Workbench 14.0: A Tutorial Approach*. 525 St. Andrews Drive, Schererville, IN 46375, USA: CADCIM Technologies, 2012.

# **APÊNDICE A - RESULTADOS DO PERFIL T-STUB**

Nomenclatura das tabelas:

EX – experimental desenvolvido por Freitas (2005);

CO – numérico desenvolvido nesta pesquisa;

Parafuso(EX) – resultado experimental da reação nos parafusos ;

Parafuso (CO) – resultado numérico, desta pesquisa, da reação nos parafusos;

Reação (EX) – resultado experimental da reação no flange;

Reação (CO) – resultado numérico, desta pesquisa, da reação no flange;

Descolamento (EX) – resultado experimental do deslocamento do topo do perfil;

Descolamento (CO) – resultado numérico, desta pesquisa, do deslocamento do topo do perfil.

### **A.1 COMPARAÇÃO DA ANÁLISE ELÁSTICA**

| Carga | Parafuso(EX) | Parafuso(CO) | Reação(EX) | Reação(CO) | Desloc.(EX) | Desloc.(CO) |
|-------|--------------|--------------|------------|------------|-------------|-------------|
| (KN)  | (KN)         | (KN)         | (KN)       | (KN)       | (mm)        | (mm)        |
| 0     | 60           | 59,05        | 30         | 60,17      | 0           | 0,07        |
| 5     | 59,53        | 58,92        | 29,77      | 54,66      | 0           | 0,07        |
| 10    | 67,53        | 58,98        | 33,68      | 49,23      | 0           | 0,07        |
| 15    | 67,37        | 59,19        | 32,25      | 44,56      | 0           | 0,07        |
| 20    | 64,49        | 59,54        | 31,4       | 40,04      | 0           | 0,07        |
| 25    | 62,81        | 60,44        | 30,56      | 35,59      | 0           | 0,07        |
| 30    | 61,12        | 62,02        | 32,06      | 32,69      | 0           | 0,09        |
| 35    | 64,11        | 64,27        | 30,17      | 29,95      | 0           | 0,12        |
| 40    | 60,35        | 67,35        | 30,39      | 27,89      | 0           | 0,15        |
| 45    | 60,77        | 72,05        | 30,46      | 27,39      | 0           | 0,18        |
| 50    | 60,92        | 77,84        | 31,62      | 28,03      | $\Omega$    | 0,22        |
| 55    | 63,24        | 83,83        | 35,08      | 29,24      | 0,05        | 0,26        |
| 60    | 70,16        | 90,07        | 38,74      | 30,07      | 0,32        | 0,30        |
| 65    | 77,48        | 96,33        | 42,76      | 31,33      | 0,53        | 0,34        |
| 70    | 85,51        | 102,59       | 46,9       | 32,59      | 0,97        | 0,37        |

Tabela A.1 - Perfil P1D.

| Carga | Parafuso(EX) | Parafuso(CO) | Reação(EX) | Reação(CO) | Desloc.(EX)( | Desloc.(CO) |
|-------|--------------|--------------|------------|------------|--------------|-------------|
| (KN)  | (KN)         | (KN)         | (KN)       | (KN)       | mm)          | (mm)        |
| 0     | 60           | 59,28        | 30         | 60,88      | 0            | 0,07        |
| 5     | 55,25        | 59,14        | 27,63      | 54,14      | 0            | 0,07        |
| 10    | 60,8         | 59,34        | 30,4       | 49,66      | 0            | 0,07        |
| 15    | 58,37        | 59,73        | 29,18      | 45,66      | 0            | 0,09        |
| 20    | 61,37        | 60,66        | 30,68      | 41,09      | 0            | 0,13        |
| 25    | 61,17        | 62,95        | 30,58      | 38,22      | 0,04         | 0,18        |
| 30    | 61,97        | 66,27        | 30,98      | 37,15      | 0,12         | 0,23        |
| 35    | 64,65        | 70,30        | 32,33      | 35,31      | 0,44         | 0,29        |
| 40    | 69,21        | 74,72        | 34,61      | 34,88      | 1            | 0,35        |
| 45    | 73,58        | 79,62        | 36,79      | 34,62      | 2,39         | 0,41        |
| 50    | 77,61        | 84,96        | 38,81      | 34,96      | 4,82         | 0,48        |
| 55    | 80,81        | 90,62        | 40,4       | 35,94      | 7,19         | 0,54        |
| 60    | 83,14        | 96,68        | 41,57      | 36,69      | 10,68        | 0,60        |
| 65    | 86,85        | 102,99       | 43,43      | 37,99      | 14,98        | 0,67        |
| 70    | 90,78        | 109,66       | 45,39      | 39,66      | 21,02        | 0,74        |

Tabela A.2 - Perfil P2D.

Tabela A.3 - Perfil P3D.

| Carga | Parafuso(EX) | Parafuso(CO) | Reação(EX) | Reação(CO) | Desloc.(EX) | Desloc.(CO) |
|-------|--------------|--------------|------------|------------|-------------|-------------|
| (KN)  | (KN)         | (KN)         | (KN)       | (KN)       | (mm)        | (mm)        |
| 0     | 60           | 59,65        | 30         | 58,00      | 0           | 0,07        |
| 5     | 58,29        | 59,67        | 29,15      | 55,40      | 0,03        | 0,08        |
| 10    | 58,81        | 60,13        | 29,41      | 50,26      | 0,19        | 0,17        |
| 15    | 57,37        | 60,70        | 28,68      | 47,01      | 0,92        | 0,27        |
| 20    | 54,7         | 62,93        | 27,35      | 43,49      | 3,79        | 0,38        |
| 25    | 55,81        | 67,42        | 27,91      | 42,42      | 6,3         | 0,51        |
| 30    | 46,38        | 72,91        | 23,19      | 43,42      | 8,92        | 0,64        |
| 35    | 49,79        | 79,28        | 24,89      | 44,28      | 10,77       | 0,77        |
| 40    | 51,77        | 85,98        | 25,89      | 47,36      | 13,33       | 0,91        |
| 45    | 52,87        | 92,90        | 26,44      | 48,90      | 16,19       | 1,05        |
| 50    | 55,61        | 100,01       | 27,81      | 50,08      | 21,18       | 1,19        |
| 55    | 58,22        | 107,12       | 29,11      | 53,50      | 24,29       | 1,33        |
| 60    | 62,1         | 114,41       | 31,05      | 54,47      | 28,47       | 1,46        |

# **A.2 COMPARAÇÃO DA ANÁLISE PLÁSTICA**

| Carga | Parafuso(EX) | Parafuso(CO) | Reação(EX) | Reação(CO) | Desloc.(EX)( | Desloc.(CO) |
|-------|--------------|--------------|------------|------------|--------------|-------------|
| (KN)  | (KN)         | (KN)         | (KN)       | (KN)       | mm)          | (mm)        |
| 0     | 60           | 57,70        | 30         | 57,70      | 0            | 0,07        |
| 5     | 59,53        | 57,56        | 29,77      | 52,62      | 0            | 0,07        |
| 10    | 67,53        | 57,63        | 33,68      | 48,31      | 0            | 0,07        |
| 15    | 67,37        | 57,84        | 32,25      | 44,03      | 0            | 0,07        |
| 20    | 64,49        | 58,23        | 31,4       | 38,34      | 0            | 0,07        |
| 25    | 62,81        | 59,16        | 30,56      | 34,80      | 0            | 0,07        |
| 30    | 61,12        | 60,82        | 32,06      | 30,83      | 0            | 0,09        |
| 35    | 64,11        | 63,11        | 30,17      | 28,80      | 0            | 0,12        |
| 40    | 60,35        | 66,42        | 30,39      | 26,70      | 0            | 0,15        |
| 45    | 60,77        | 71,42        | 30,46      | 27,05      | 0            | 0,19        |
| 50    | 60,92        | 77,47        | 31,62      | 27,72      | 0            | 0,23        |
| 55    | 63,24        | 83,80        | 35,08      | 28,80      | 0,05         | 0,27        |
| 60    | 70,16        | 90,58        | 38,74      | 30,58      | 0,32         | 0,32        |
| 65    | 77,48        | 97,98        | 42,76      | 32,99      | 0,53         | 0,38        |
| 70    | 85,51        | 106,21       | 46,9       | 36,21      | 0,97         | 0,46        |

Tabela A.4 - Perfil P1D.

Tabela A.5 - Perfil P2D.

| Carga | Parafuso(EX) | Parafuso(CO) | Reação(EX) | Reação(CO) | Desloc.(EX)  | Desloc.(CO) |
|-------|--------------|--------------|------------|------------|--------------|-------------|
| (KN)  | (KN)         | (KN)         | (KN)       | (KN)       | (mm)         | (mm)        |
| 0     | 60           | 57,83        | 30         | 57,83      | 0            | 0,07        |
| 5     | 55,25        | 57,69        | 27,63      | 52,77      | 0            | 0,07        |
| 10    | 60,8         | 57,90        | 30,4       | 49,46      | $\Omega$     | 0,07        |
| 15    | 58,37        | 58,35        | 29,18      | 43,80      | 0            | 0,10        |
| 20    | 61,37        | 59,34        | 30,68      | 39,51      | 0            | 0,14        |
| 25    | 61,17        | 61,68        | 30,58      | 36,69      | 0,04         | 0,19        |
| 30    | 61,97        | 65,19        | 30,98      | 35,57      | 0,12         | 0,25        |
| 35    | 64,65        | 69,67        | 32,33      | 34,67      | 0,44         | 0,33        |
| 40    | 69,21        | 75,54        | 34,61      | 35,54      | $\mathbf{1}$ | 0,46        |
| 45    | 73,58        | 83,70        | 36,79      | 38,70      | 2,39         | 0,90        |
| 50    | 77,61        | 93,58        | 38,81      | 43,55      | 4,82         | 3,78        |
| 55    | 80,81        | 98,84        | 40,4       | 43,33      | 7,19         | 8,99        |
| 60    | 83,14        | 100,72       | 41,57      | 39,03      | 10,68        | 13,76       |
| 65    | 86,85        | 103,69       | 43,43      | 38,51      | 14,98        | 17,65       |
| 70    | 90,78        | 108,93       | 45,39      | 38,37      | 21,02        | 20,93       |

| Carga | Parafuso(EX) | Parafuso(CO) | Reação(EX) | Reação(CO) | Desloc.(EX) | Desloc.(CO) |
|-------|--------------|--------------|------------|------------|-------------|-------------|
| (KN)  | (KN)         | (KN)         | (KN)       | (KN)       | (mm)        | (mm)        |
| 0     | 60           | 58,28        | 30         | 58,28      | 0           | 0,07        |
| 5     | 58,29        | 58,17        | 29,15      | 53,24      | 0,03        | 0,08        |
| 10    | 58,81        | 58,62        | 29,41      | 49,54      | 0,19        | 0,18        |
| 15    | 57,37        | 59,15        | 28,68      | 44,14      | 0,92        | 0,32        |
| 20    | 54,7         | 60,66        | 27,35      | 40,68      | 3,79        | 1,74        |
| 25    | 55,81        | 50,74        | 27,91      | 25,74      | 6,3         | 9,60        |
| 30    | 46,38        | 44,66        | 23,19      | 14,66      | 8,92        | 14,12       |
| 35    | 49,79        | 49,35        | 24,89      | 14,36      | 10,77       | 17,39       |
| 40    | 51,77        | 56,32        | 25,89      | 16,32      | 13,33       | 19,79       |
| 45    | 52,87        | 64,11        | 26,44      | 18,93      | 16,19       | 21,64       |
| 50    | 55,61        | 72,72        | 27,81      | 22,76      | 21,18       | 23,15       |
| 55    | 58,22        | 82,38        | 29,11      | 27,87      | 24,29       | 24,47       |
| 60    | 62,1         | 91,87        | 31,05      | 31,77      | 28,47       | 25,69       |

Tabela A.6 - Perfil P3D.

### **APÊNDICE B - PASSO A PASSO DA MODELAGEM DO T-STUB**

Neste apêndice será realizada uma discretização passo a passo da modelagem do T-stub no ANSYS. A geometria, propriedades do material, condições de contorno e carregamento do T-stub estão descritas no item 4.1. O principal objetivo é possibilitar que outros alunos tenham contato com esta ferramenta, assim como, compartilhar o conhecimento adquirido na construção de modelos numéricos.

Inicialmente é escolhido o tipo de análise. O ANSYS oferece várias opções, por exemplo, análise modal, térmica, transiente e estática, outros tipos de análises podem ser visualizados na [Figura A.0.1.](#page-95-0)

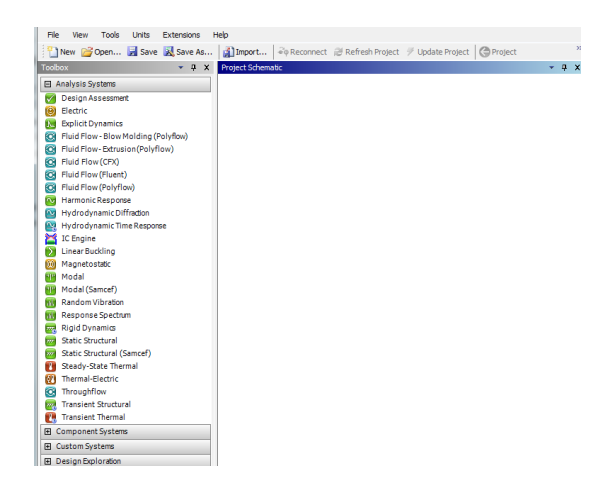

Figura A.0.1 - Interface inicial com opções de análises.

<span id="page-95-0"></span>Na análise do T-stub usa-se a opção *Static Strutural,* basta clicar duas vezes com o botão esquerdo do *mouse,* aparecerá um quadro como na [Figura A.0.2,](#page-95-1) com as opções para construção do modelo.

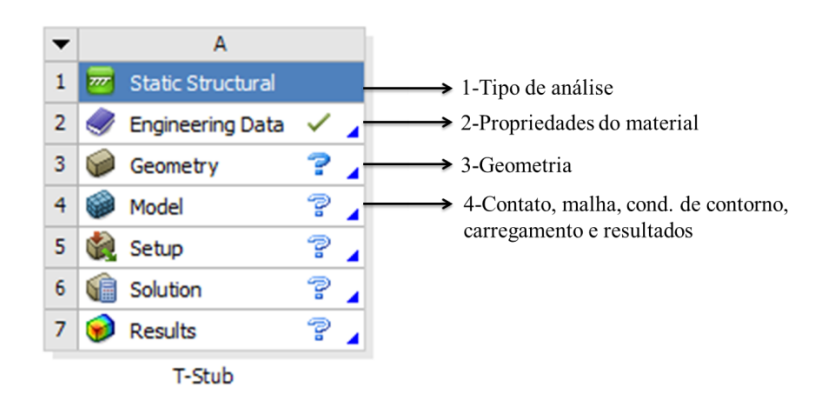

<span id="page-95-1"></span>Figura A.0.2 - Sequência lógica para análise.

O item 1 da [Figura A.0.2,](#page-95-1) mostra o tipo de análise; no item 2 define-se as propriedades do material, o aço é o material usado caso não seja especificado. A geometria do modelo é feita clicando no item 3. Por último, no item 4, é feita a parte de caracterização do modelo; aplicação do material especificado previamente no item 1; definição dos tipos de contatos presentes no modelo; o tipo, tamanho e ordem dos elementos finitos; condições de contorno; carregamentos; considerações de análise, entre elas a opção de grandes deformações; e finalmente a solução desejada.

O ANSYS disponibiliza uma biblioteca de materiais comumente usados, bastando clicar no item 1 para visualizar as opções. Para criação de um novo material, uma alternativa é fazer cópia de um material existente e em seguida mudar as propriedades.

Seguindo a lógica e clicando no item 2, uma tela como na [Figura A.0.3](#page-96-0) será exibida. Milímetro (mm) é a unidade de medida usada. Na criação da geometria, os principais itens estão nomeados na [Figura A.0.3.](#page-96-0)

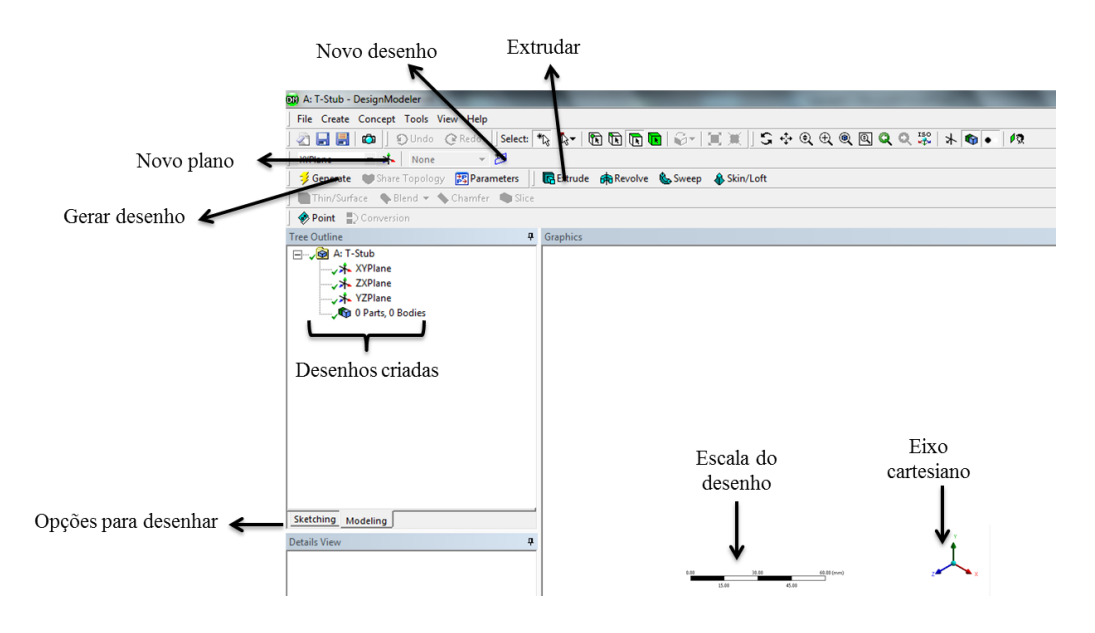

Figura A.0.3 - Interface para desenhar geometria.

<span id="page-96-0"></span>Clicando em *Sketching*, representado por "opções para desenhar" na [Figura A.0.4,](#page-97-0) aparecerá algumas ferramentas de desenho como, por exemplo, desenhar linha, círculo, retângulo e outras geometrias. Além disso, em *modify* existe a opção para apagar, extender e fazer cópias de desenhos. Em *constrains* pode-se usar, entre outros, as propriedades de igualar comprimento e definir simetria em relação a algum eixo.

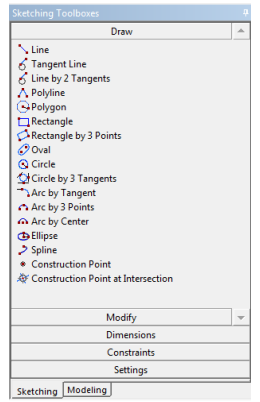

Figura A.0.4 - *Sketching.*

<span id="page-97-0"></span>Primeiro desenha-se o perfil, em seguida clica-se em *dimensions* para definir as dimensões das linhas e assim ingressar com os valores reais do perfil, assim como na [Figura A.0.5.](#page-97-1) O próximo passo é desenhar os furos no flange, feito em outro plano, em vez de adicionar material, usa-se a opção de cortar material. O último passo é a construção dos parafusos. Assim como no perfil, a cabeça e o fuste foram desenhados e em seguida extrudados, observar o uso da opção *add frozen* para que os parafusos sejam sólidos separados do perfil, ao usar essa opção a cabeça e fuste também ficam separados, para torna-los um único sólido usa-se a ferramenta *boolean*. Com a geometria completa, pode-se salvar o desenho, fechar a janela e clicar no item 4 para concluir a análise.

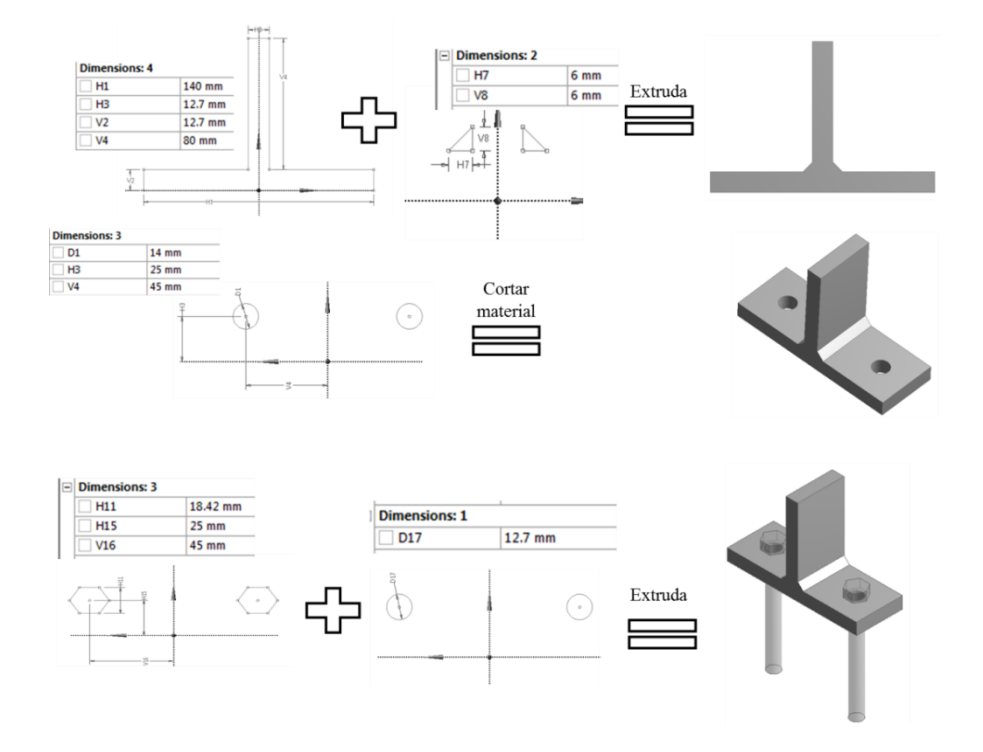

<span id="page-97-1"></span>Figura A.0.5 - Construção da geometria.

A interface ao clicar no item 4 está representada na [Figura A.0.6](#page-98-0). Na "árvore" formada à esquerda da interface, a geometria criada aparece como três sólidos (perfil, parafusos p1 e p2), clicando sobre eles, aparece uma janela onde é possível aplicar o material. A aba para aplicação do contato aparece automaticamente, o ANSYS procura regiões de contato entre os corpos, caso alguma região não tenha sido identificada, pode-se criar novos contatos. As opções de contatos foram vistas no Capítulo 3. Na região de contato cabeça/flange foi usada a opção *bonded*, com intuito de eliminar qualquer deslizamento entre as faces, e na região do fuste/furo o contato *frictionless*.

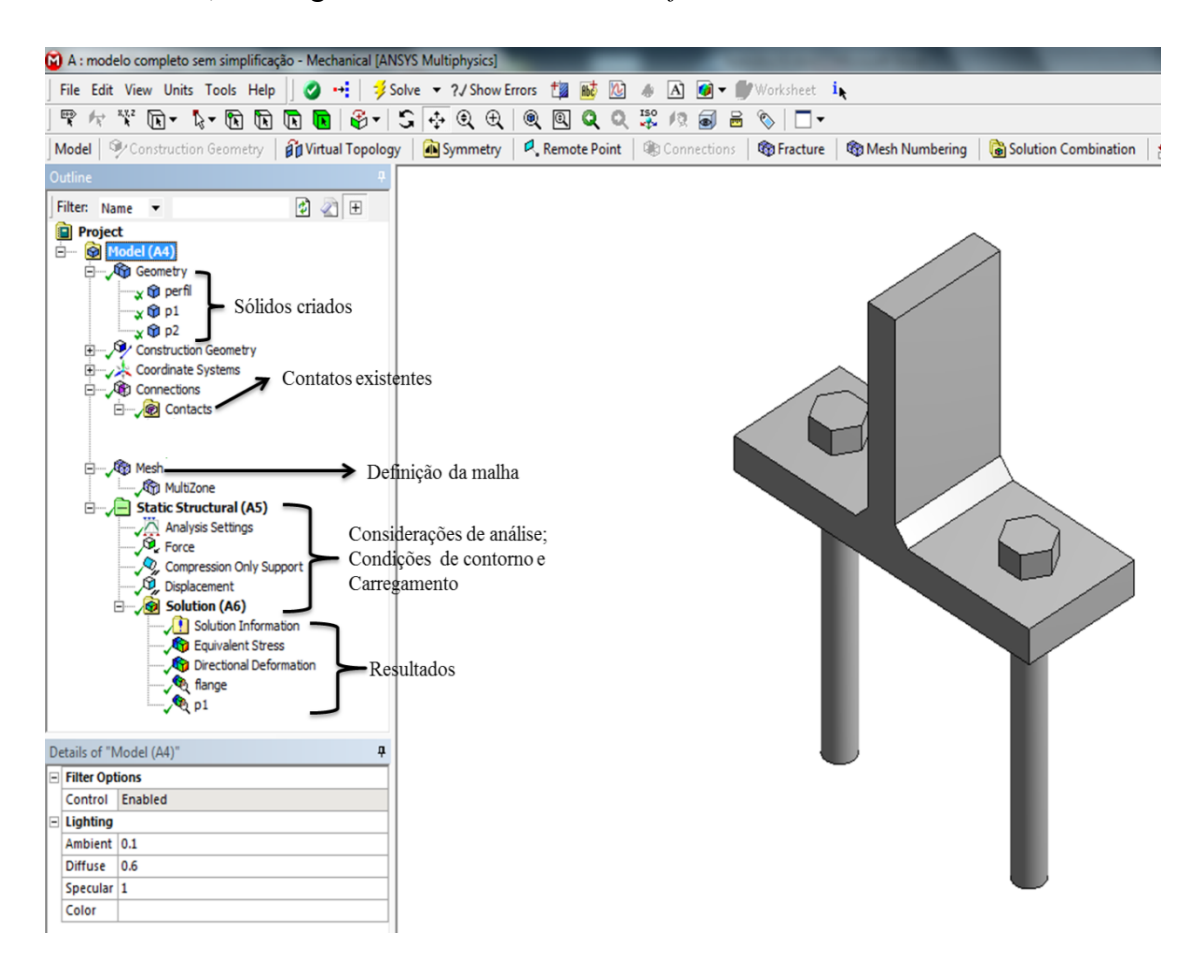

Figura A.0.6 - Interface de análise.

<span id="page-98-0"></span>Na [Figura A.0.7](#page-99-0) a definição da malha pode ser ajustada com o uso da opção *Multizone*, podendo definir o tipo de elemento do modelo, neste caso elementos hexaédricos. Também há a possibilidade de usar elementos de alta ordem selecionando *kept* em *element midside nodes* da [Figura A.0.7\(](#page-99-0)a), no entanto, aqui foi usado elementos lineares através da opção *dropped*. Uma forma de definir o tamanho do elemento é clicando em *mes*h, no quadro exibido na [Figura A.0.7](#page-99-0) (b), clica-se em *sizing* para definir esse

parâmetro. Finalizado esse processo, clica-se no ícone gerar malha, o modelo apresentará a forma da [Figura A.0.8.](#page-99-1)

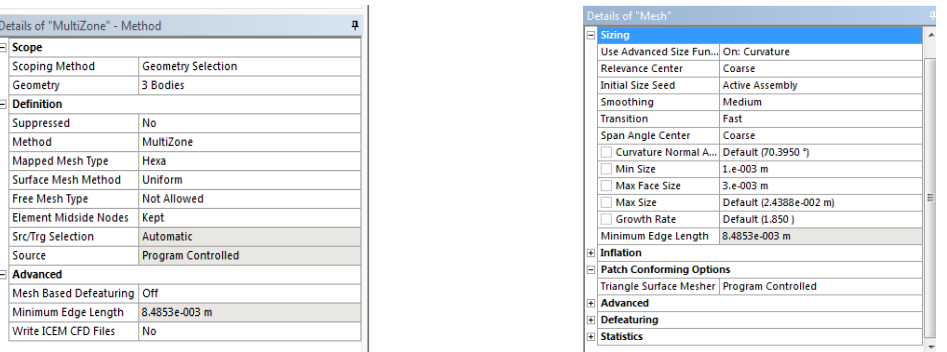

<span id="page-99-0"></span>a) Detalhes do *Multizone*. b) Detalhes da malha.

Figura A.0.7 - Detalhes para inserção da malha.

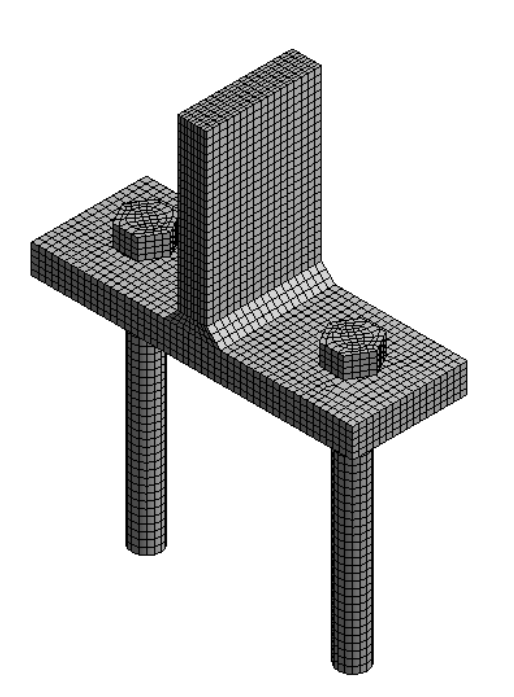

Figura A.0.8 - Malha gerada.

<span id="page-99-1"></span>Em *Static Structural* na [Figura A.0.6,](#page-98-0) são definidas parâmetros de análise, condições de contorno e carregamento. Em configurações de análises, pode-se definir a quantidade de passos de carga. Quanto mais passos melhor a convergência, a sensibilidade do engenheiro é importante para que o custo computacional não seja alto. No caso do perfil com material elastoplástico, usa-se 15 passos, com subpassos variando de 20 a 100, além disso, aciona-se a opção de grandes deformações. Para as condições de contorno, usa-se *compression only support* na face inferior do flange e *displacement* na base do

parafuso, restringindo as três direções. O carregamento faz-se com a opção *force*, carga de 70 KN na face superior do perfil. Caso as análises tenham carga de aperto, aplica-se a opção *bolt pretension* no fuste dos parafusos, neste caso, 30 KN em cada parafuso. Na [Figura A.0.9](#page-100-0) um resumo das condições de contorno e carregamentos.

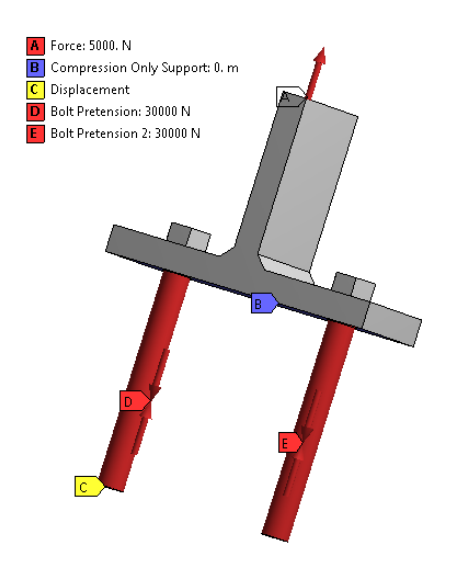

Figura A.0.9 - Resumo das condições de contorno e carregamentos.

<span id="page-100-0"></span>Concluído esse processo, inserem-se as soluções desejadas em *solucion*, ver [Figura](#page-98-0)  [A.0.6.](#page-98-0) Os resultados desta análise podem ser visualizados no item 4.1 e Apêndice A.

# **APÊNDICE C - ARTIGO BASEADO NESTE TRABALHO**

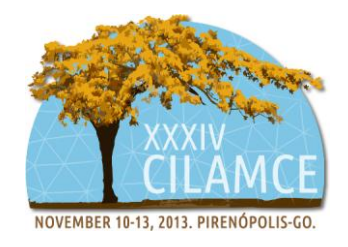

## **MODELAGEM DE CONEXÃO E PARAFUSO EM PONTE FERROVIÁRIA PARA ANÁLISE DE FADIGA**

**Eduardo Martins Fontes do Rêgo**

**Antonio Carlos de O. Miranda**

### **Luciano Mendes Bezerra**

e\_eduardofontes@hotmail.com

acmiranda@unb.br

lmbz@unb.br

Departamento de Engenharia Civil e Ambiental

70910-900 Brasília, Brasil

*Resumo. Este trabalho apresenta uma análise numérica estrutural de uma conexão parafusada, tipo viga-viga, em uma ponte metálica ferroviária, para calculo de vida à fadiga em parafuso. A ponte em questão apresentou falha à fadiga nas conexões e parafusos, sendo que nos parafusos houve iniciação e propagação de trincas até o seu fraturamento. Várias medidas reais de deformação foram realizadas quando da passagem de trens na ponte. Essas medidas são utilizadas para realização de modelagem e análise numérica pelo software de elementos finitos ANSYS Workbench. Inicialmente, a análise é conduzida para determinar o comportamento das conexões com parafusos ASTM A325 de alta resistência e verificar a resistência das conexões do tipo T-stub, analisando as não linearidades, o efeito alavanca, as reações nos parafusos e os contatos existentes e como a ligação se comporta em relação ao diâmetro do parafuso e espessura do flange do perfil metálico. Esse tipo de conexão é usado para criar um modelo computacional padronizado que reflita o real comportamento dos parafusos na conexão. Através destas simulações, é possível obter valores de tensões em pontos específicos na estrutura, podendo-se estimar os fatores de concentração de tensões com o objetivo de avaliar o início das trincas devido à fadiga em partes da estrutura. As entradas de dados e resultados são baseadas na instrumentação real da ponte ferroviária metálica.*

*Palavras chaves: Ponte metálica, Conexão, Análise de Fadiga*

## **1 INTRODUÇÃO**

Este trabalho apresenta modelo computacional, utilizando o programa ANSYS Workbench, de uma ponte ferroviária sobre o Rio Mearim da Estrada de Ferro Carajás, com a finalidade de estudar o efeito da fadiga e estimar a vida útil dos elementos constituintes da ponte, sobretudo das conexões parafusadas entre as vigas metálicas, onde há grandes concentrações de tensões. A preocupação em estudar especificamente nesse trabalho o parafuso na ligação é porque o mesmo apresentou falha por fadiga que inclui a iniciação, propagação e até a sua fratura total, conforme mostra a Fig. 1.

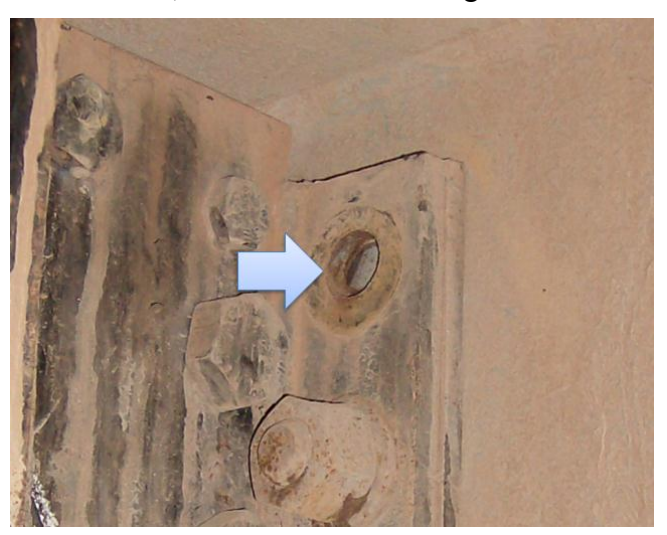

**Figura 1. Perda de parafuso por fadiga e fratura final [\(Miranda, 2010\)](#page-120-0)**

Fadiga é o tipo de falha mecânica causada primariamente pela aplicação repetida de cargas variáveis, e cuja principal característica é o trincamento paulatino da peça, o qual eventualmente pode levá-la até a fratura. O trincamento pode ser muito lento se causado por gamas de tensões macroscópicas elásticas, e a fratura final pode ocorrer após muitos anos de uso aparentemente normal, depois de vários milhões ou bilhões de ciclos de carga de serviço e sem nenhum prévio aviso. Como as falhas por fadiga são progressivas, cumulativas e altamente localizadas, o dimensionamento à fadiga é um problema local, que depende dos detalhes da carga que solicita o ponto crítico da peça, da sua geometria e do seu material.

[Castro e Meggiolaro \(2009\)](#page-119-0) afirmam que, na prática, a previsão do dano e da vida à fadiga requer informações complementares em seis áreas diversas:

- Dimensões geométricas (incluindo principalmente as dos entalhes e das trincas, se presentes na estrutura);
- Cargas de serviço (são dados de entrada nos modelos de dano, logo devem ser medidas, não estimadas);
- Propriedades mecânicas (também devem ser medidas);
- Análise de tensões (nos pontos críticos, geralmente as raízes de entalhes, para prever a iniciação das trincas);
- Análise das trincas (para prever a sua propagação, segundo os conceitos da mecânica da fratura);
- Análise de dano (calculo de vida à fadiga).

Assim, o processo de dimensionamento funciona como se fosse uma corrente cuja precisão é controlada pelo seu elo menos acurado. Os três primeiros elos dependem de informações que só podem ser obtidas experimentalmente, mas os três últimos elos dependem da qualidade do modelo teórico. Logo, só se pode fazer boas previsões quando todos os seus elos são igualmente precisos.

A estrutura da ponte, exibida na Fig. 2, tem traçado retilíneo, executada em concreto armado moldado in loco e concreto protendido, sendo o 6º vão composto por estruturas metálicas, apresenta o comprimento total de 327,25 m (metros), transpondo em tangente o Rio Mearim. Os dois vãos extremos possuem comprimentos de 31,70m, os 2º, 3º, 4º e 8º tramos de 32,25 m e os vãos anterior e posterior à estrutura metálica de 31,825 m. Já o vão metálico apresenta comprimento de 71,20 m.

Sua superestrutura é formada por tabuleiros constituídos de dois tramos de vigas principais (longarinas) contínuas, enrijecidas por vigas secundárias (transversinas). As extremidades dos tabuleiros estão apoiadas em aparelhos de apoio neoflon assentes nos pilares P1 a P5, P6 a P8 e nos encontros E1 (São Luís) e E2 (Carajás). O vão metálico é formado por uma treliça metálica e está apoiado em aparelhos de apoio do tipo móvel assentes nos pilares P5 e P6.

As juntas de dilatação situam-se entre os tabuleiros e entre os tabuleiros e os encontros, posicionando nove tramos isostáticos. A seção transversal típica oferece uma largura total de 5,85 m. A mesoestrutura é constituída de oito pilares isolados, em seções vazadas retangulares, engastados em blocos de transição para as estacas metálicas. Os encontros, tipo caixão, engastam-se também em blocos de transição para as estacas metálicas.

Diversos trabalhos foram realizados neste mesmo campo. [Frýba \(1980\)](#page-119-1) estudou detalhadamente diversos parâmetros que influenciam na vida útil de uma ponte metálica ferroviária, por exemplo, velocidade do veículo, amortecimento das vibrações, variação do comprimento e tempo da carga móvel na ponte, magnitude da carga, número de ciclos de tensões e sua distribuição. [Rauert e Hoffmeister \(2011\)](#page-120-1) destacam que para alcançar bons resultados é necessário conhecer os dados reais do projeto e as amplitudes de tensões por monitoramento. A verificação da fadiga pode ser realizada levando em consideração as ações reais (monitoramento) ou as resistências reais (ensaios experimentais). [Pipinato et al. \(2009\)](#page-120-2) fizeram muitos experimentos em elementos que constituíam uma ponte metálica na Itália. Compararam os valores de cisalhamento nos rebites com os determinas pelo Eurocode, e observaram os fatores que podem afetar a resistência à fadiga. A importância dos dados coletados em campo é espelhada nos resultados das análises. Para relacionar as diferenças da teoria e prática, [Leander et al. \(2010\)](#page-120-3) fizeram monitoramento em ponte metálica na Suécia. Modelos computacionais também foram desenvolvidos, [Imam et al. \(2007\)](#page-120-4) observaram numericamente a protensão nos rebites, destacando a concentração de tensão na cabeça do rebite. [Imam e Righiniotis \(2010\)](#page-119-2) modelaram uma ponte ferroviária, localizada no Reino Unido, para identificar, através de análise global, as conexões críticas. Nas conexões, os conectores (parafusos ou rebites) geralmente apresentam tensões elevadas, influenciadas pela protensão. [Siriwardane et al. \(2008\)](#page-120-5) analisaram, na prática, a influência da protensão no dano causado pela fadiga em ponte metálica com vão de 160 metros (m), situada em Sri Lanka.

Nesse trabalho serão apresentados dados experimentais obtidos em campo na ponte, calibração do modelo computacional com resultados experimentais da literatura, a modelagem numérica da conexão da ponte pelo programa ANSYS Workbench e, finalmente, a análise de dano do parafuso. No final do trabalho são apresentadas as conclusões.

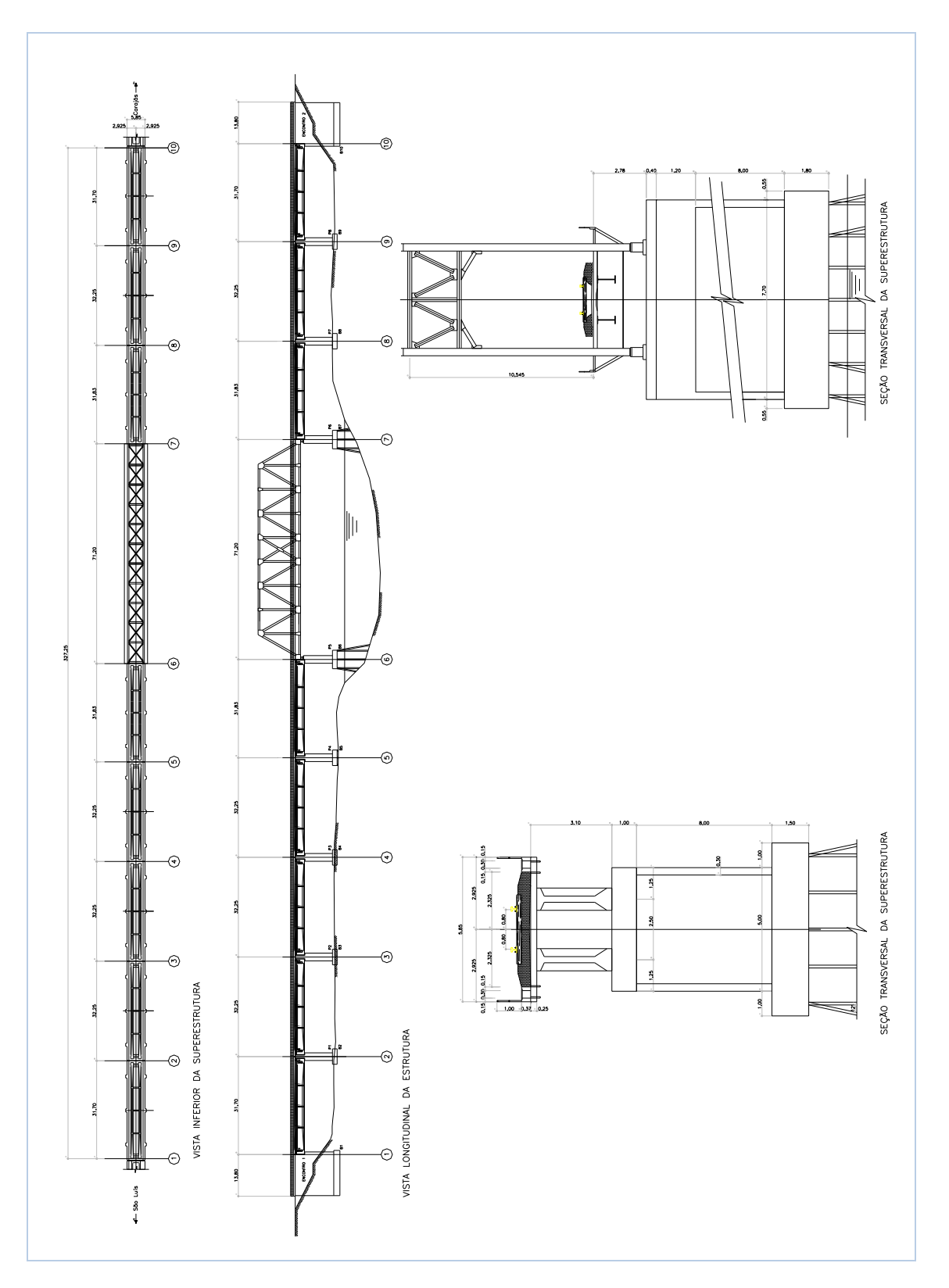

**Figura 2. Ponte sobre Rio Amerim**

## **2 DADOS DE CAMPO**

[Miranda \(2010\)](#page-120-0) apresentou uma análise de medições de deformações na estrutura metálica da ponte sobre o Rio Mearim na Estrada de Ferro Carajás. O monitoramento das deformações foi realizado nos dias 11 e 12 de Junho de 2010. Nesse intervalo de tempo formam colhidas 11 leituras de vários extensômetros (*strain-gages*) colados na estrutura metálica da ponte. Adicionalmente, foram realizadas medidas de deformações com a passagem de trem carregado, descarregado e um trem curto. Um total de 224 resultados de deformações foi colhido. A nomenclatura das transversinas (TV) e longarinas (LN) pode ser vista na Fig. 3.

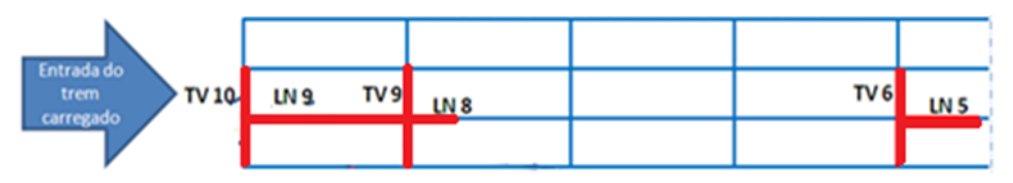

**Figura 3. Vista superior das longarinas e transversinas**

As Figuras 4 e 5 mostram a identificação de cada extensômetro e a posição relativa nas barras. No meio de cada barra foram colados rosetas de extensômetros de 0, 45 e 90 graus. Os extensômetros nas mesas das transversinas foram colados na parte interna da seção transversal e estão representados como linhas tracejadas quando não são visíveis diretamente. Com a finalidade de obter as tensões nos parafusos, as deformações na cabeça do parafuso também foram medidas e são identificadas pela etiqueta "PARAFUS TV 9 LN 8". As Figs. 6 e 7 mostram apenas tensões colhidas na Leitura 11, tanto para a transversina 8 como no parafuso.

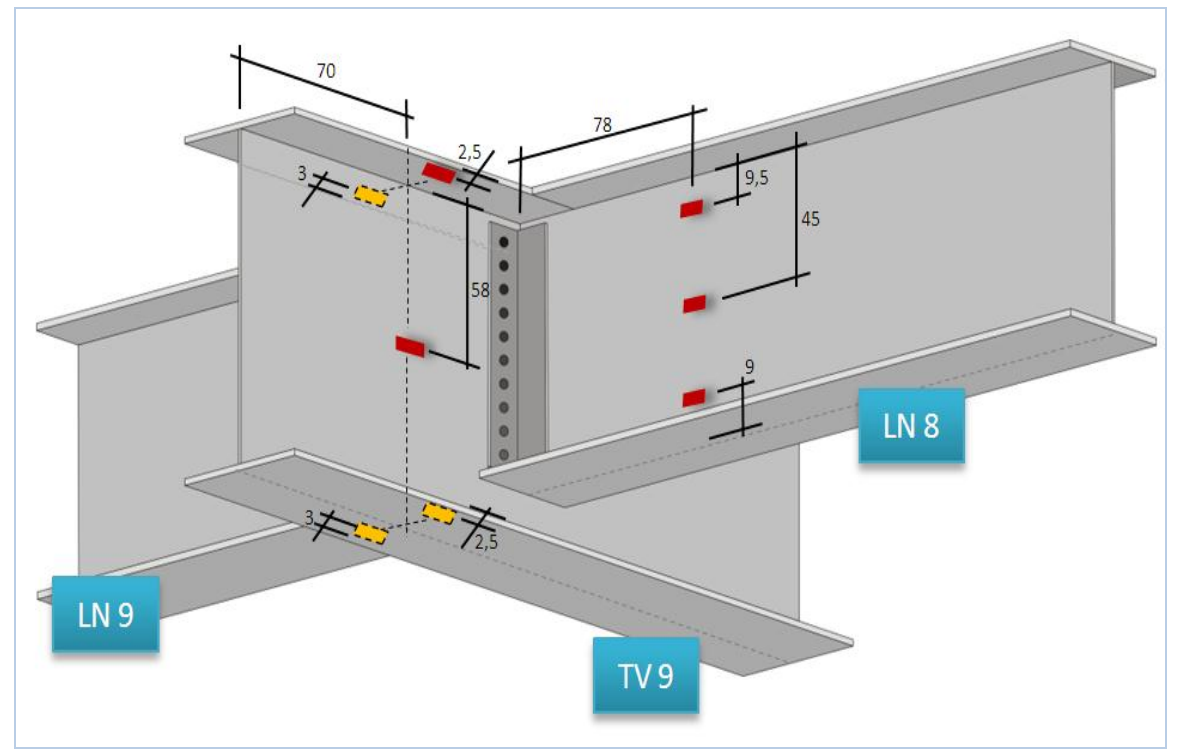

**Figura 4. Localização dos extensômetros instalados na transversina 9 e longarina 8**

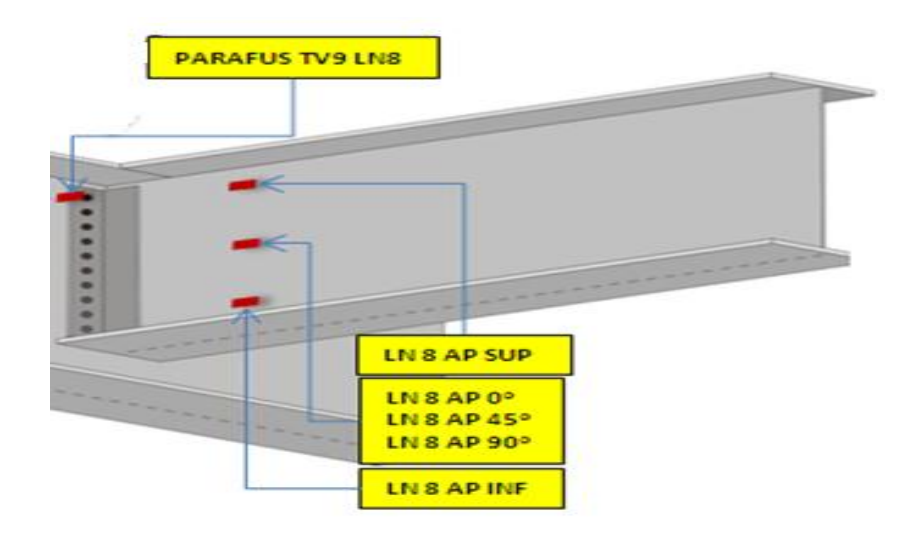

**Figura 5. Nomeclatura dos extensômetros instalados longarina 8**

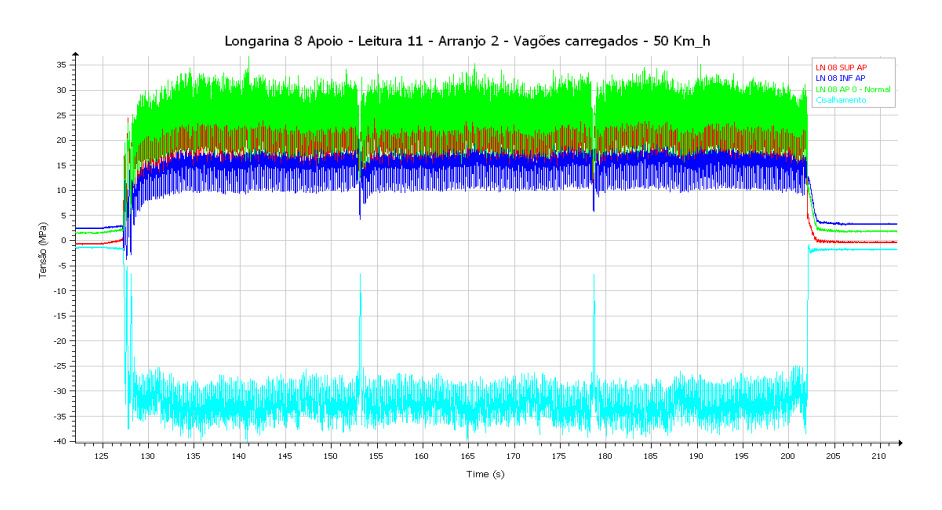

**Figura 6. Leituras 11 na longarina LN 8 [\(Miranda, 2010\)](#page-120-0)**

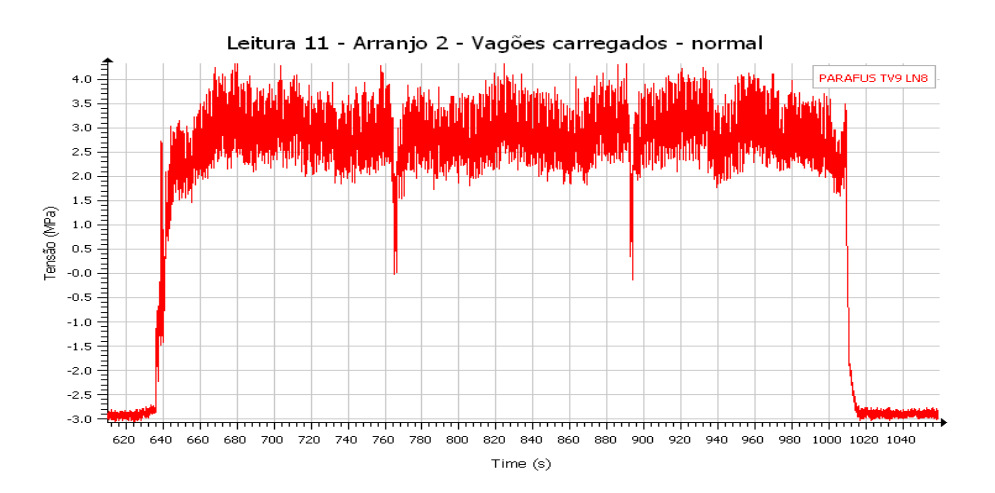

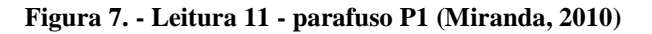

*CILAMCE 2013 Proceedings of the XXXIV Iberian Latin-American Congress on Computational Methods in Engineering Z.J.G.N Del Prado (Editor), ABMEC, Pirenópolis, GO, Brazil, November 10-13, 2013*
## **3 CALIBRAÇÃO DE MODELO COMPUTACIONAL**

Antes de realizar a modelagem e análise da conexão da ligação da ponte, dois modelos experimentais já apresentados na literatura são analisados com o propósito de calibrar o modelo computacionalmente. Para isso são modelados dois experimentos: T-stub [\(Freitas,](#page-119-0)  [2005\)](#page-119-0) e conexão parafusada de uma ponte [\(Al-Emrani e Kliger, 2003\)](#page-119-1).

O programa ANSYS é utilizado para realização dessas análises. Existem duas versões do ANSYS: Classic ou APDL e Workbench. O Classic é essencialmente impulsionado por comandos de texto (sua interface gráfica não oferece vantagens óbvias sobre os comandos de texto). A linguagem pouco amigável ao usuário, comparada com linguagens de alto nível, impõe restrições que tornam o uso do software não estimulante. A dificuldade vem de muitos aspectos, por exemplo, modelagem de geometrias, criação de contatos e articulações, a criação de propriedades dos materiais não lineares, a transferência de dados entre dois sistemas de análise [\(Lee, 2011\)](#page-120-0). Comparando-se com o clássico, o verdadeiro poder do Workbench é a sua facilidade de utilização voltada com uma nova interface que facilita a utilização em termos de modelagem, geração de malhas e análise. Diante das vantagens o ANSYS Workbench foi escolhido para simular os modelos desenvolvidos neste trabalho.

#### **3.1 Conexão T-stub**

O primeiro modelo é uma conexão T-stub conforme mostra a Fig. 8. Os resultados experimentais foram obtidos da dissertação de mestrado de Freitas (2005), preservando as dimensões, materiais, condições de contorno e carregamento, porém a quantidade e tipo de elementos são diferentes. O material é um aço com módulo de elasticidade de 205,0 MPa, peso específico de 7,7x10-7 KN/mm3, coeficiente de Poisson de 0,3 e coeficiente de dilatação térmica de 12x10<sup>-6</sup> /°C. É considerado que o material tem comportamento elastoplástico com diagrama bilinear de tensões. Como a conexão é simétrica, foi utilizada apenas a quarta parte do modelo, reduzindo de maneira significativa o esforço computacional.

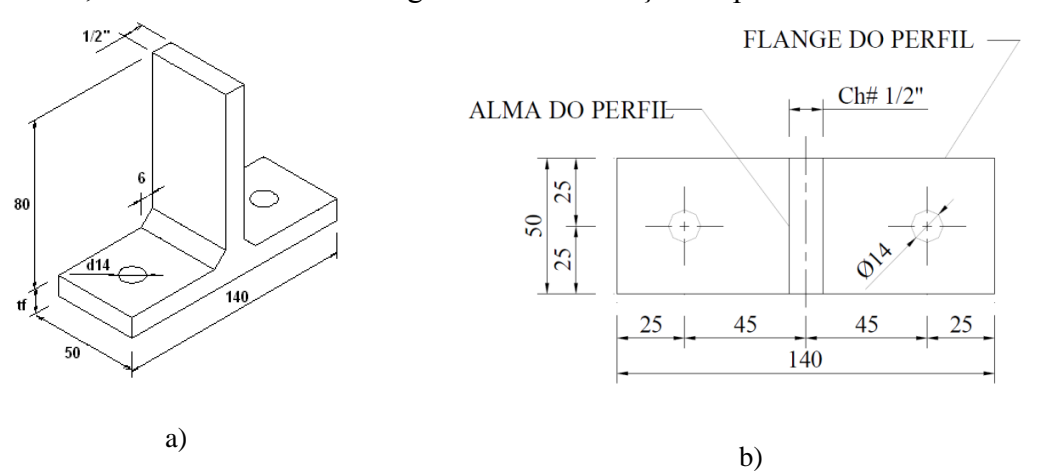

**Figura 8. a) Geometria dos perfis (P1D a P3D) e b) dimensões em planta [\(Freitas, 2005\)](#page-119-0)**

Foram estudados três modelos, dimensões na Tabela 1, diferenciando-se pela espessura do flange do perfil. A Fig. 9 mostra os resultados obtidos, mostrando que as simulações conseguiram representar adequadamente os resultados experimentais.

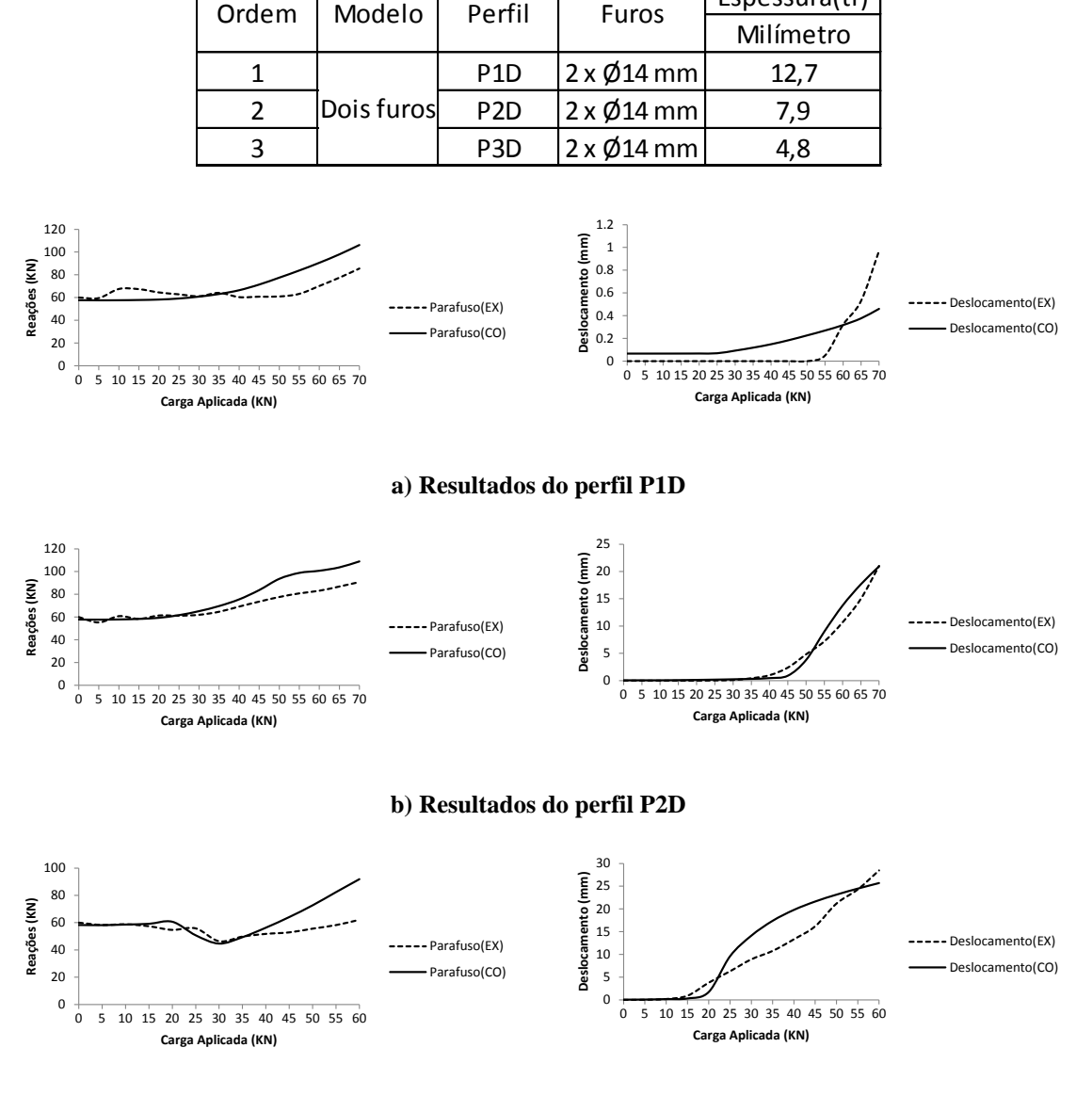

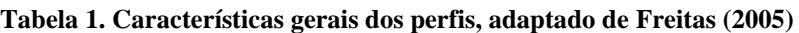

Espessura(tf)

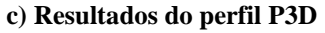

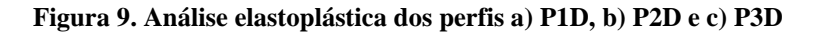

#### **3.2 Conexão parafusada de uma ponte**

O segundo modelo é uma conexão parafusada apresentado no trabalho de [Al-Emrani e](#page-119-1)  [Kliger \(2003\)](#page-119-1). O modelo é uma ponte que foi construída e ensaiada experimentalmente, conforme a Fig. 10. Toda a ponte foi construída em aço. A ligação entre as vigas é realizada através de rebite e cantoneira. A Fig. 11-a apresenta o modelo numérico analisado nessa calibração. O modelo apresentado pelos autores do trabalho não apresentaram as dimensões dos perfis das transversinas e longarinas. Desse modo, foram adotadas dimensões aproximadas conforme a Figura 11-b.

*CILAMCE 2013*

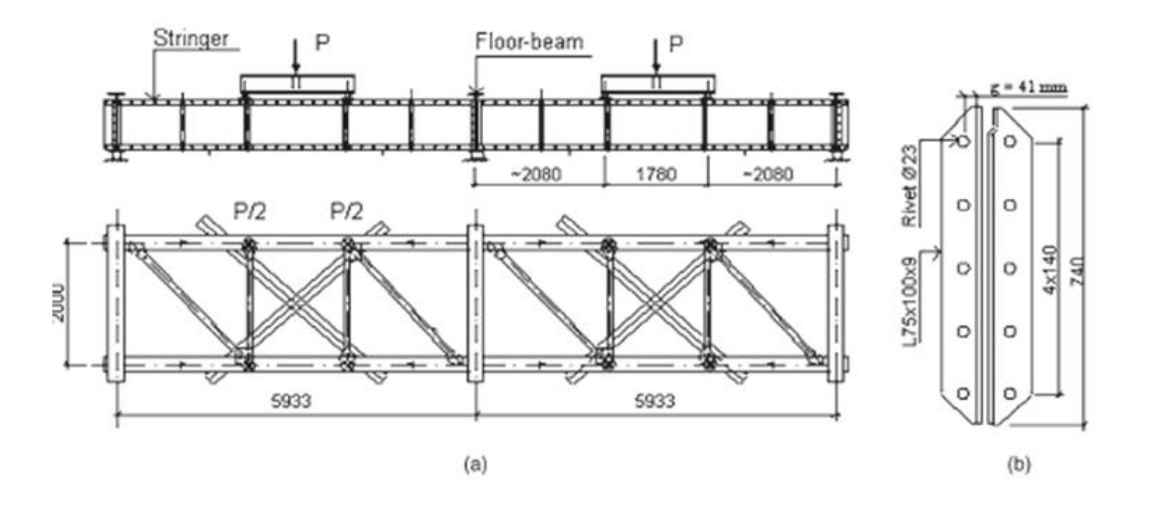

**Figura 10. a) conexão completa b) detalhe da conexão [\(Al-Emrani e Kliger, 2003\)](#page-119-1)**

No modelo numérico foram usadas protensões de 30 MPa, 65 Mpa e 140 Mpa. Foi observada a flexão da cantoneira, principalmente na parte tracionada. Notaram que nos dois parafusos mais afastados da região comprimida ocorreu falha por fadiga. A força de protensão, o momento fletor e as forças de tração, juntamente com a junção entre o fuste e a cabeça do rebite foram os principais mecanismos por trás da iniciação de trincas e fraturas.

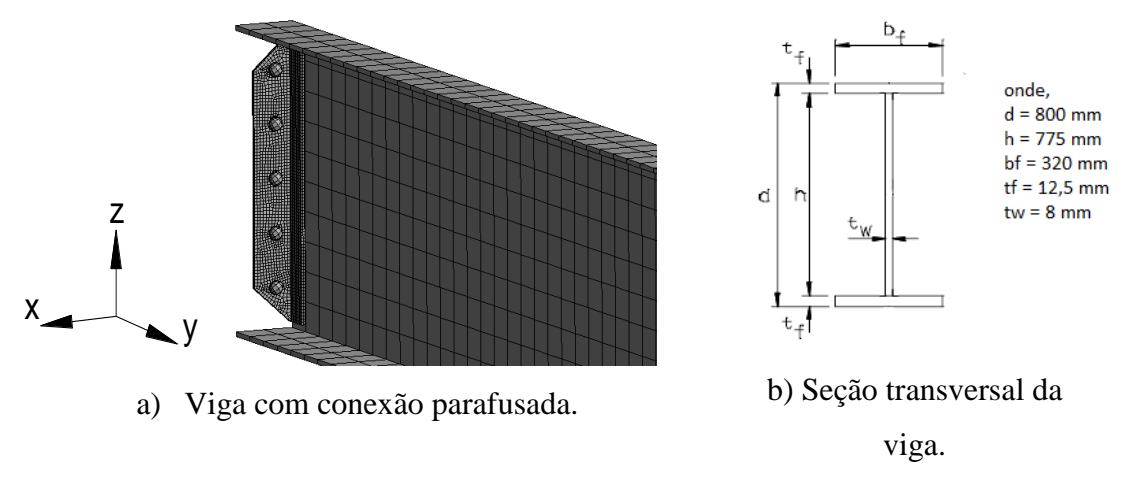

**Figura 11. a) Viga e b) Seção transversal da viga**

As tensões na direção "y" a 150 mm da conexão, Fig. 12, foram comparadas quando o perfil é submetido à carga P=100 KN. Os resultados mostram que o perfil começa a ter distribuição mais uniforme das tensões no modelo do ANSYS enquanto que [Al-Emrani e](#page-119-1)  [Kliger \(2003\)](#page-119-1) apresentam resultado mais conservador, com distribuição de tensões na zona tracionada maior que na zona comprimida.

A evolução da distribuição de tensões na direção "y" quando essas se aproximam da conexão foram analisadas, Fig. 13. Três distâncias foram tomadas, como esperado as tensões mais distantes são bem menores em relação as mais próxima da conexão.

Na mudança de direção da cantoneira, tensões na direção "x" foram confrontadas, Fig. 14. Assim como nas outras análises, a diferença entre resultados foi pequena, mostrando a eficiência do modelo numérico.

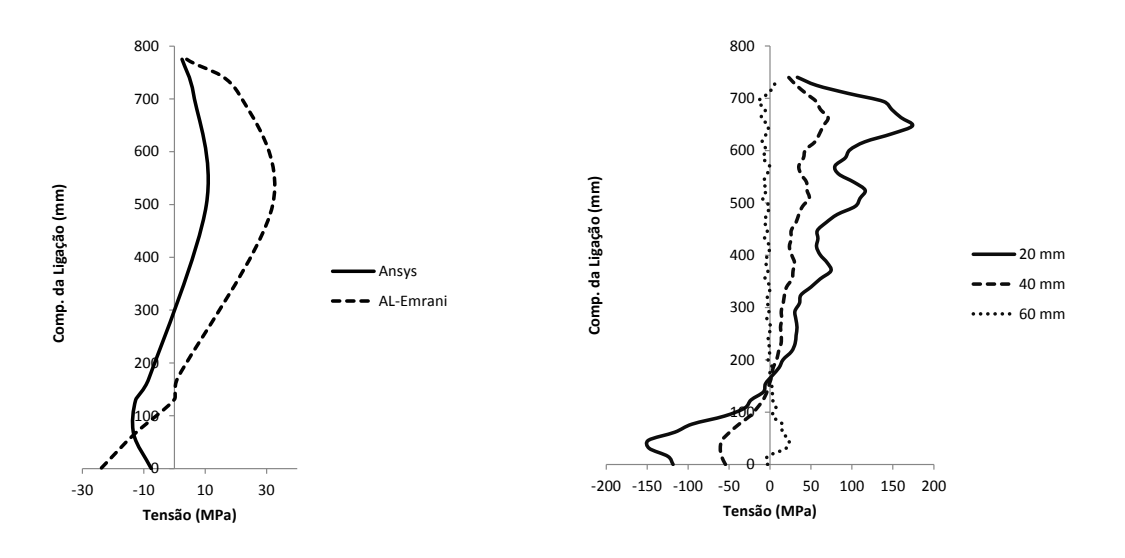

**Figura 12. Tensões, na direção "y", a 150 mm da conexão**

**Figura 13. Comportamento das tensões na direção "y", quando se afasta da conexão**

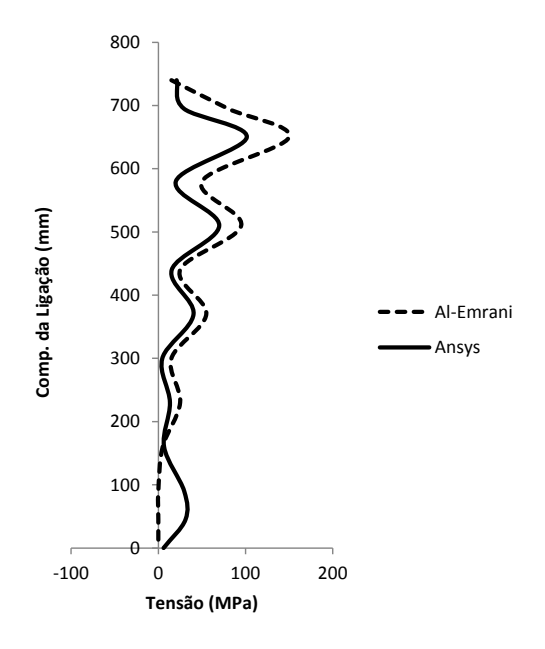

**Figura 14. Tensões na direção "x"**

Na Figura 15 observa-se o deslocamento na direção "y" no topo da cantoneira quando submetida à carga P=180KN. À medida que a conexão se afasta da zona de compressão o deslocamento aumenta. O comportamento foi praticamente o mesmo nos dois, porém na análise feita no ANSYS o deslocamento foi maior.

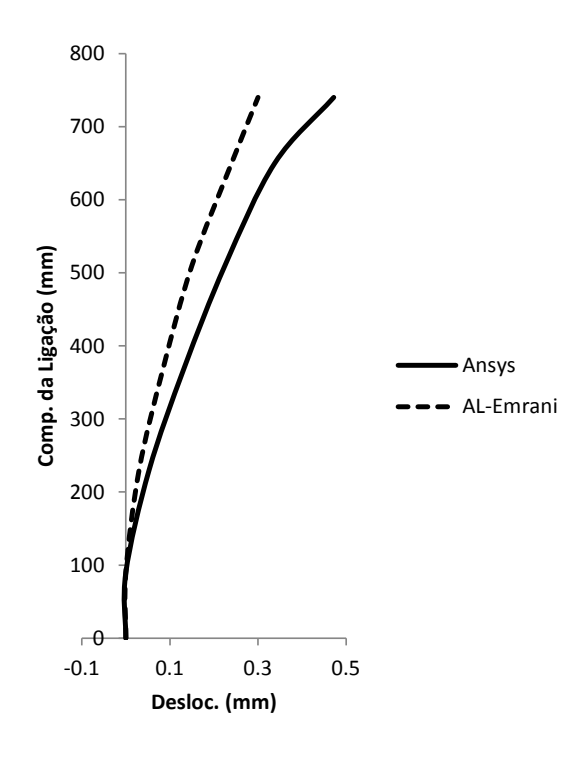

**Figura 15. Comparação do deslocamento na direção "y"**

De forma geral, no modelo de [Al-Emrani e Kliger \(2003\)](#page-119-1) a conexão é mais rígida, diminuindo os deslocamentos. O modelo desenvolvido no ANSYS Workbench apresentou resultados bons, alguma divergência pode ser atribuída à falta de dados da conexão.

## **4 MODELAGEM NUMÉRICA**

Essa seção apresenta a modelagem numérica de parte da ponte. A transversina 9, longarina 8 e a cantoneira que liga as duas vigas foram modeladas com as mesmas propriedades dos materiais. A laje do tabuleiro não foi modelada devido a incerteza da fixação dela nas vigas da ponte, além disso, na proximidade da conexão a parte superior da longarina está tracionada, como o concreto tem pouca resistência às forças trativas, a modelagem apenas dos perfis simula adequadamente a situação real.

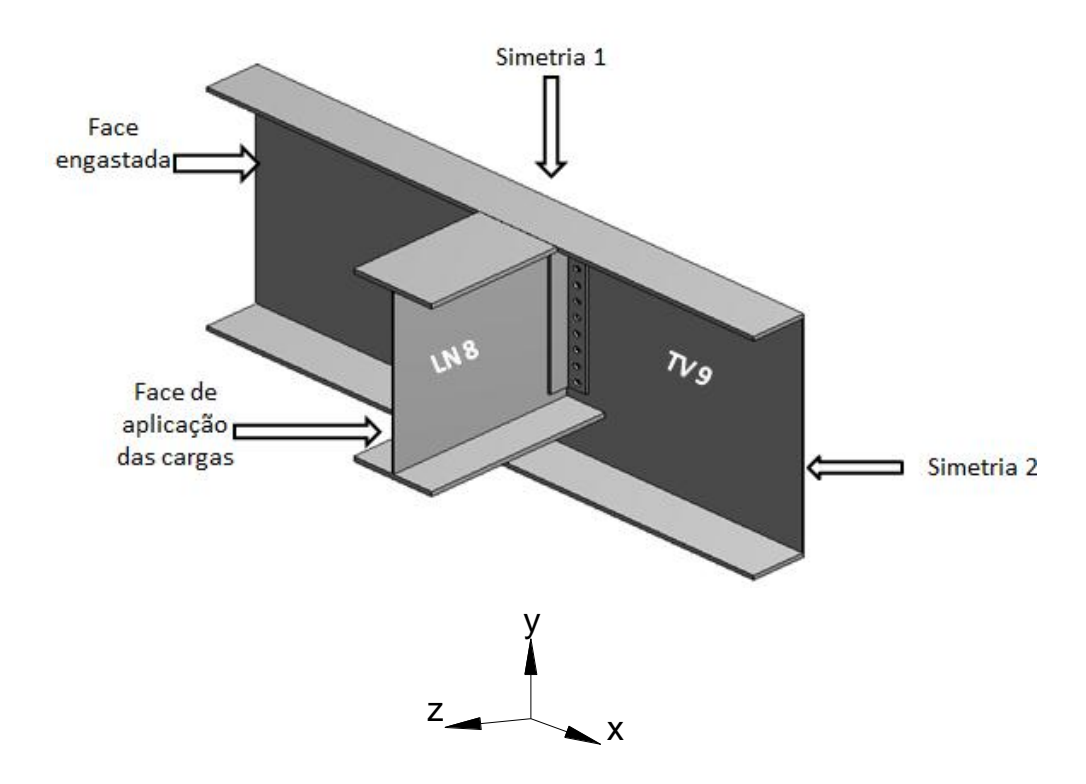

**Figura 16. Ilustração das cargas e condições de contorno**

Considerando a simetria da ponte, somente metade da transversina foi modelada, tanto a seção transversal como o comprimento total da longarina. Restrições nas três direções foram postas na seção transversal da transversina, Fig. 16, e nos extremos dos parafusos. Na face da LN8, a 78 cm da conexão, os esforços encontrados em campo foram aplicados. No primeiro passo de carga aplicou-se protensão de 71 KN em cada parafuso.

Na modelagem do parafuso foi usado um recurso do ANSYS Workbench em que um elemento de barra simula as dimensões do parafuso, desta forma não foi necessário a modelagem da cabeça do parafuso, inserindo o tamanho da cabeça, o programa busca os nós que estão na projeção da cabeça sobre a cantoneira, ver Fig. 17. A vantagem deste método é diminuir a quantidade de contatos e tempo computacional, neste caso, 40 contatos entre parafuso/cantoneira e parafuso/furo deixaram de existir.

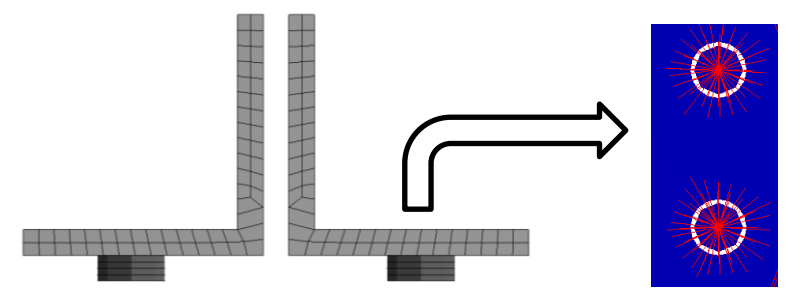

**Figura 17. a) Fuste do parafuso na cantoneira e b) Simulação da cabeça do parafuso**

Na Figura 18 temos o modelo com a malha em elementos finitos. A obtenção dos principais resultados se concentra no conjunto cantoneira-parafuso, sendo necessário maior refinamento da malha nesta região.

*CILAMCE 2013*

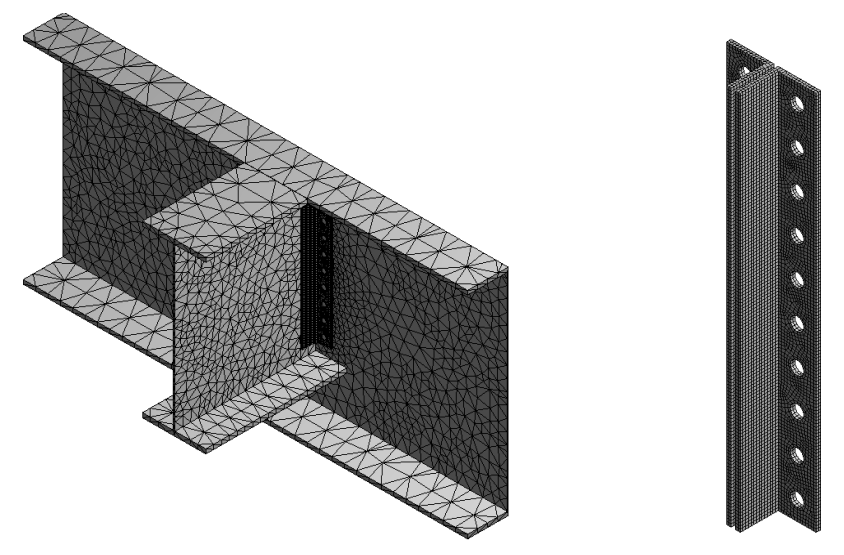

**Figura 18. Malha do modelo e detalhe do refinamento da cantoneira**

Na Figura 19 têm-se as tensões na direção "z", a 30 cm da conexão. A distribuição de tensões apresenta o perfil sob esforços de tração, justificado, pois a longarina faz parte do banzo inferior da treliça de sustentação da ponte, sendo o esforço axial predominante. Conforme resultado, a esta distância da cantoneira ainda não é perceptível a influência do estrangulamento da conexão. Na cantoneira, a conexão apresenta tensões máximas, resultado da redução da seção e mudança brusca de inclinação.

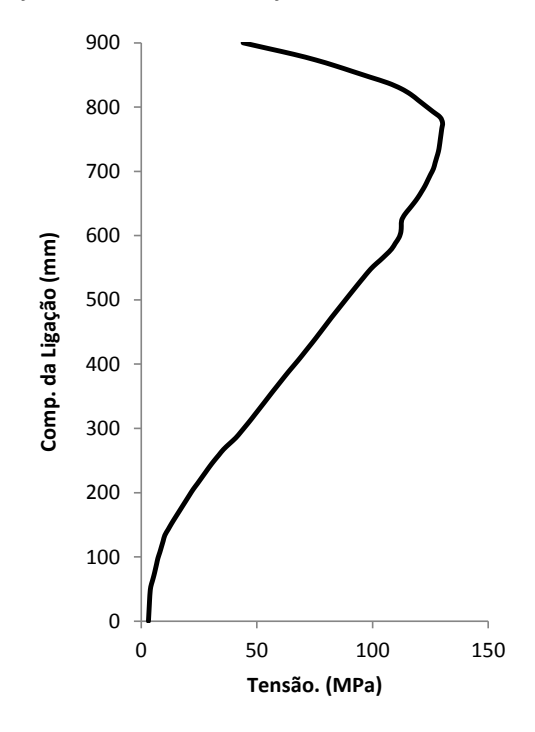

**Figura 19. Tensões na direção "z"**

Na fig. 20 está evidente a influência dos parafusos na conexão, com o aumento da rigidez da conexão, pequenos deslocamentos da cantoneira ocorrem com a aplicação das cargas. O deslocamento máximo foi de 0.62 mm e comportamento de deslocamento semelhante ao modelo de [Al-Emrani e Kliger \(2003\)](#page-119-1).

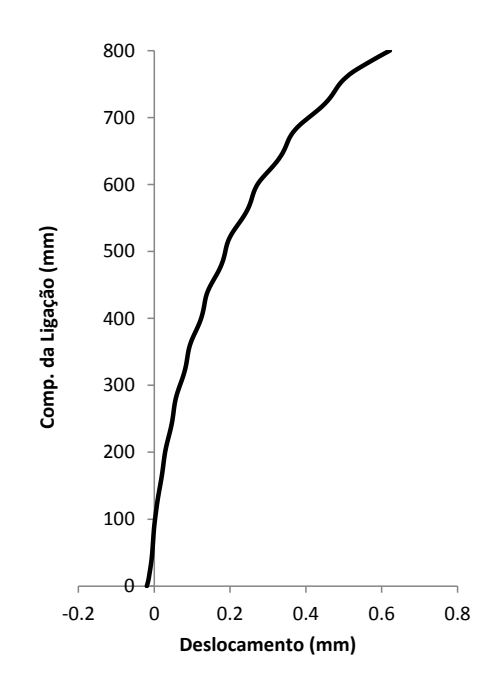

**Figura 20. Deslocamento da cantoneira na direção "z"**

Na junta aparafusada o parafuso mais tracionado situa-se na parte superior, conforme mostra a Fig. 21, praticamente apenas os seis parafusos mais afastados da zona de compressão tem aumento perceptível do esforço de tração.

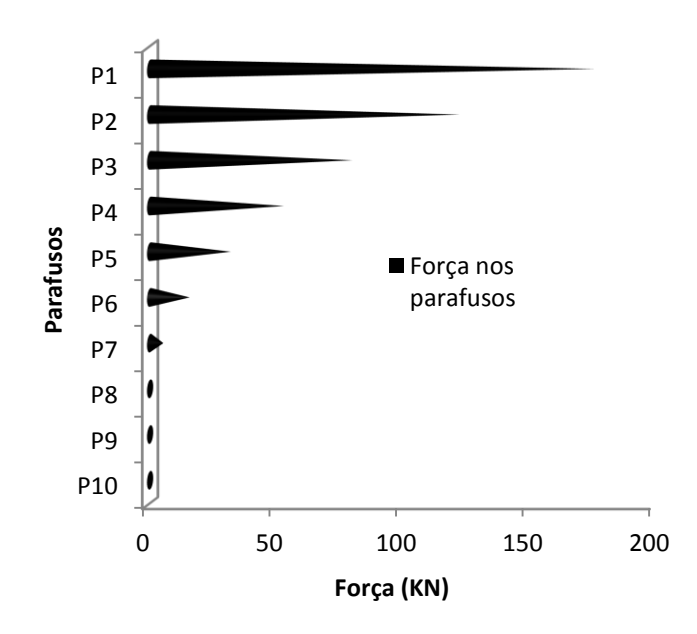

**Figura 21. Variação da força axial nos parafusos**

Na Figura 22 pode-se observar uma aproximação parabólica como representação da curva de distribuição de esforços nos parafusos. Apenas os parafusos P1 a P6 fazem parte da parábola, os restantes estão na zona de compressão, não havendo variação da protensão inicial.

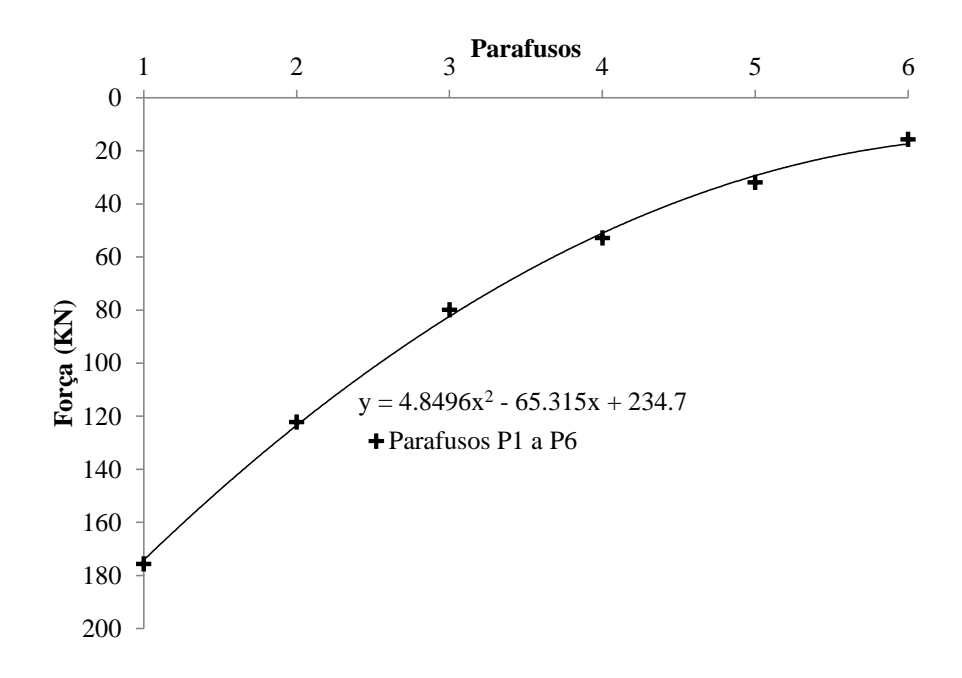

**Figura 22. Aproximação da curva a uma parábola**

# **5 ANÁLISE DO DANO**

O dano nos parafusos está intimamente ligado às suas características geométricas. Com relação às propriedades materiais, apresenta tensão normal admissível de 827 MPa, tensão de escoamento de 635 MPa.

Dados em campo das tensões na cabeça dos parafusos foram obtidos. Sabendo-se que no fuste há maiores tensões é necessário usar uma relação K' entre tensões cabeça/fuste do parafuso. Na literatura não foi encontrada esta relação, com isso foram feitas análises dos modelos já estudados até aqui. Os valores das tensões variaram entre os pontos 1 e 2 da Fig. 23.

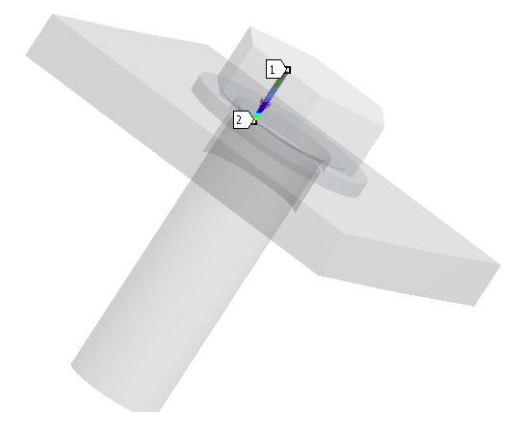

**Figura 23. Linha de obtenção das tensões normais na cabeça do parafuso**

O extensômetro tem 5 mm de comprimento e a cabeça 15.5 mm, como não pode-se garantir que o extensômetro tenha sido colocado exatamente no meio, os valores de *K'* podem variar. Na Tabela 2 são mostrados valores de *K'* para pontos entre 2.6 e 12.9 mm, o menor valor foi 2.1 e maior de 22.5

| Dist. | K'  | Dist. | K'  | Dist. | K'  | Dist. | K'  | Dist. | K'   | Dist. | K'   |
|-------|-----|-------|-----|-------|-----|-------|-----|-------|------|-------|------|
| 2.6   | 4.0 | 4.5   | 2.1 | 6.5   | 2.7 | 8.4   | 3.8 | 10.3  | 6.5  | 12.3  | 17.0 |
| 2.9   | 3.4 | 4.8   | 2.2 | 6.8   | 2.8 | 8.7   | 4.1 | 10.7  | 7.5  | 12.6  | 19.4 |
| 3.2   | 3.0 | 5.2   | 2.3 | 7.1   | 3.0 | 9.0   | 4.4 | 11.0  | 8.9  | 12.9  | 22.5 |
| 3.6   | 2.7 | 5.5   | 2.4 | 7.4   | 3.2 | 9.4   | 4.8 | 11.3  | 10.9 |       |      |
| 3.9   | 2.4 | 5.8   | 2.5 | 7.8   | 3.3 | 9.7   | 5.3 | 11.6  | 13.6 |       |      |
| 4.2   | 2.2 | 6.1   | 2.6 | 8.1   | 3.6 | 10.0  | 5.8 | 11.9  | 15.1 |       |      |

**Tabela 2. Valores de** *K'*

Para *K'* = 5 e usando os valores máximos das tensões na cabeça dos parafusos dos dados de campo, encontramos as tensões no fuste do parafuso, conforme Tabela 3, onde *σcmáx* (tensão máxima), *σcmín* (tensão mínima), *σperm* (tensão inicial), *σhmáx* (tensão máxima no fuste), *σhmín* (tensão mínima no fuste), *σ<sup>a</sup>* (tensão alternada) e *σ<sup>m</sup>* (tensão média). Os valores das tensões foram multiplicados pelo fator de concentração de fadiga *Kt* = 3.8, valor numérico encontrado por Miranda (2005) na análise de uma rosca.

Devido à falta de dados da protensão inicial do parafuso, nos cálculos adotou-se a protensão máxima usada por [Al-Emrani e Kliger \(2003\)](#page-119-1), ou seja, 140 MPa.

| <b>OC</b> máx | $\sigma$ Cmín | σperm  | <b>oh</b> máx | σhmín  | σа    | σm     |
|---------------|---------------|--------|---------------|--------|-------|--------|
| $1.5\,$       | $-1.7$        | 532.46 | 560.96        | 500.16 | 30.40 | 530.56 |
| 4.2           | 0.2           | 532.46 | 612.26        | 536.26 | 38.00 | 574.26 |
| 4.7           | $-2.8$        | 532.46 | 621.76        | 479.26 | 71.25 | 550.51 |
| 0.5           | $-2.3$        | 532.46 | 541.96        | 488.76 | 26.60 | 515.36 |
| 4.2           | $-0.1$        | 532.46 | 612.26        | 530.56 | 40.85 | 571.41 |

**Tabela 3. Tensões para diversas cargas nos parafusos**

Encontrado os valores de tensões totais, é necessário transforma-las em tensões alternadas equivalentes que causem o mesmo dano. Para isso existem diversas fórmulas, aqui será utilizada a Eq. (1) de Goodman, mesmo sendo conservativa ainda é a mais usada.

$$
\sigma_{\text{aeq}} = \frac{\sigma_{\text{a}}}{1 - \sigma_{m}/S_{R}}\tag{1}
$$

Transformando os valores das tensões alternadas encontradas na Tabela 3 em tensões alternadas equivalente *σaeq*, pode-se determinar a quantidade de anos para que haja dano no parafuso.

A determinação do número de ciclos no qual o parafuso atinge o limite à fadiga depende da curva S-N do material. Na falta de dados experimentais, algumas determinações empíricas podem estimar a curva. [Castro e Meggiolaro \(2009\)](#page-119-2) apresentam valores limites para a resistência à fadiga. Fatores de correção são usados devidos ao acabamento da estrutura, tamanho, carregamento e confiabilidade dos dados. Na Fig. 24 tem-se a curva S-N do parafuso da ponte usando estimações indicadas por [Castro e Meggiolaro \(2009\)](#page-119-2). O número de ciclos *N<sup>i</sup>* , até a falha por fadiga, é determinado na curva S-N.

*CILAMCE 2013*

*Proceedings of the XXXIV Iberian Latin-American Congress on Computational Methods in Engineering Z.J.G.N Del Prado (Editor), ABMEC, Pirenópolis, GO, Brazil, November 10-13, 2013*

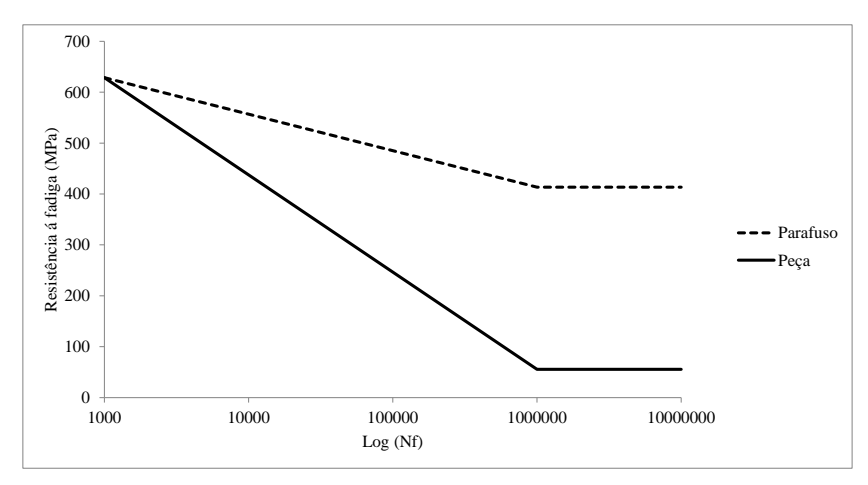

**Figura 24. Curva S-N do parafuso**

O número de ciclos *n<sup>i</sup>* pode ser dado considerando 4 trens indo carregados e voltando descarregados, além da passagem de 2 trens curtos. Cada trem causa três ciclos ao atravessar a ponte, exceto o trem curto, que gera apenas dois ciclos a cada passagem pela ponte.

| σaeq   | Ni           | ni           | Dano |  |
|--------|--------------|--------------|------|--|
| 84.81  | $2.99E + 05$ | $2.36E + 04$ | 0.08 |  |
| 124.34 | $1.01E + 05$ | $2.36E + 04$ | 0.23 |  |
| 213.11 | $2.17E + 04$ | 7.86E+03     | 0.36 |  |
| 70.59  | $5.04E + 05$ | 2.36E+04     | 0.05 |  |
| 132.17 | 8.46E+04     | 2.36E+04     | 0.28 |  |
|        |              | $\Sigma =$   | 1.00 |  |

**Tabela 4. Dano no parafuso**

A Regra de Miner para cálculo do dano, utilizando os dados da Tabela 4, mostrou que em 10.76 anos há falha devido à fadiga. Esse resultado é uma aproximação, pois várias informações foram obtidas da literatura, não refletindo o real comportamento da estrutura.

## **6 CONCLUSÕES**

Esse trabalho apresentou vida à fadiga em ligação de uma ponte sobre Rio Mearim, MA. Especificamente, a análise foi realizada em parafuso onde há iniciação de trinca, propagação e seu fraturamento final. Resultados foram colhidos em campo para realização de análises de integridade. Esses resultados foram utilizados aqui para modelagem numérica da ligação.

A modelagem numérica da ponte ferroviária metálica mostrou-se ótima ferramenta para análise dessas estruturas. A calibração de modelos já realizados por outros autores foi eficiente, dando maior confiabilidade ao modelo principal de estudo.

Tensões alternadas causam danos por fadiga nas estruturas. Para a utilização de conceitos teóricos antigos, como a curva S-N e a Regra de Miner, ferramentas bastante versáteis e simples que ajudam no entendimento e estimação do dano à fadiga em elementos estruturais, é necessário tornar a tensão média nula, para isso foi usado o modelo de Goodman . No parafuso estudado, a estimação da iniciação de trincas foi de 10.76 anos.

Como descrito anteriormente, a previsão do dano à fadiga requer informações complementares em seis áreas diversas. No caso desse trabalho, tem-se o seguinte:

- Dimensões geométricas obtidas e conferidas em campo;
- Cargas de serviço medidas em campo mas não inclui a carga de aperto no parafuso;
- Propriedades dos materiais aproximadas;
- Análise de tensões realizadas numericamente, mas calibradas com modelos mais simples;
- A análise das trincas não foi abordada;
- A análise do dano pelas teorias clássicas de fadiga.

Da lista descrita anteriormente, os elos fracos foram as propriedades do material e a carga de aperto no parafuso. Sendo assim, os resultados apresentados aqui são apenas aproximações. Entretanto a metodologia de análise da integridade da conexão parafusada se mostrou apropriada com análises numéricas pelo método dos elementos finitos.

### **AGRADECIMENTOS**

O trabalho apresentado neste artigo é parte da dissertação de mestrado do primeiro autor, que está sendo orientado pelo segundo autor. O primeiro autor agradece a agência de fomento CAPES por sua bolsa de mestrado que permitiu a realização deste trabalho. Os demais autores agradecem ao CNPq pelo auxílio como pesquisadores de Produtividade em Pesquisa. Todos os autores agradecem a Universidade de Brasília por disponibilizar suas instalações e material.

## **REFERÊNCIAS**

<span id="page-119-1"></span>Al-Emrani, M.; Kliger, R. *FE analysis of stringer-to-floor-beam connections in riveted railway bridges.* Journal of Constructional Steel Research, v. 59, n. 7, p. 803-818, 2003.

<span id="page-119-2"></span>Castro, J. T. P.; Meggiolaro, M. A. *Fadiga - Técnicas e Práticas de Dimensionamento Estrutural sob Cargas Reais de Serviço*. Amazon, 2009.

<span id="page-119-0"></span>Freitas, C. A. S. *Estudo experimental, numérico e analítico do efeito alavanca em conexão metálica tipo "T"*. . 2005. Departamento de Engenharia Civil e Ambiental, Universidade de Brasília., UnB, Brasília.

Frýba, L. *Estimation of fatigue life of railway bridges under traffic loads. Journal of Sound and Vibration*, v. 70, n. 4, p. 527-541, 1980.

Imam, B. M.; Righiniotis, T. D. *Fatigue evaluation of riveted railway bridges through global and local analysis*. Journal of Constructional Steel Research, v. 66, n. 11, p. 1411-1421, 2010.

*CILAMCE 2013*

Imam, B. M.; Righiniotis, T. D.; Chryssanthopoulos, M. K. *Numerical modelling of riveted railway bridge connections for fatigue evaluation.* Engineering Structures, v. 29, n. 11, p. 3071-3081, 2007.

Leander, J.; Andersson, A.; Karoumi, R. *Monitoring and enhanced fatigue evaluation of a steel railway bridge*. Engineering Structures, v. 32, n. 3, p. 854-863, 2010.

<span id="page-120-0"></span>Lee, H.-H. *Finite Element Simulations with ANSYS Workbench 13*. P.O. Box 1334, Mission KS 66222: Stephen Schroff, 2011.

Miranda, A. C. O. e. a. *Análise de Vida à Fadiga da Estrutura Metálica da Ponte sobre o Rio Mearim na Estrada de Ferro Carajá*. Ponte sobre o Rio Mearim. Parte 1: Estrutura Metálica. 2010. Rio de Janeiro/Brasil.

Pipinato, A. et al. *High-cycle fatigue behavior of riveted connections for railway metal bridges*. Journal of Constructional Steel Research, v. 65, n. 12, p. 2167-2175, 2009.

Rauert, T.; Hoffmeister, B. *Fatigue Verification of a Composite Railway Bridge Detail Based on Testing*. Procedia Engineering, v. 14, n. 0, p. 1855-1862, 2011.

Siriwardane, S. et al. *Application of new damage indicator-based sequential law for remaining fatigue life estimation of railway bridges*. Journal of Constructional Steel Research, v. 64, n. 2, p. 228-237, 2008.